ДОКУМЕНТ ПОДПИСАН ЭЛЕКТРОННОЙ ПОДПИСЬЮ

Сертификат: 44EB5B8B9AE5E7D80608C024C942D997 Владелец: Ярушкина Надежда Глебовна Действителен: с 12.12.2023 до 06.03.2025

**ПРИЛОЖЕНИЕ 1 к ОПОП-П по специальности 09.02.07 Информационные системы и программирование Квалификация: Разработчик веб и мультимедийных приложений**

# **РАБОЧИЕ ПРОГРАММЫ ПРОФЕССИОНАЛЬНЫХ МОДУЛЕЙ**

### ОГЛАВЛЕНИЕ

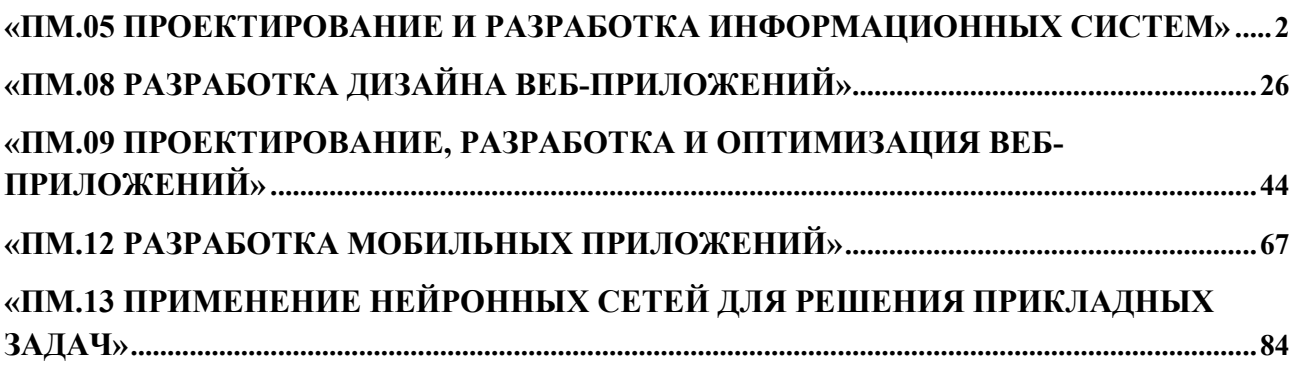

**Приложение 1.1 к ОПОП-П по специальности 09.02.07 Информационные системы и программирование Квалификация: Разработчик веб и мультимедийных приложений**

<span id="page-1-0"></span>**Рабочая программа профессионального модуля «ПМ.05 Проектирование и разработка информационных систем» Квалификация: Разработчик веб и мультимедийных приложений**

## **СОДЕРЖАНИЕ ПРОГРАММЫ**

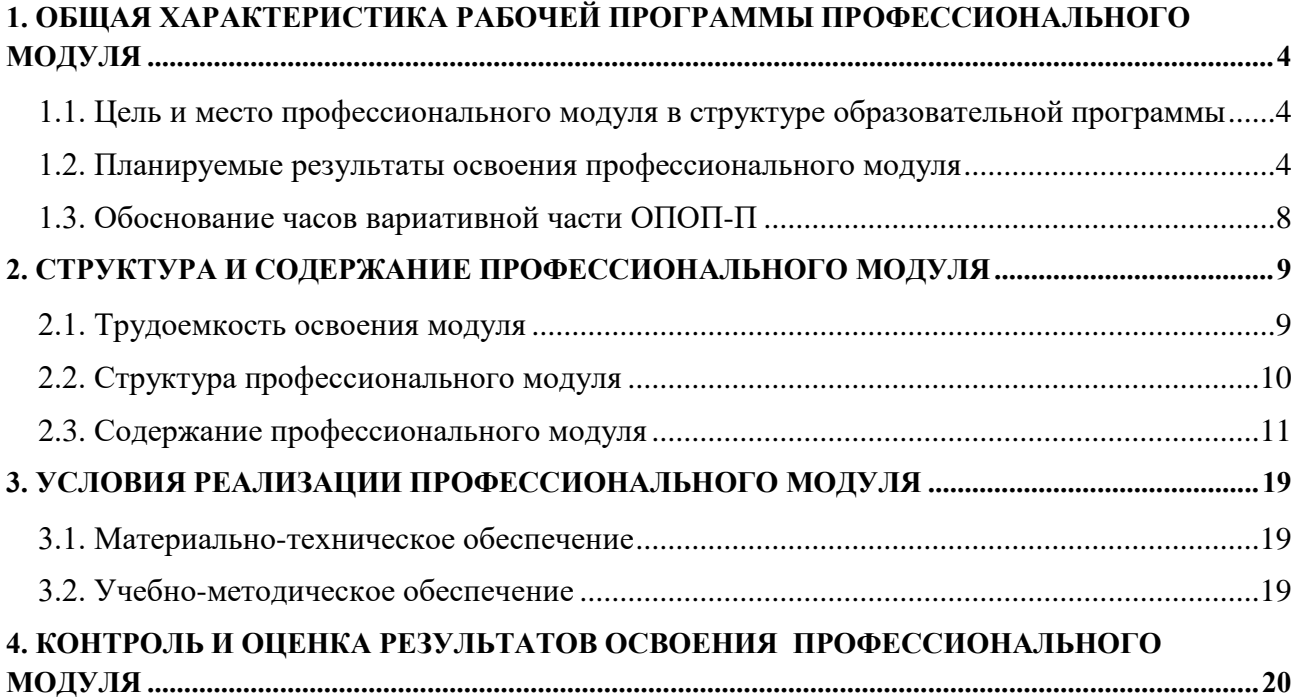

### 1. ОБЩАЯ ХАРАКТЕРИСТИКА РАБОЧЕЙ ПРОГРАММЫ ПРОФЕССИОНАЛЬНОГО МОДУЛЯ

«ПМ.05 Проектирование и разработка информационных систем»

#### <span id="page-3-1"></span><span id="page-3-0"></span>1.1. Цель и место профессионального модуля в структуре образовательной программы

Цель модуля: освоение вида деятельности «Проектирование и разработка информационных систем».

Профессиональный модуль включен в обязательную часть образовательной програм-MЫ.

### <span id="page-3-2"></span>1.2. Планируемые результаты освоения профессионального модуля

Результаты освоения профессионального модуля соотносятся с планируемыми результатами освоения образовательной программы, представленными в матрице компетенций выпускника (п. 4.3 ОПОП-П).

В результате освоения профессионального модуля обучающийся должен:

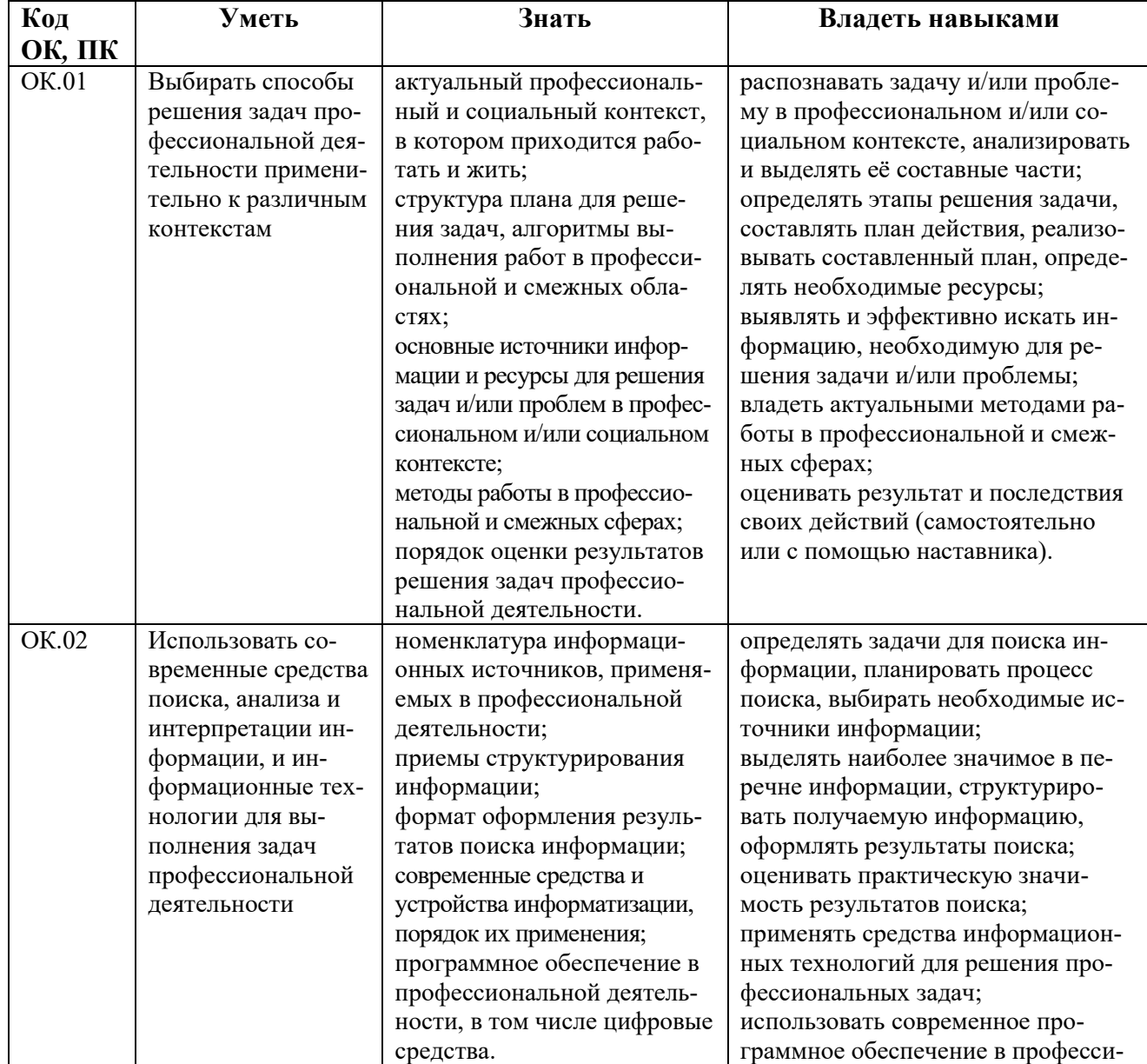

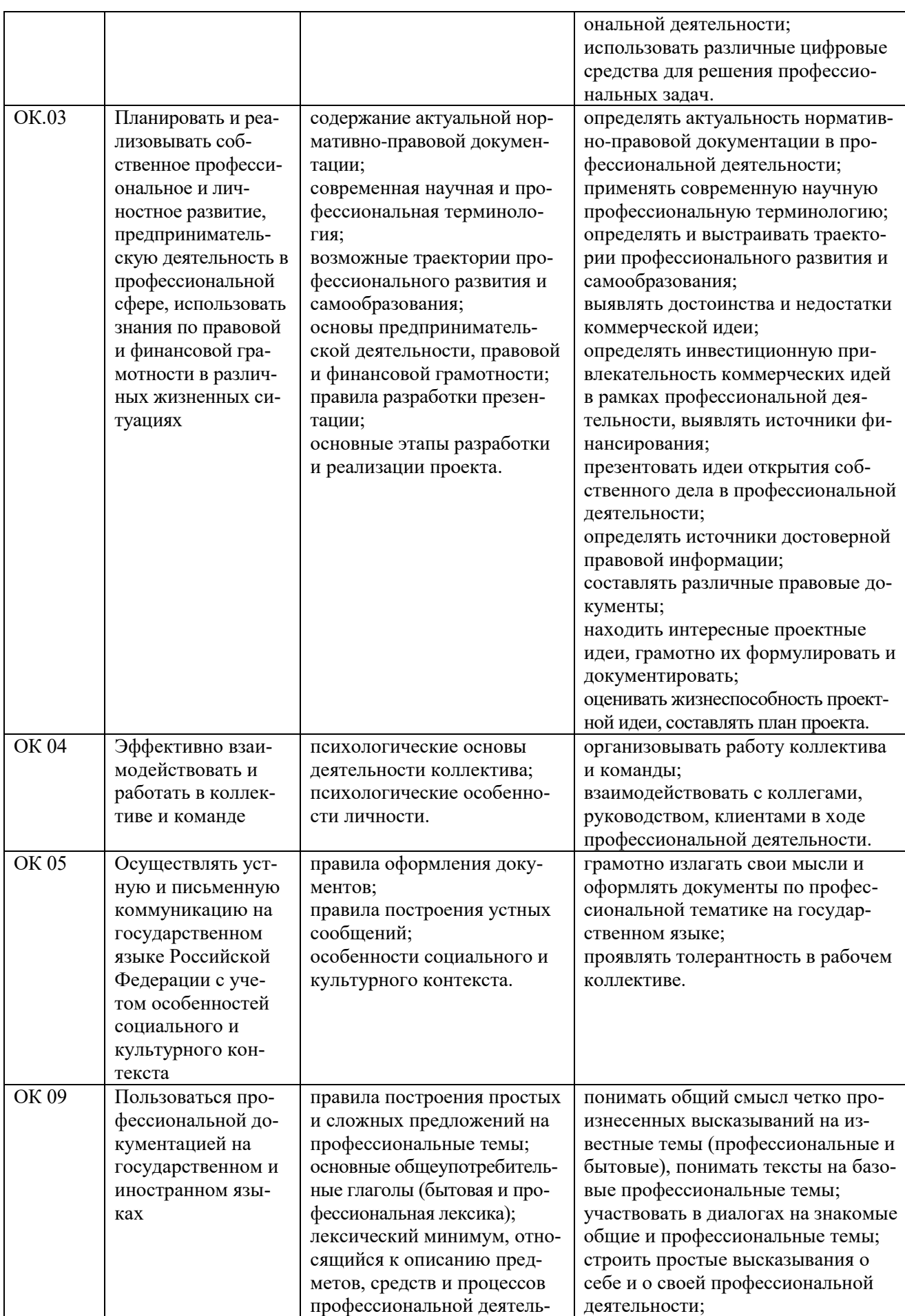

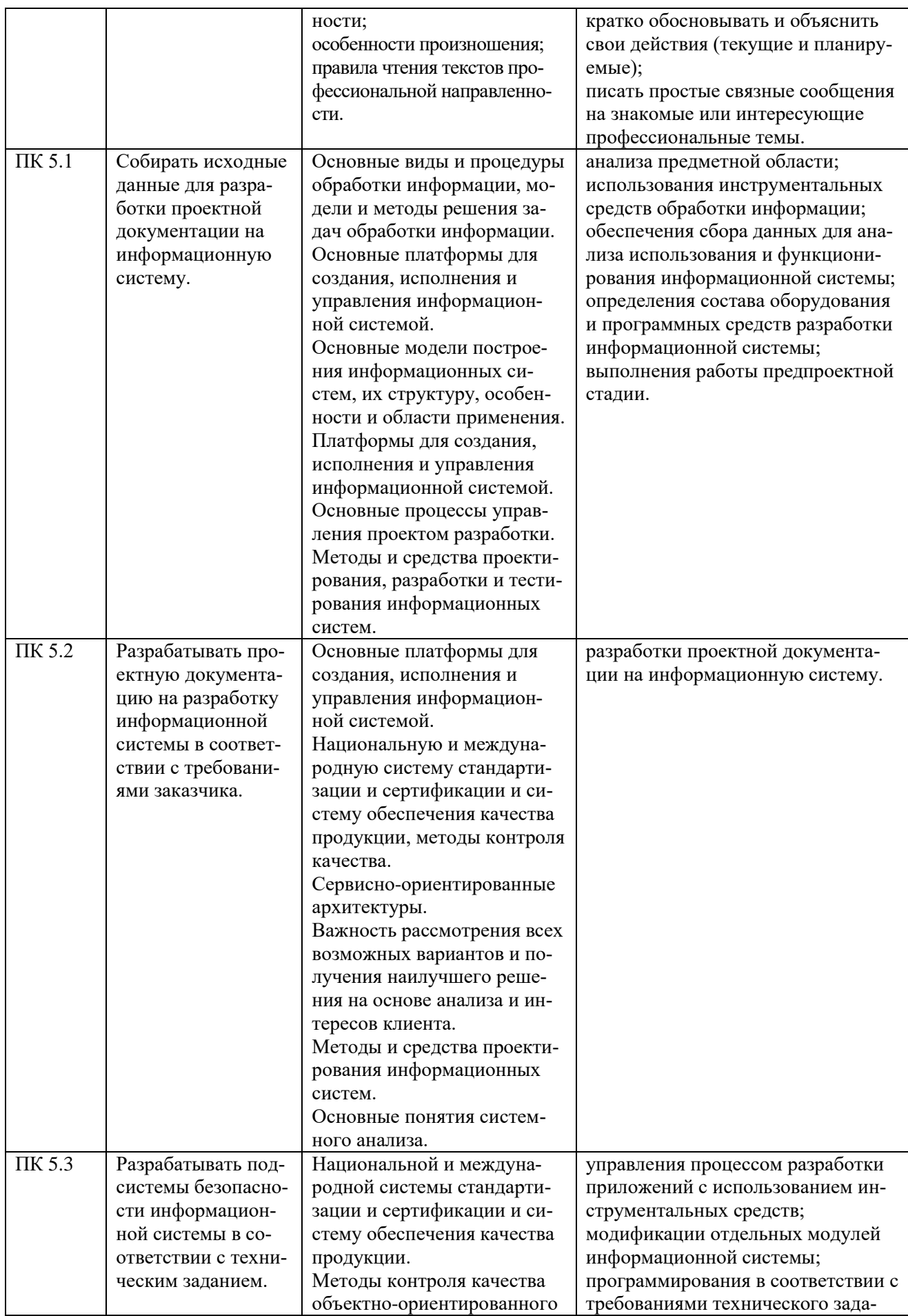

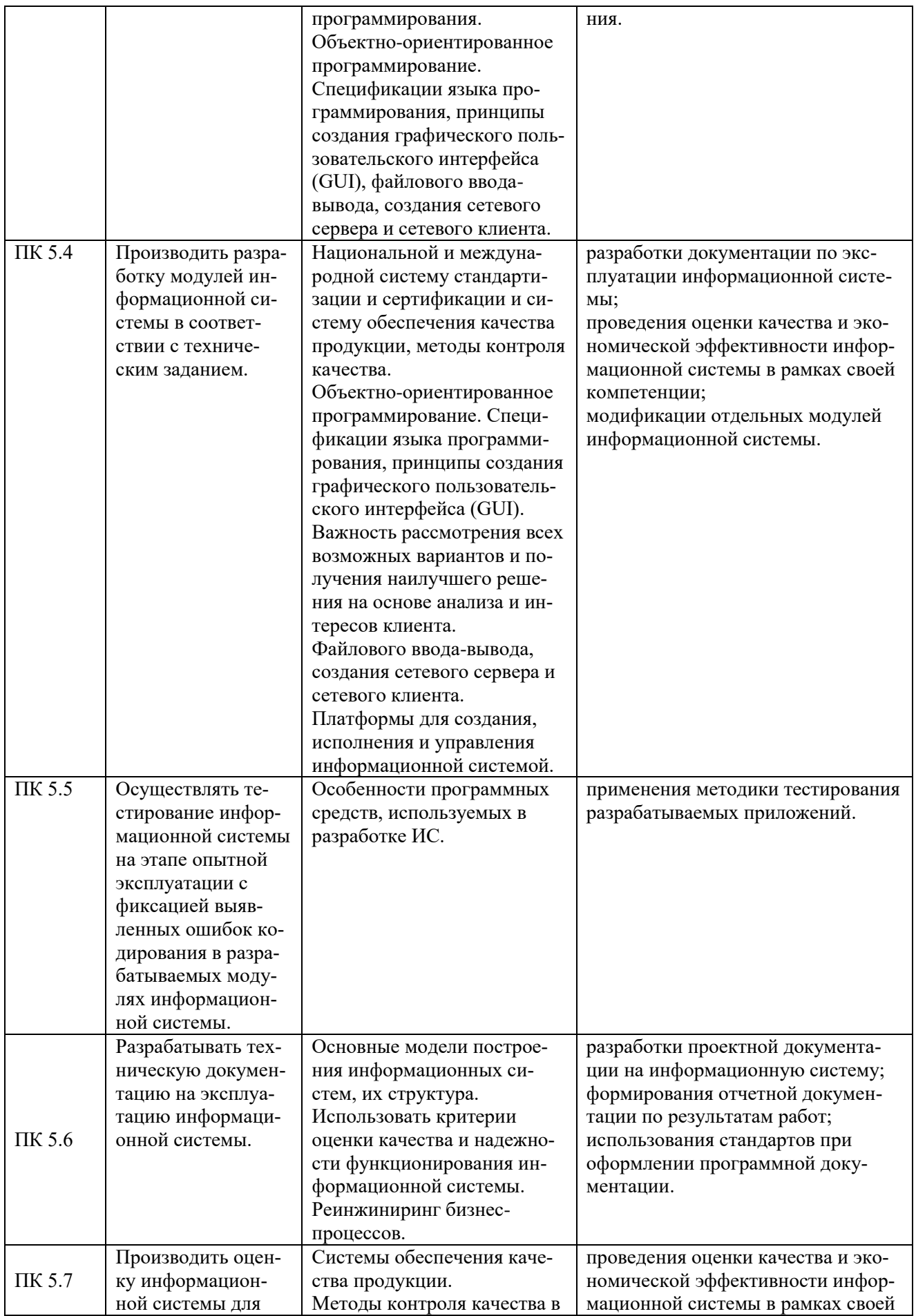

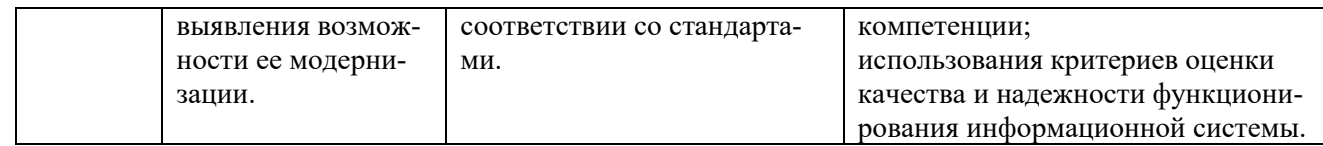

# <span id="page-7-0"></span>1.3. Обоснование часов вариативной части ОПОП-П

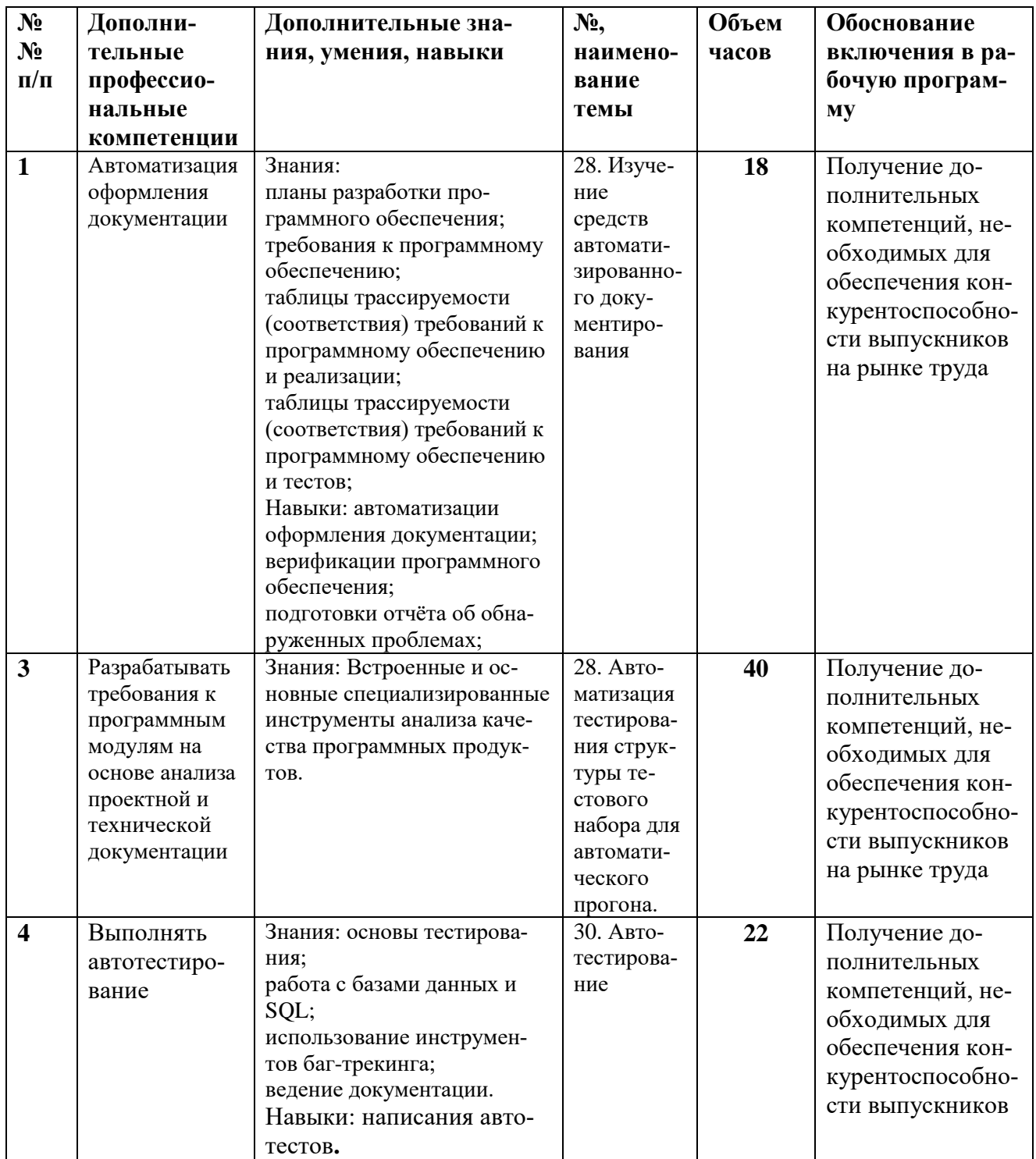

# 2. СТРУКТУРА И СОДЕРЖАНИЕ ПРОФЕССИОНАЛЬНОГО МОДУЛЯ

# <span id="page-8-1"></span><span id="page-8-0"></span>2.1. Трудоемкость освоения модуля

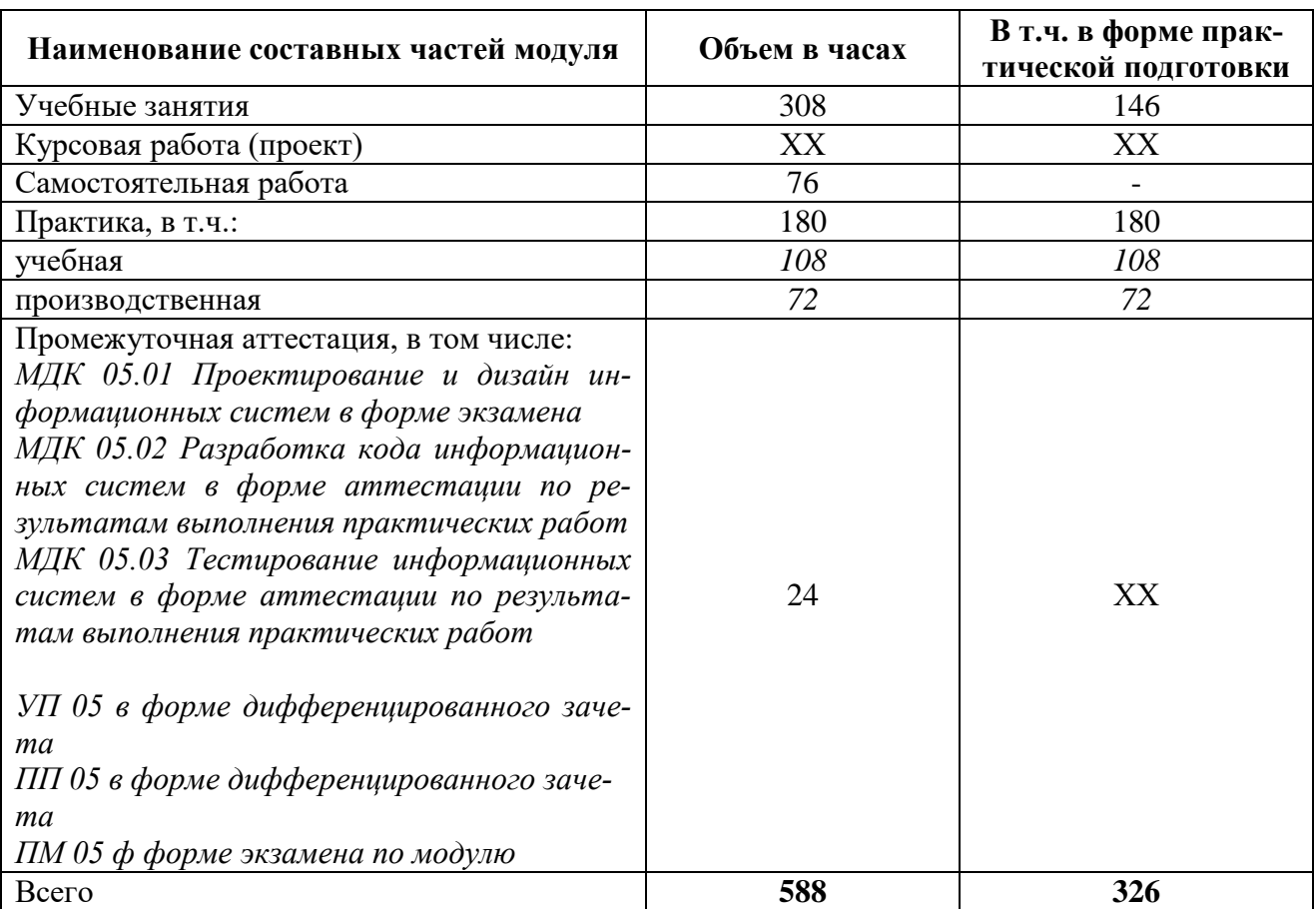

## 2.2. Структура профессионального модуля

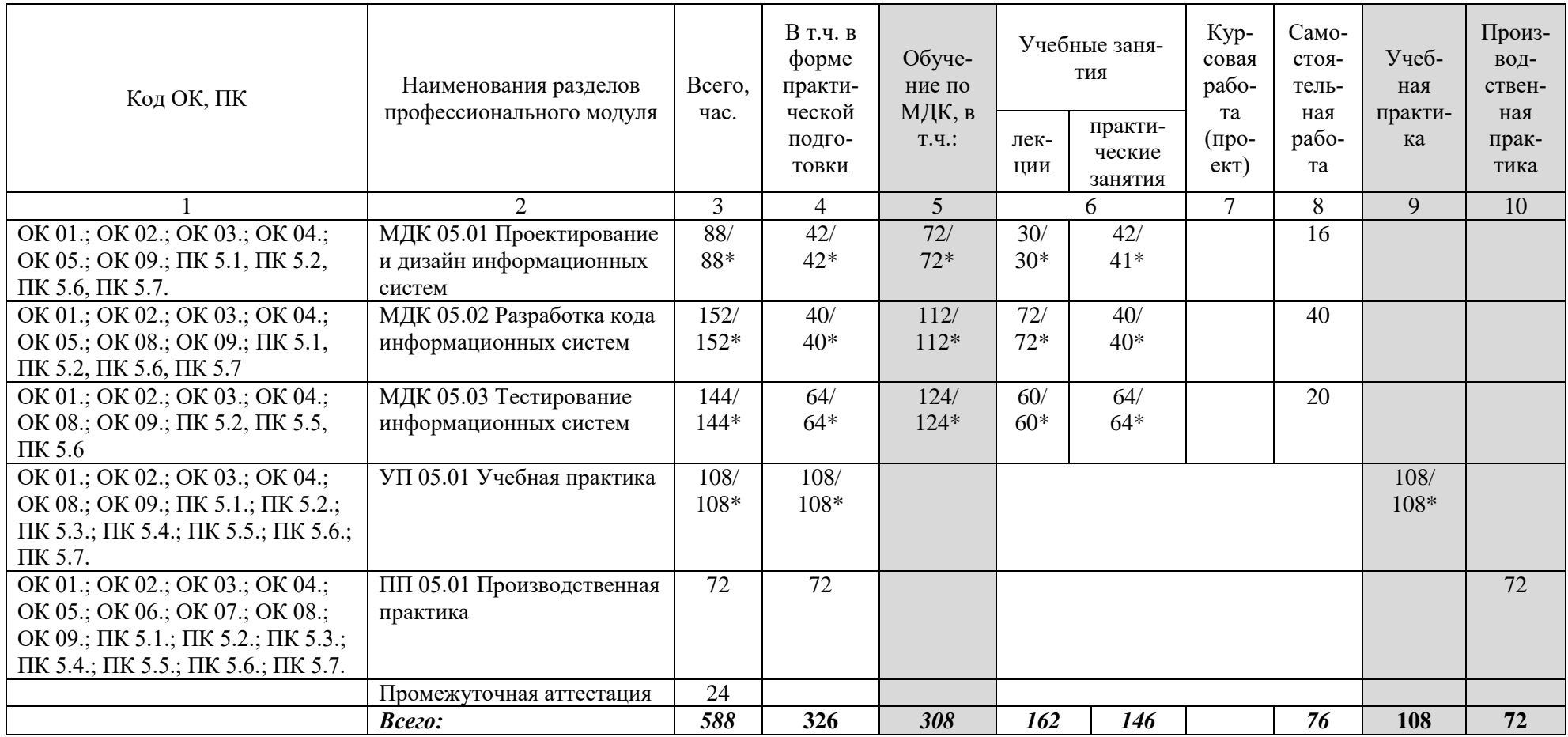

<span id="page-9-0"></span>*\* В случае необходимости использования в учебном процессе частично/исключительно дистанционных технологий количество часов работы профессорско-преподавательского состава с обучающимися в дистанционном формате с применением электронного обучения*

# 2.3. Содержание профессионального модуля

<span id="page-10-0"></span>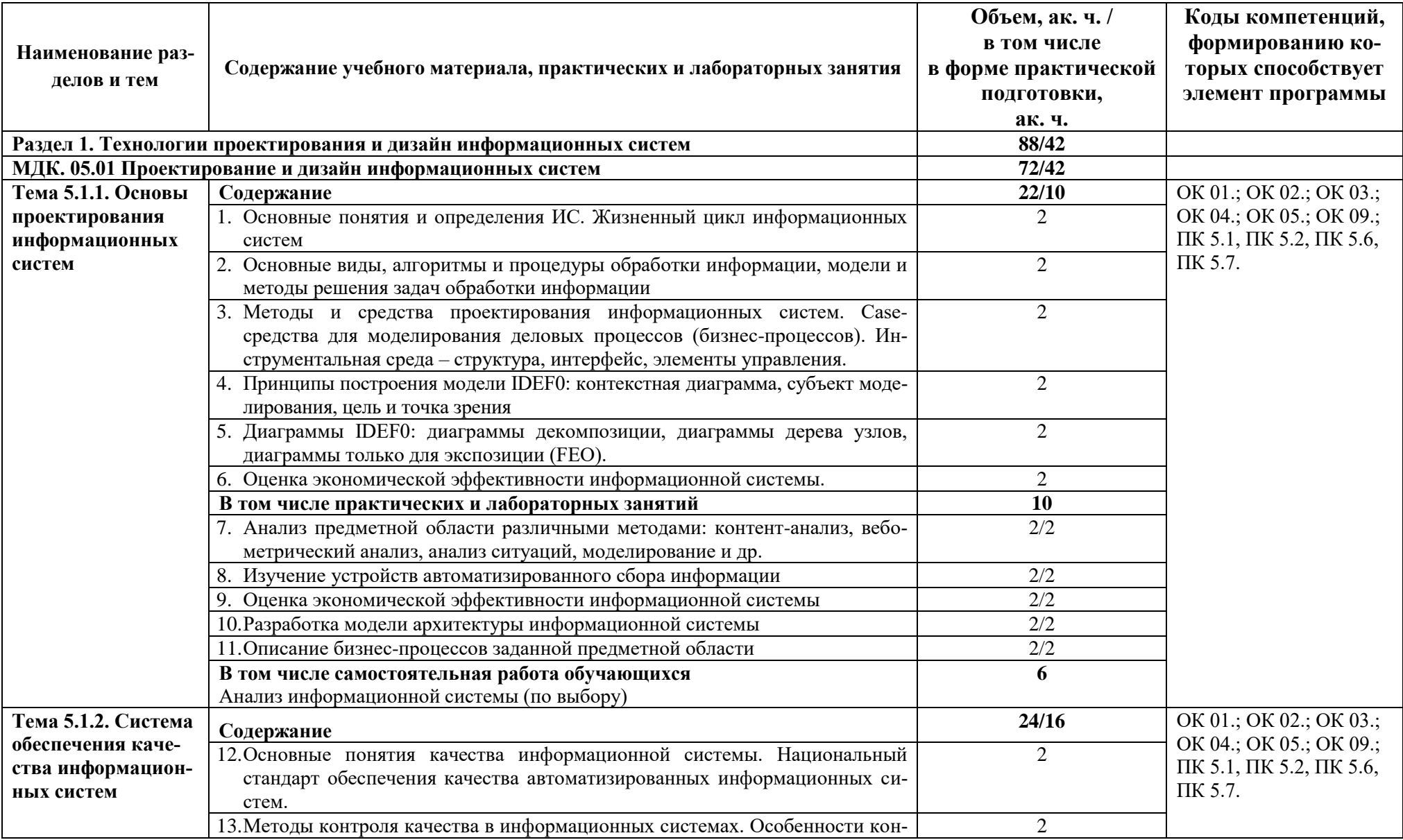

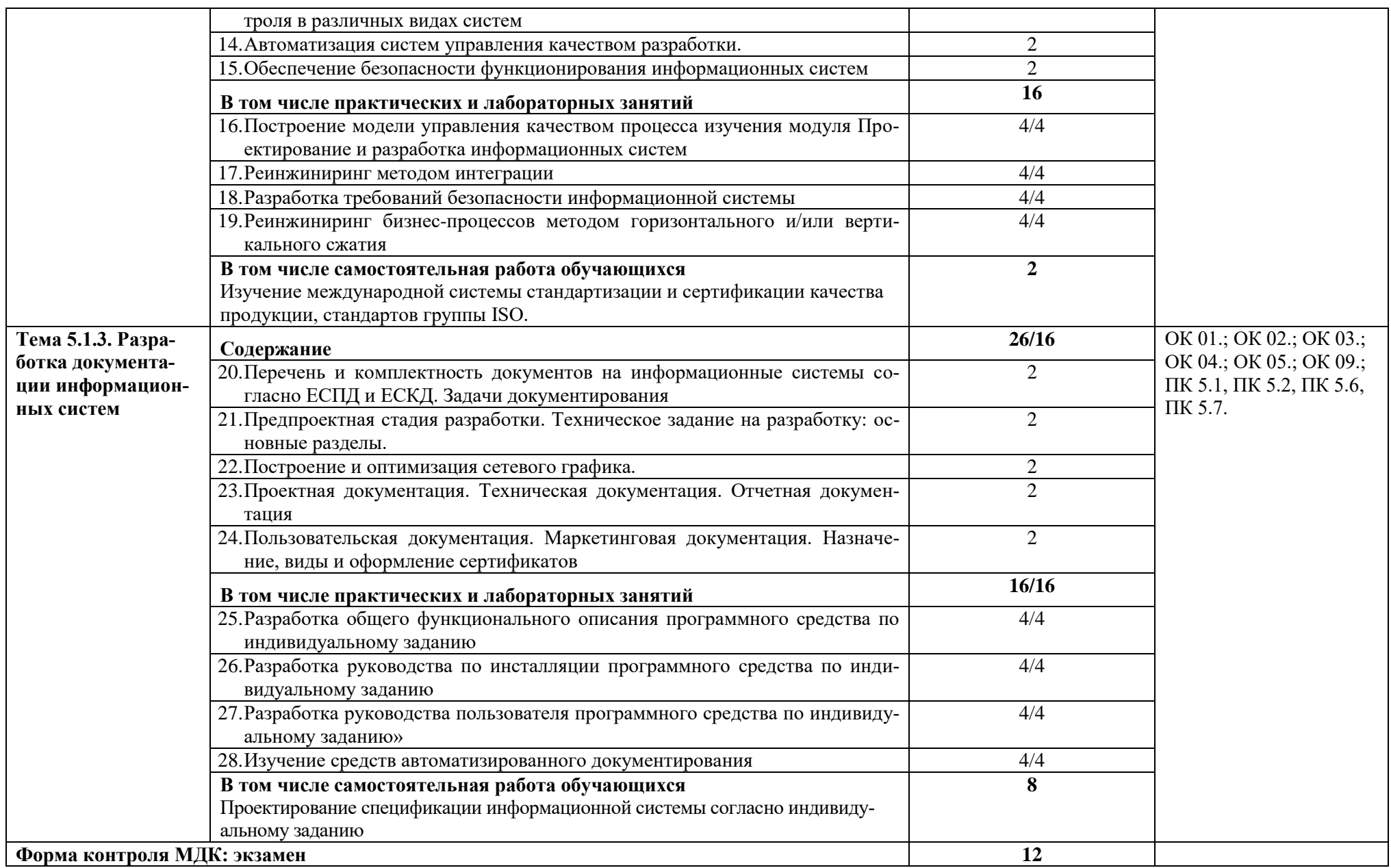

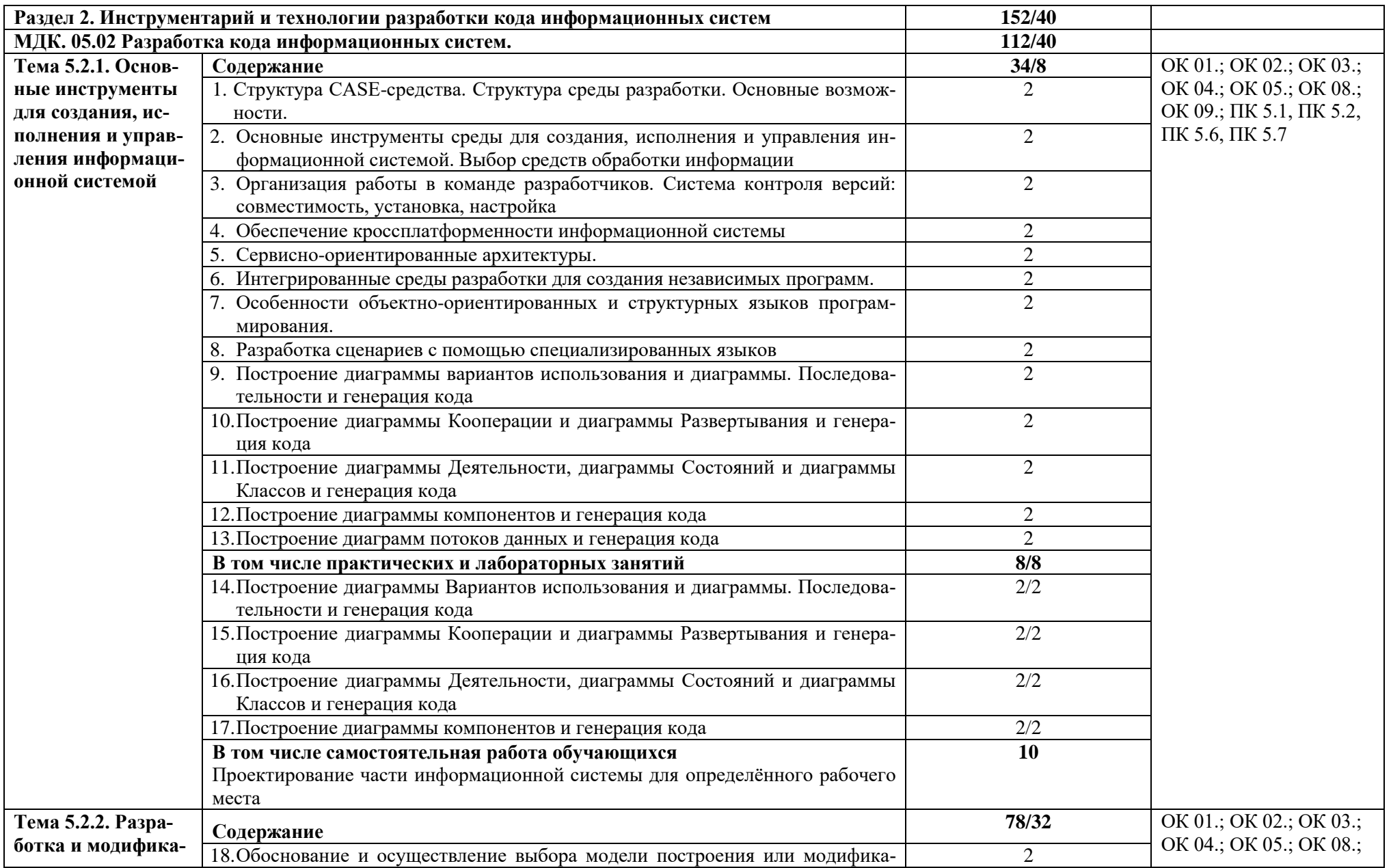

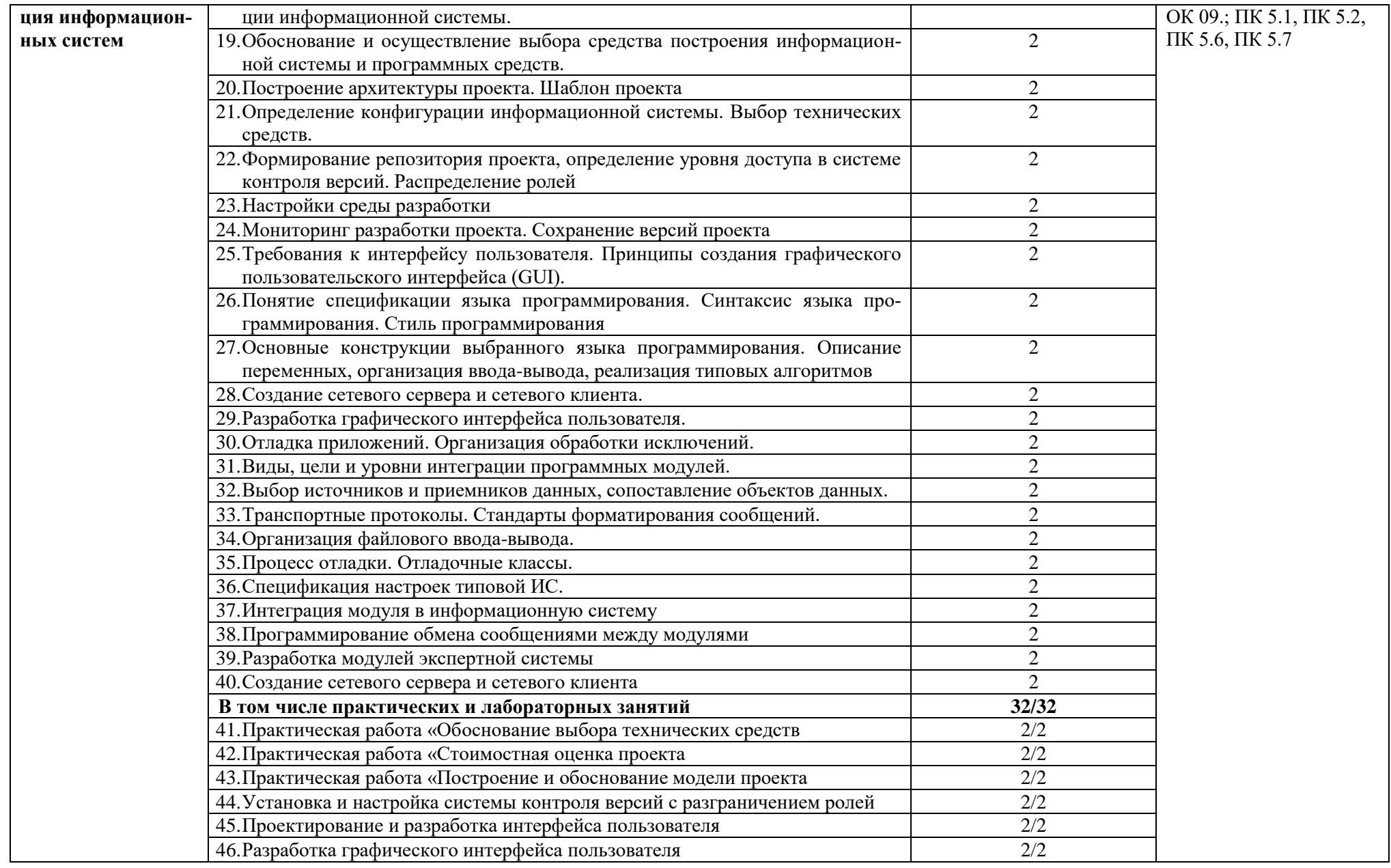

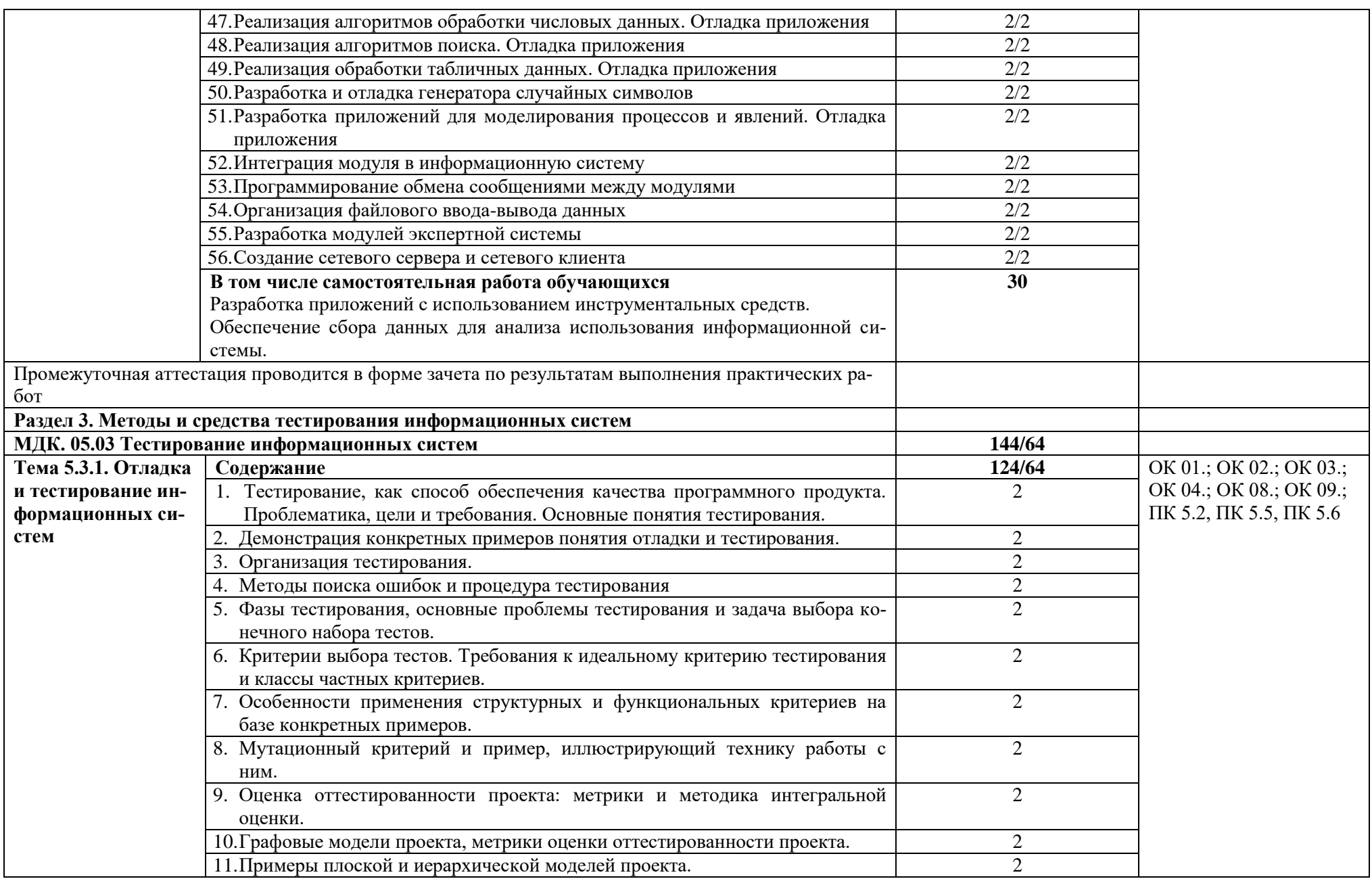

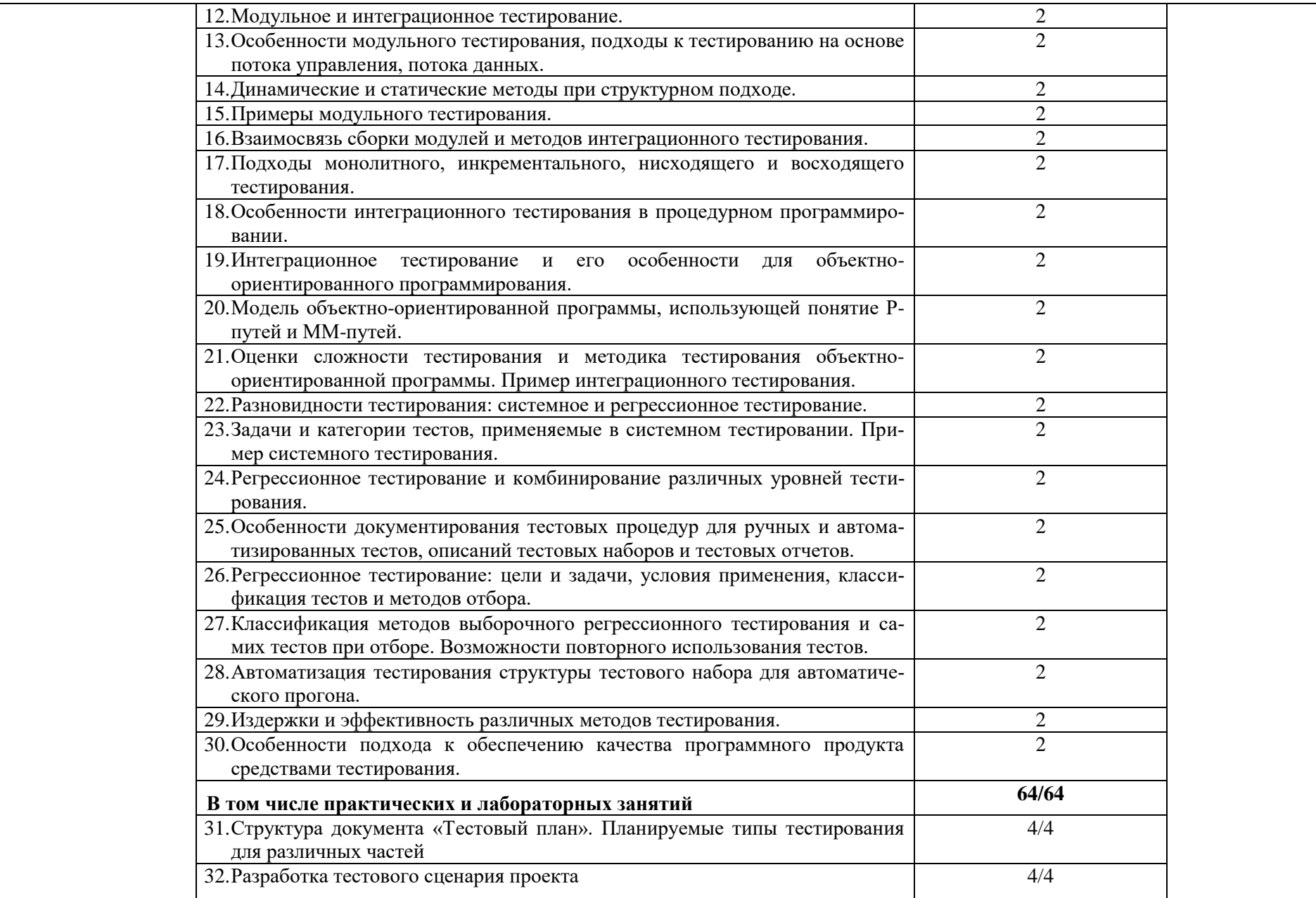

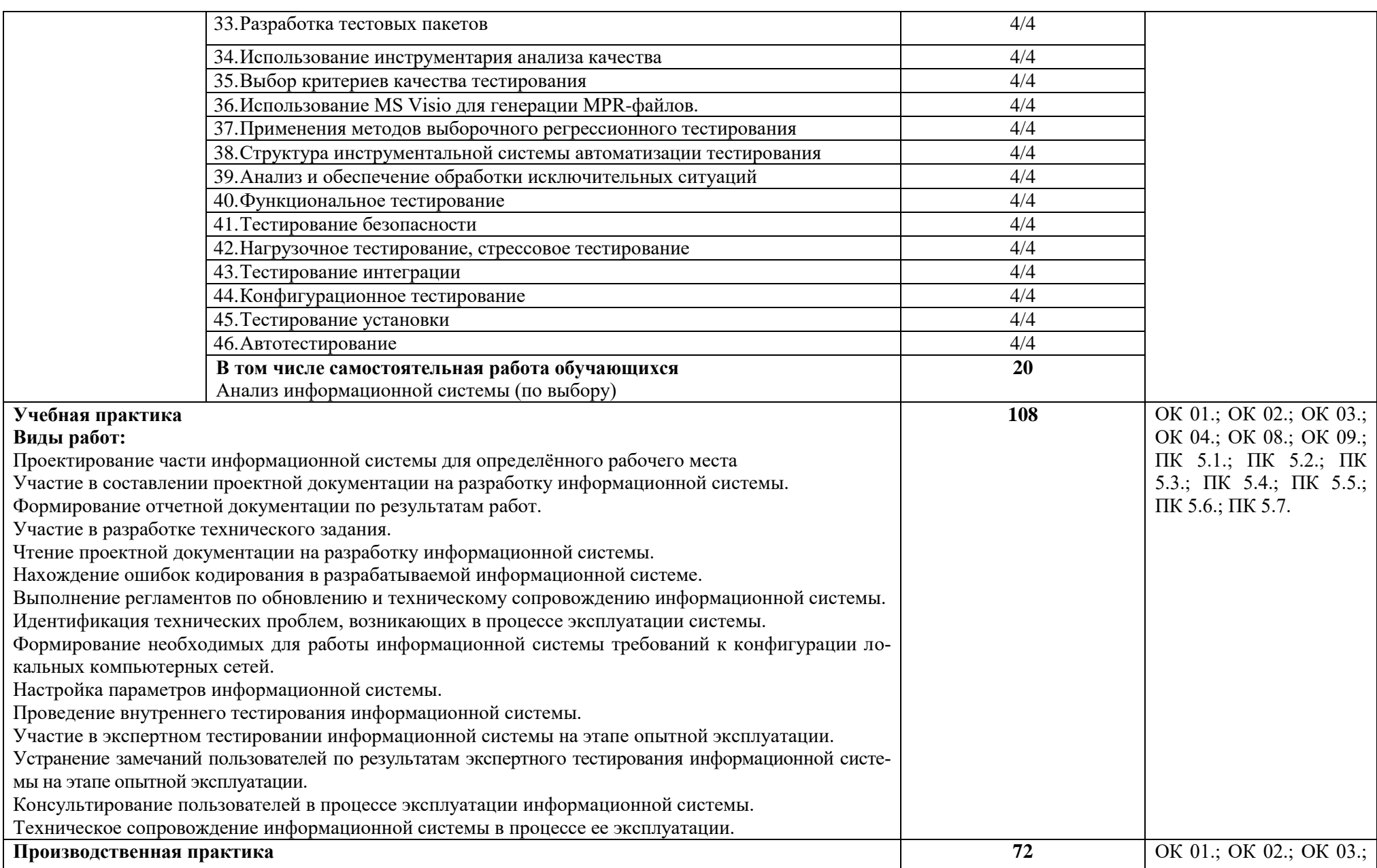

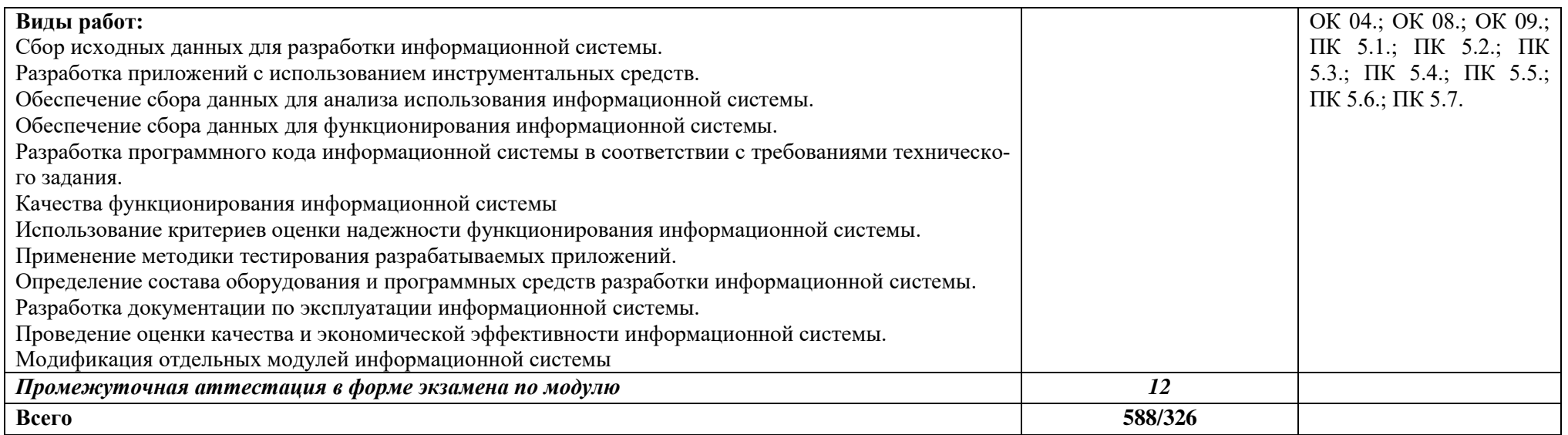

#### 3. УСЛОВИЯ РЕАЛИЗАЦИИ ПРОФЕССИОНАЛЬНОГО МОДУЛЯ

#### <span id="page-18-1"></span><span id="page-18-0"></span>3.1. Материально-техническое обеспечение

Лаборатория Программного обеспечения и сопровождения компьютерных систем, оснащенный в соответствии с приложением 3 ОПОП-П*.*

Оснащенные базы практики (мастерские/зоны по видам работ), оснащенная(ые) в соответствии с приложением 3 ОПОП-П*.*

#### <span id="page-18-2"></span>3.2. Учебно-методическое обеспечение

#### **3.2.1. Основные печатные и/или электронные издания**

1. Грекул, В.И. Проектирование информационных систем : учебник и практикум для вузов / В.И. Грекул, Н.Л. Коровкина, Г.А. Левочкина. — Москва : Издательство Юрайт, 2022. — 385 с. — (Высшее образование). — ISBN 978-5-9916-8764-5. — Текст : электронный // Образовательная платформа Юрайт [сайт]. — URL: [https://urait.ru/bcode/489918.](https://urait.ru/bcode/489918)

2. Григорьев, М. В. Проектирование информационных систем : учебное пособие для среднего профессионального образования / М. В. Григорьев, И. И. Григорьева. — Москва : Издательство Юрайт, 2022. — 318 с. — (Профессиональное образование). — ISBN 978-5- 534-12105-6. — Текст : электронный // Образовательная платформа Юрайт [сайт]. — URL: [https://urait.ru/bcode/496197.](https://urait.ru/bcode/496197)

3. Зараменских, Е. П. Информационные системы: управление жизненным циклом : учебник и практикум для среднего профессионального образования / Е. П. Зараменских. — Москва : Издательство Юрайт, 2022. — 431 с. — (Профессиональное образование). — ISBN 978-5-534-11624-3. — Текст : электронный // Образовательная платформа Юрайт [сайт]. — URL: [https://urait.ru/bcode/495987.](https://urait.ru/bcode/495987)

4. Казарин, О. В. Основы информационной безопасности: надежность и безопасность программного обеспечения : учебное пособие для среднего профессионального образования / О. В. Казарин, И. Б. Шубинский. — Москва : Издательство Юрайт, 2022. — 342 с. — (Профессиональное образование). — ISBN 978-5-534-10671-8. — Текст : электронный // Образовательная платформа Юрайт [сайт]. — URL: [https://urait.ru/bcode/495524.](https://urait.ru/bcode/495524)

5. Полуэктова, Н. Р. Разработка веб-приложений : учебное пособие для среднего профессионального образования / Н. Р. Полуэктова. — Москва : Издательство Юрайт, 2022. — 204 с. — (Профессиональное образование). — ISBN 978-5-534-14744-5. — Текст : электронный // Образовательная платформа Юрайт [сайт]. — URL: <https://urait.ru/bcode/496693>.

#### **3.2.2. Дополнительные источники** *(при необходимости)*

1. Сысолетин, Е. Г. Разработка интернет-приложений : учебное пособие для среднего профессионального образования / Е. Г. Сысолетин, С. Д. Ростунцев. — Москва : Издательство Юрайт, 2022. — 90 с. — (Профессиональное образование). — ISBN 978-5-534-10015-0. — URL :<https://urait.ru/bcode/495108>

2. Тузовский, А. Ф. Проектирование и разработка web-приложений : учебное пособие для среднего профессионального образования / А. Ф. Тузовский. — Москва : Издательство Юрайт, 2022. — 218 с. — (Профессиональное образование). — ISBN 978-5-534-10017-4. — URL :<https://urait.ru/bcode/495109>

6. Единое окно доступа к образовательным ресурсам. http://real.tepkom.ru/Real\_OM-CM\_A.asp

7. Портал федеральных учебно-методических объединений в среднем профессиональном образовании [Электронный ресурс] – <https://fumo-spo.ru/?p=news&show=271>

8.<http://www.softwareqatest.com/> Software QA and Testing Resource Center

### 4. КОНТРОЛЬ И ОЦЕНКА РЕЗУЛЬТАТОВ ОСВОЕНИЯ ПРОФЕССИОНАЛЬНОГО МОДУЛЯ

<span id="page-19-0"></span>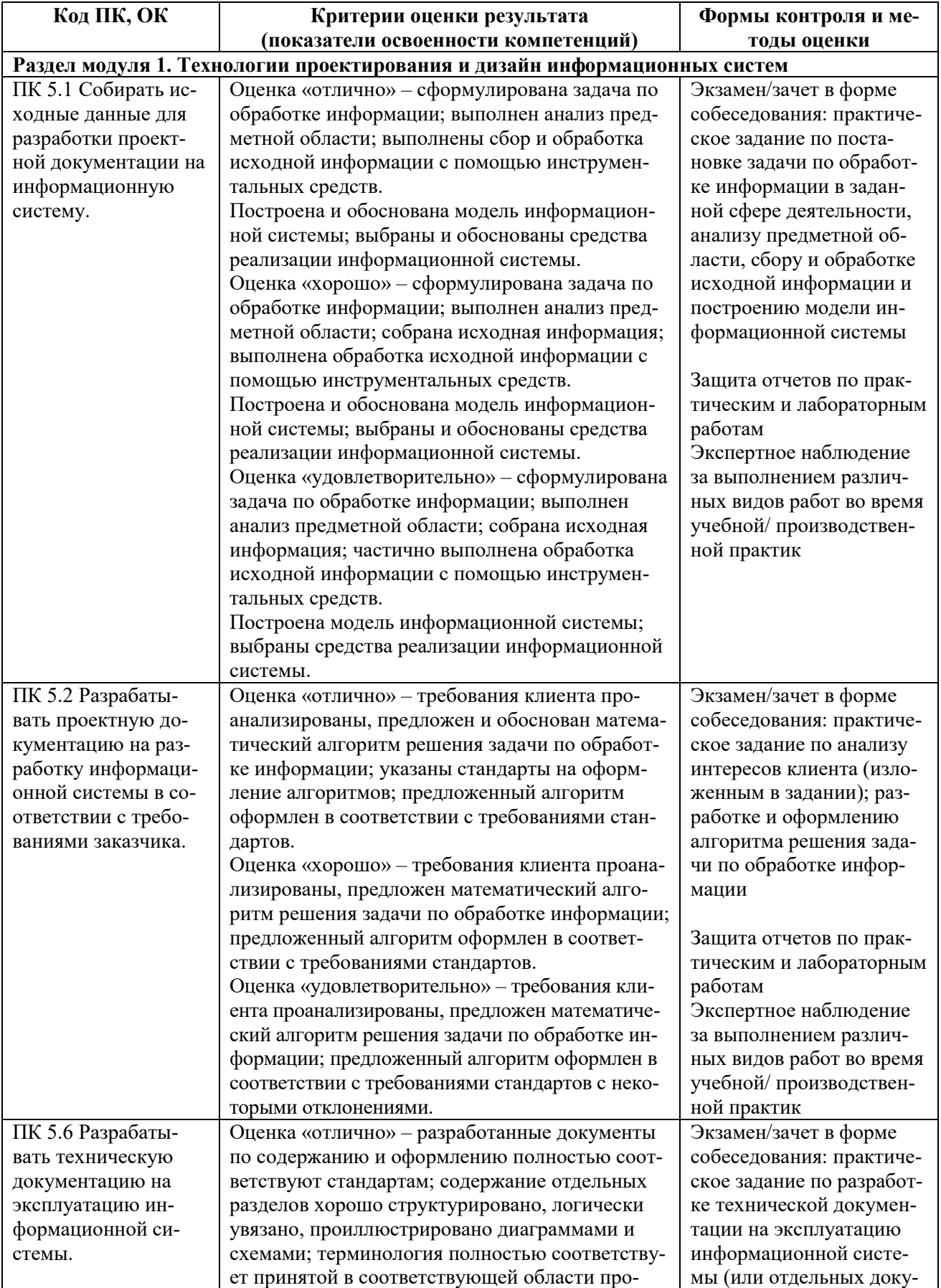

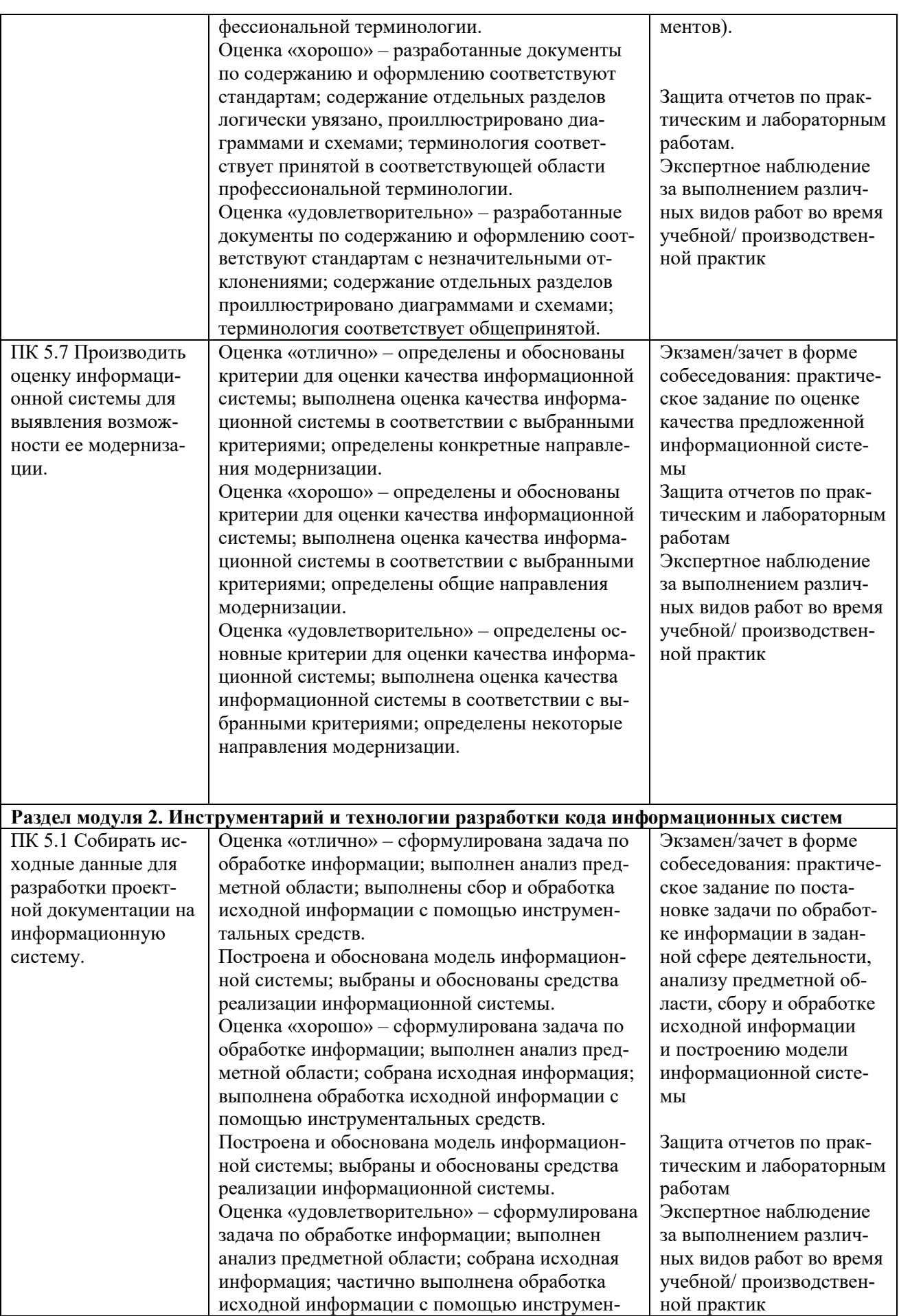

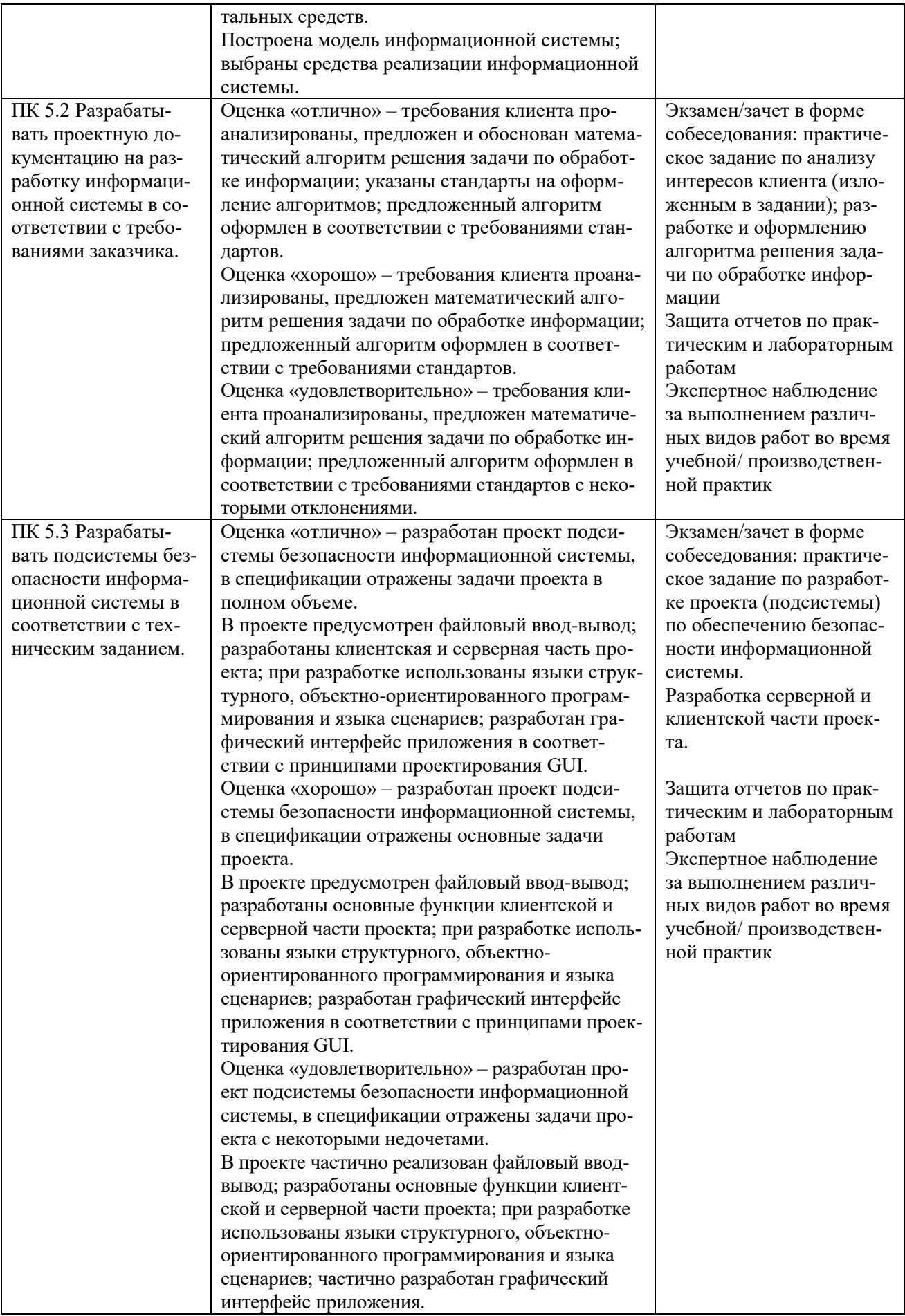

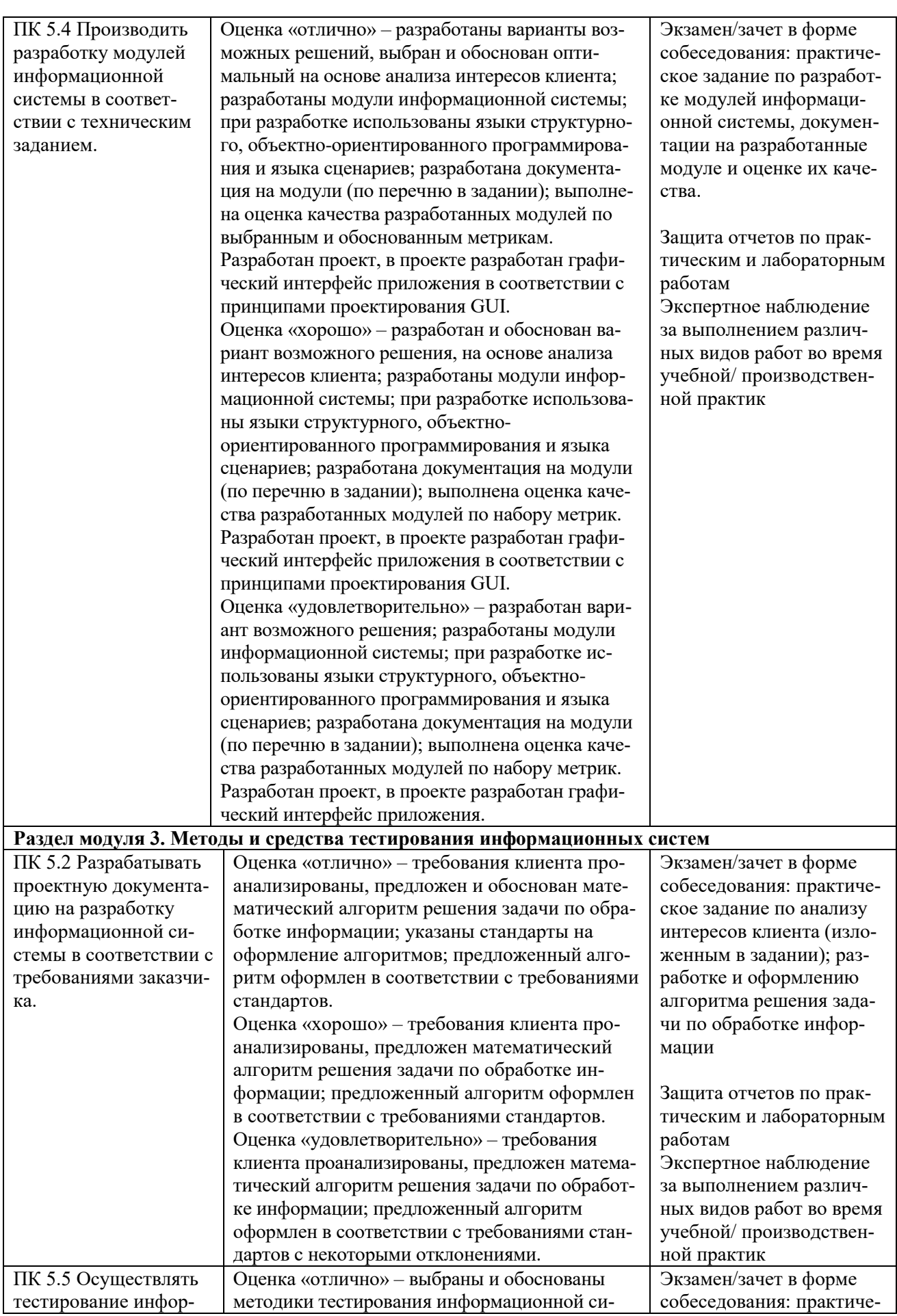

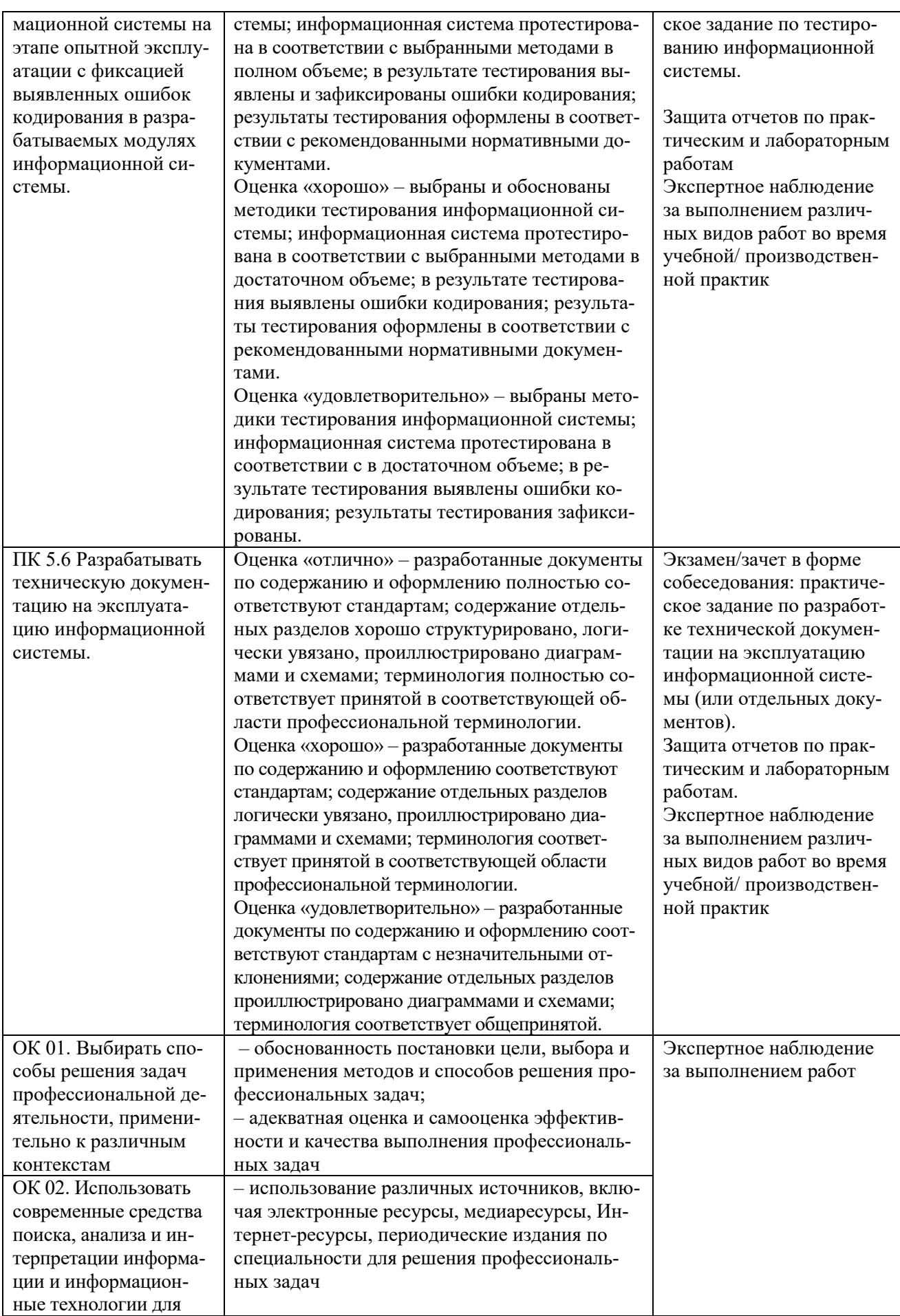

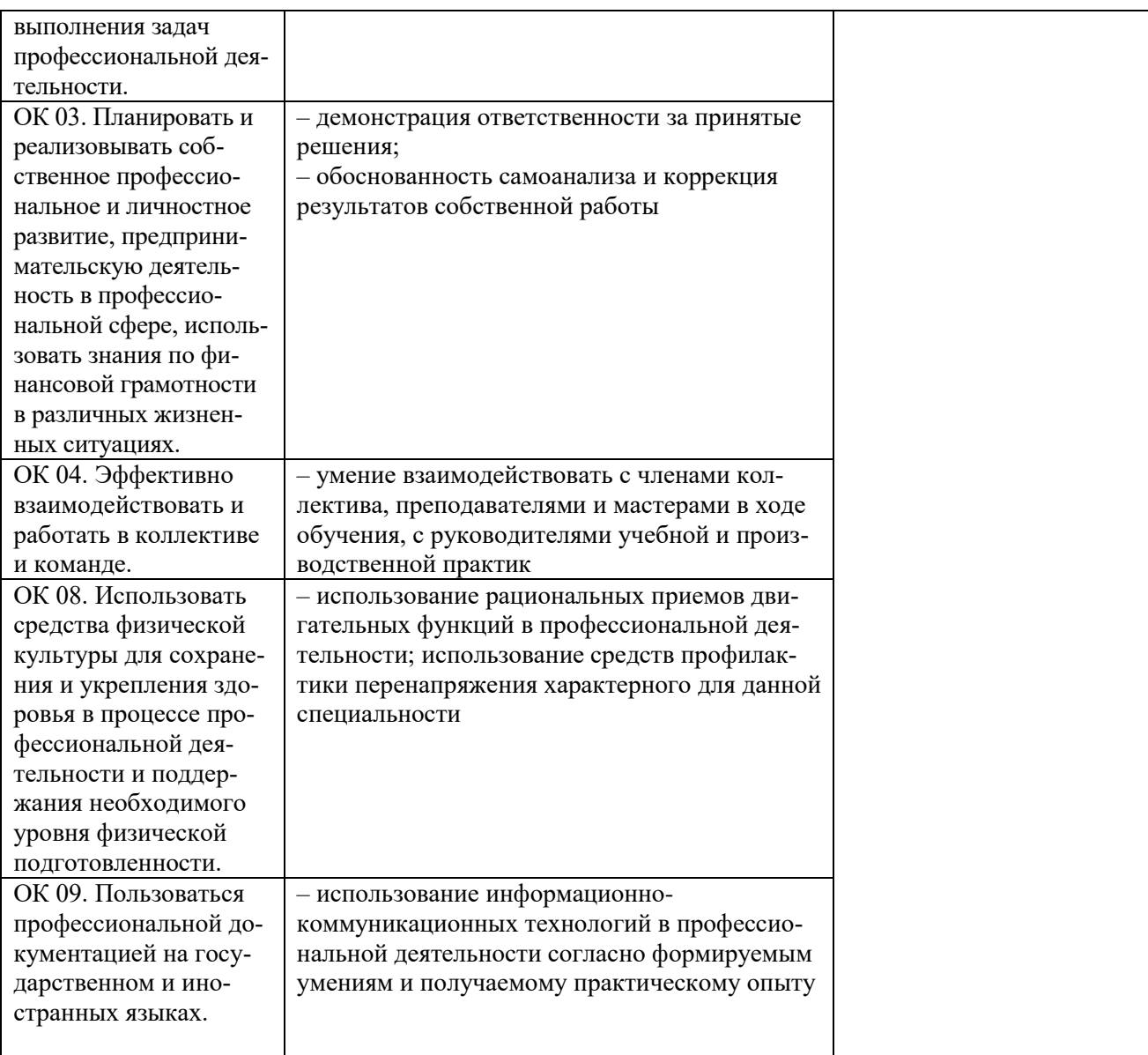

**Приложение 1.2 к ОПОП-П по специальности 09.02.07 Информационные системы и программирование Квалификация: Разработчик веб и мультимедийных приложений**

<span id="page-25-0"></span>**Рабочая программа профессионального модуля «ПМ.08 Разработка дизайна веб-приложений» Квалификация: Разработчик веб и мультимедийных приложений**

# **СОДЕРЖАНИЕ ПРОГРАММЫ**

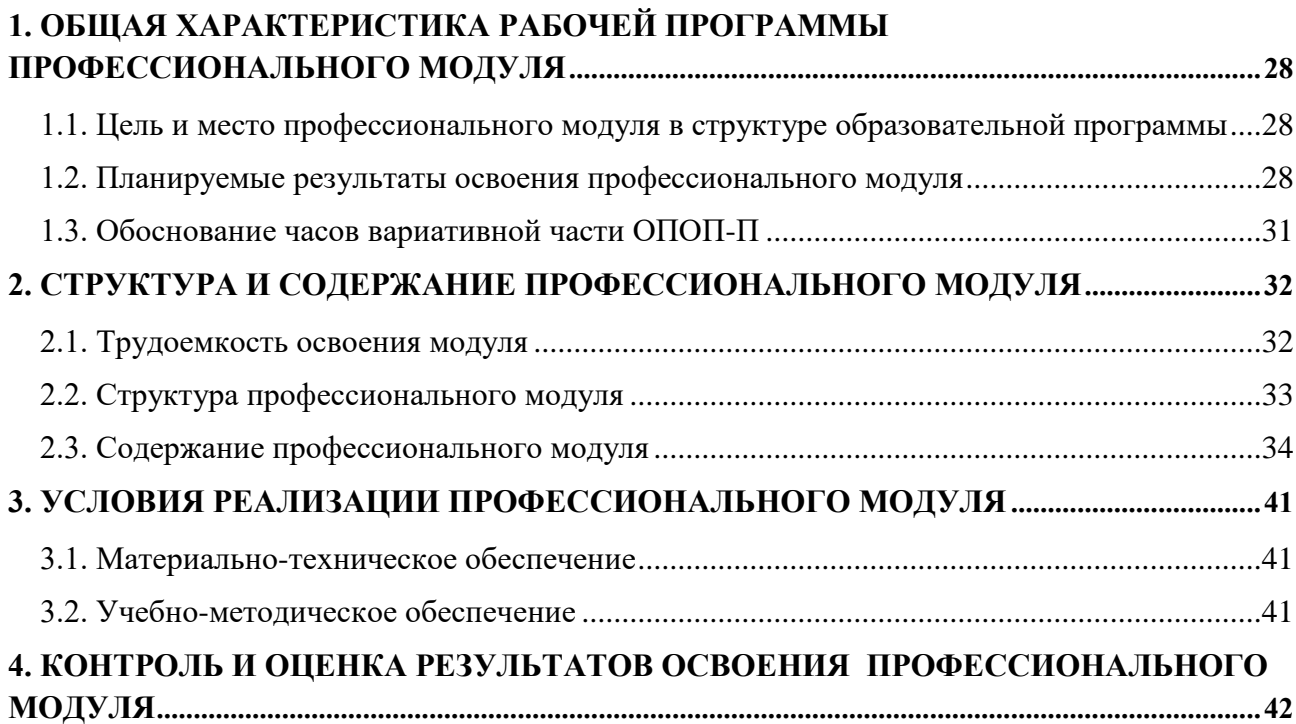

### 1. ОБЩАЯ ХАРАКТЕРИСТИКА РАБОЧЕЙ ПРОГРАММЫ ПРОФЕССИОНАЛЬНОГО МОДУЛЯ

«ПМ.08 Разработка дизайна веб-приложений» код и наименование модуля

### <span id="page-27-1"></span><span id="page-27-0"></span>1.1. Цель и место профессионального модуля в структуре образовательной программы

Цель модуля: освоение вида деятельности: Разработка дизайна веб-приложений.

Профессиональный модуль включен в обязательную часть образовательной програм-MЫ.

#### <span id="page-27-2"></span>1.2. Планируемые результаты освоения профессионального модуля

Результаты освоения профессионального модуля соотносятся с планируемыми результатами освоения образовательной программы, представленными в матрице компетенций выпускника (п. 4.3 ОПОП-П).

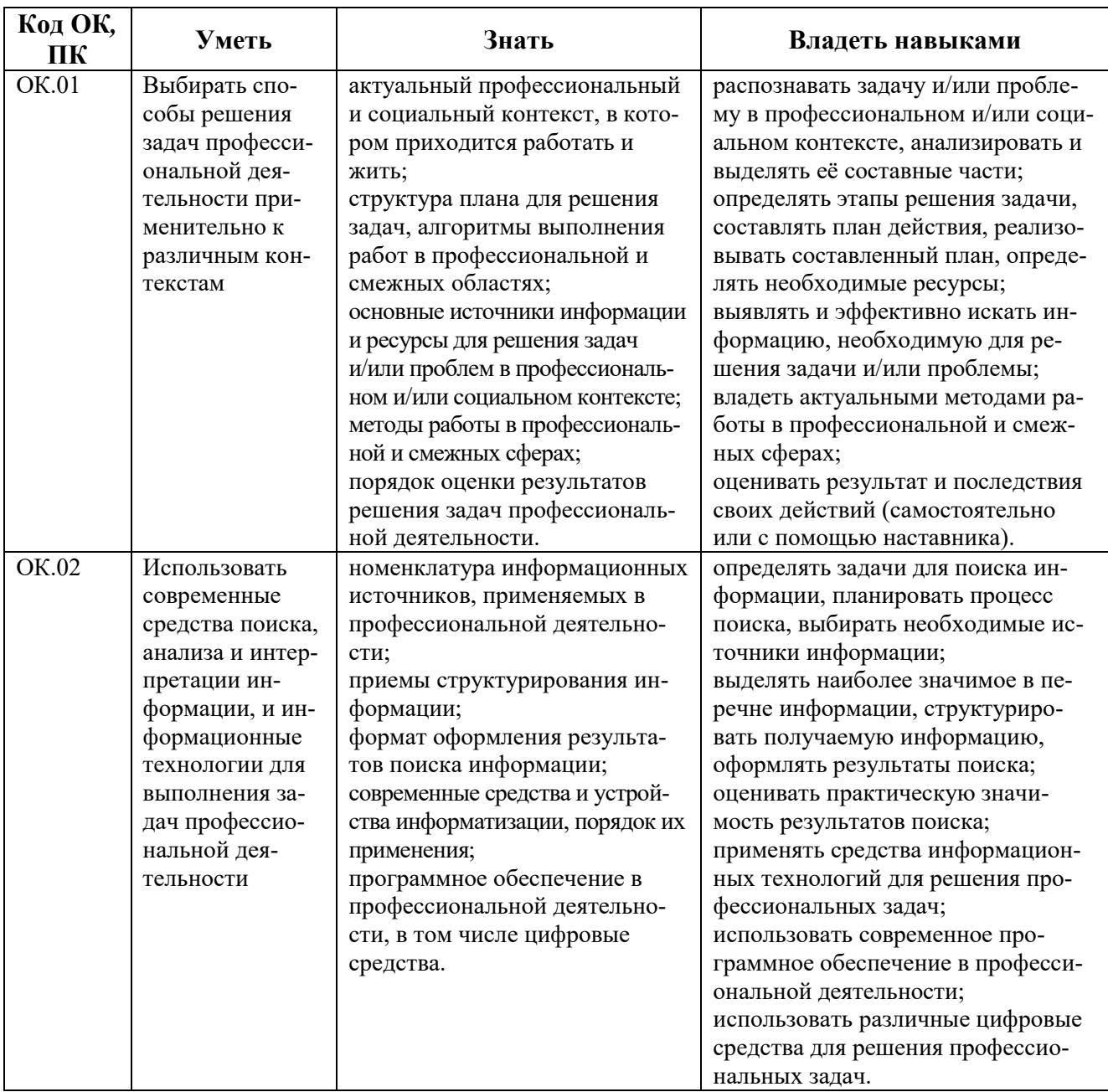

В результате освоения профессионального модуля обучающийся должен:

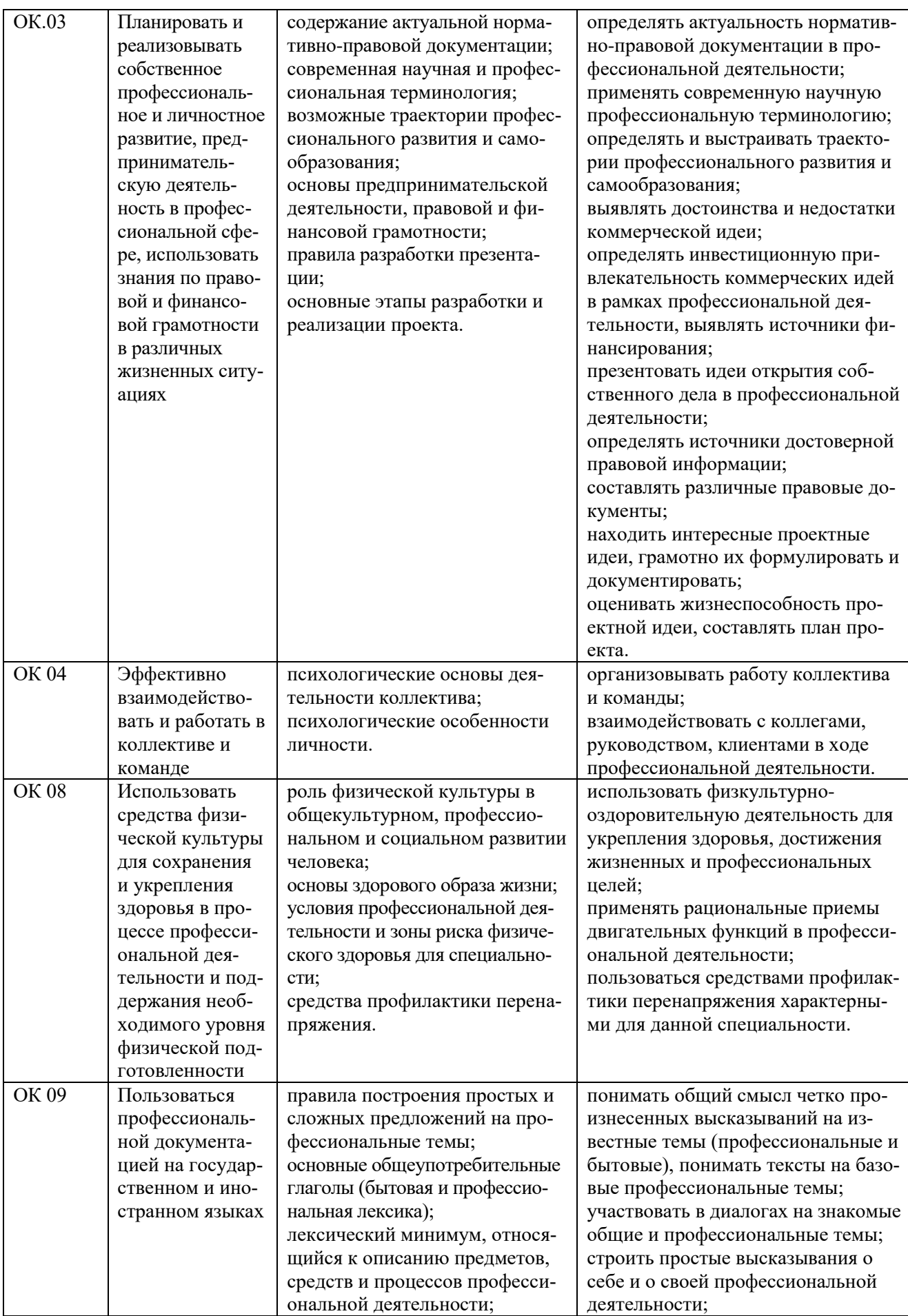

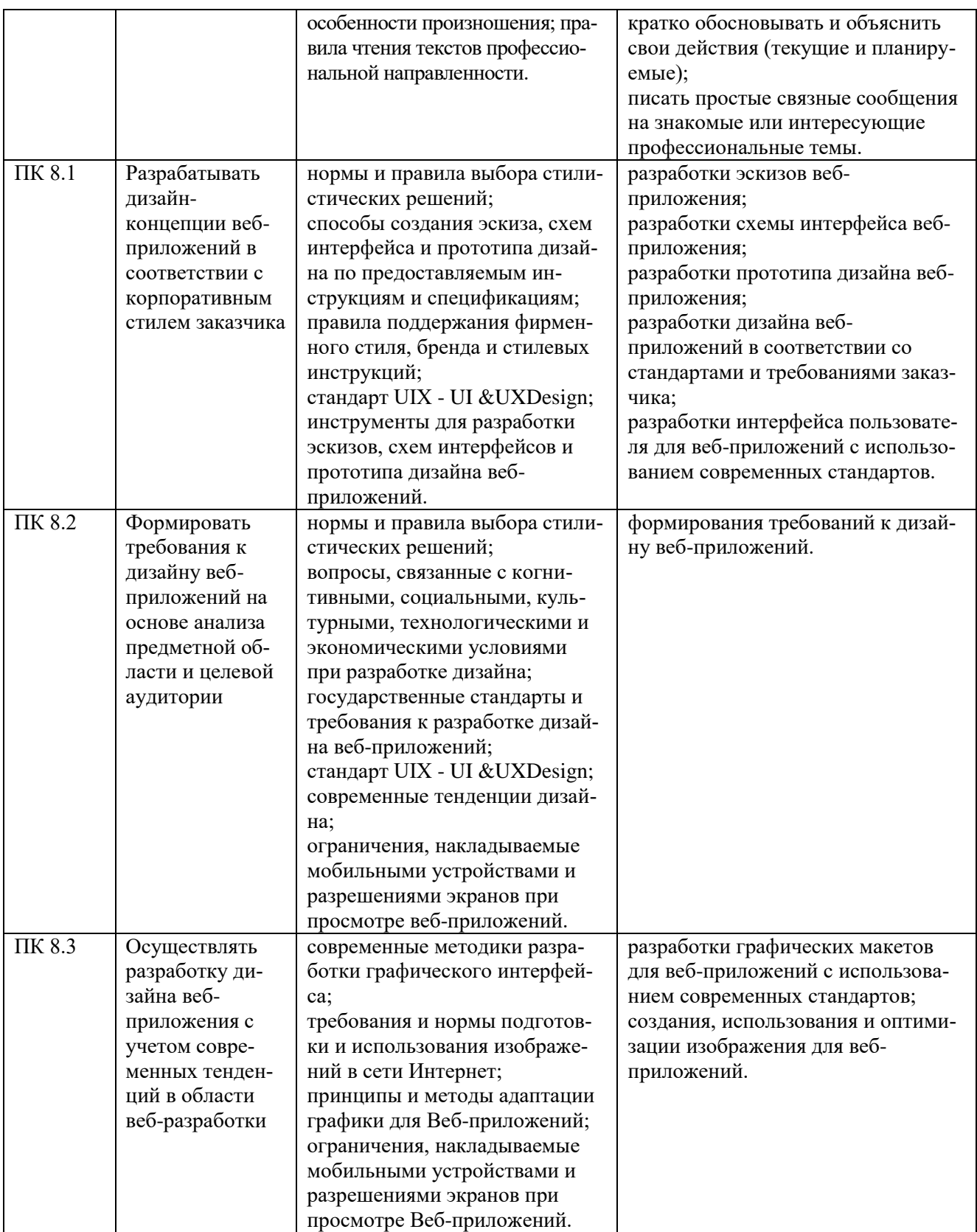

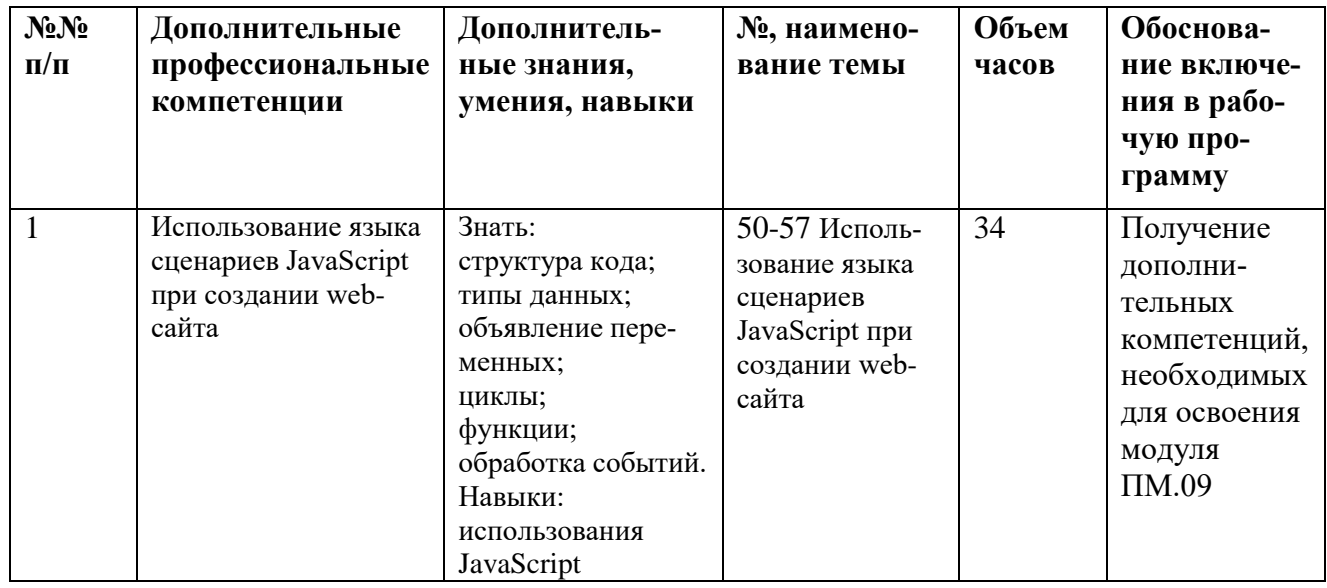

<span id="page-30-0"></span>**1.3. Обоснование часов вариативной части ОПОП-П**

# 2. СТРУКТУРА И СОДЕРЖАНИЕ ПРОФЕССИОНАЛЬНОГО МОДУЛЯ

# <span id="page-31-1"></span><span id="page-31-0"></span>**2.1. Трудоемкость освоения модуля**

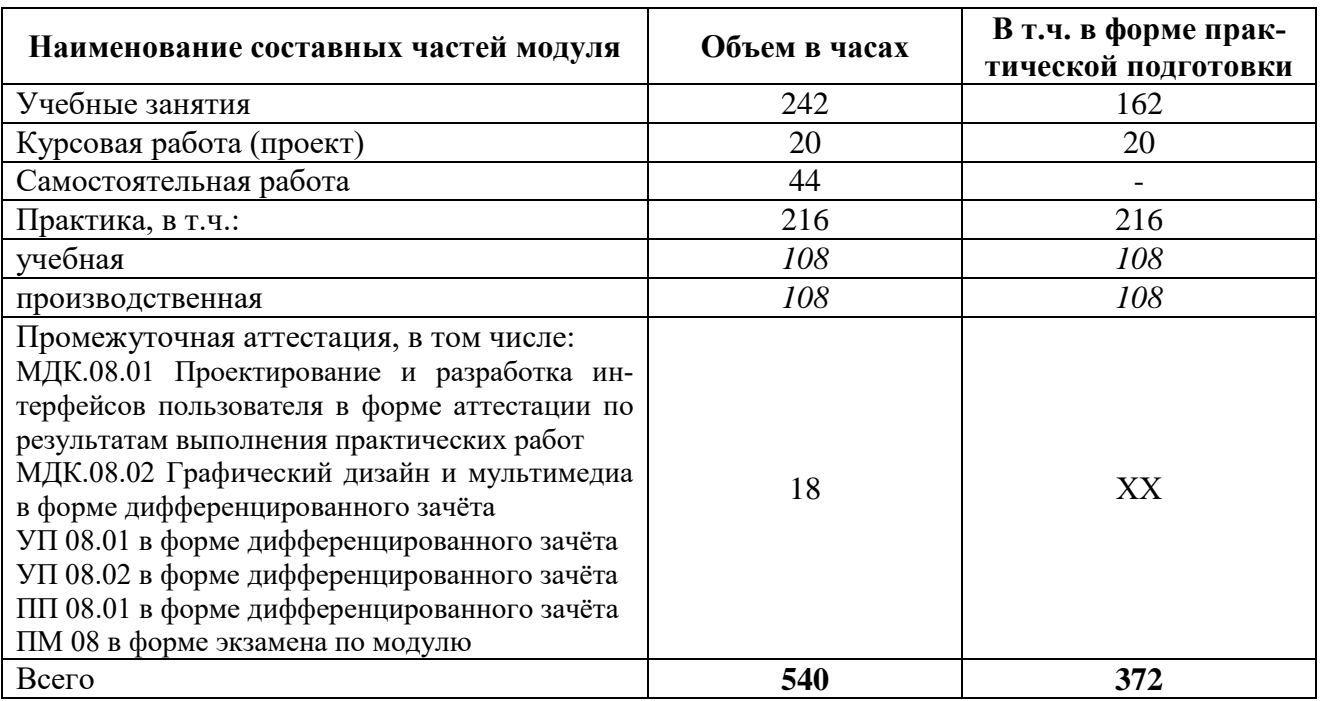

## 2.2. Структура профессионального модуля

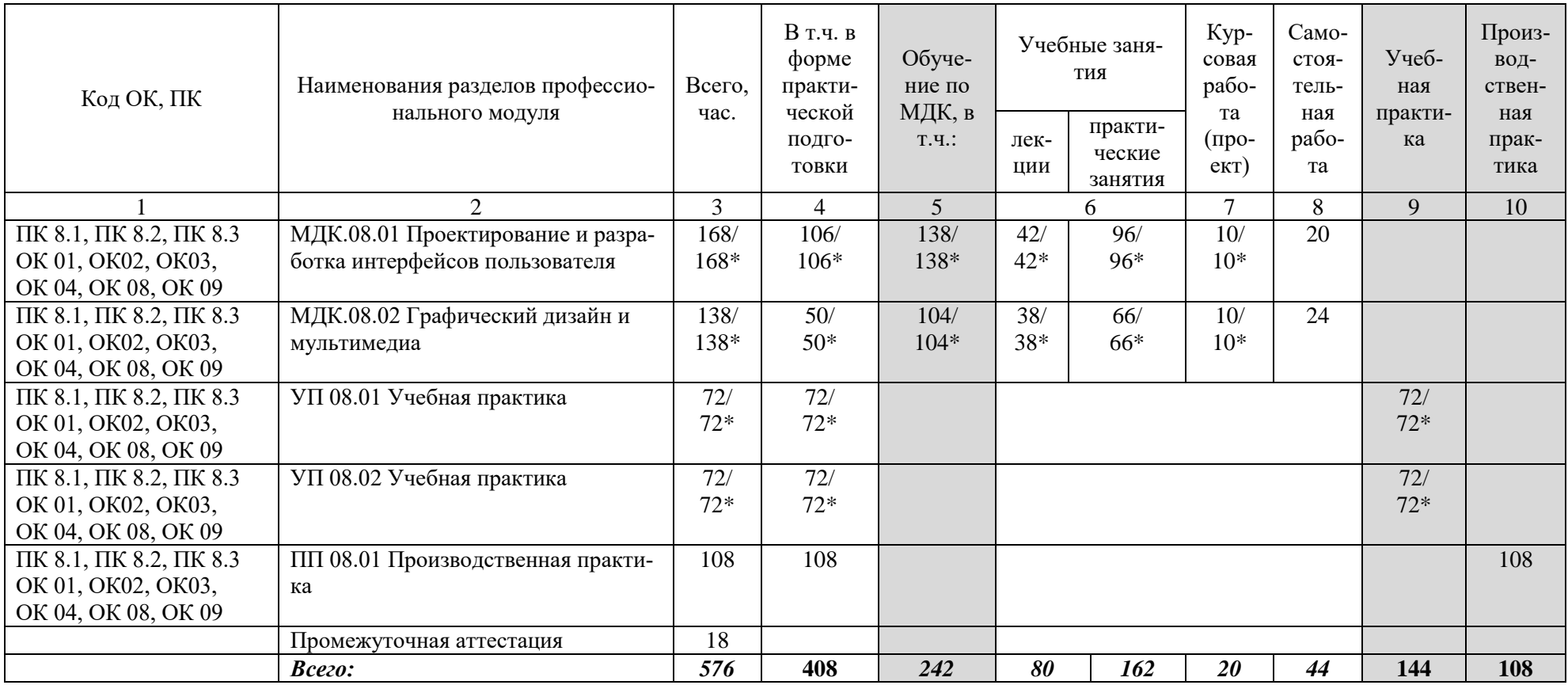

<span id="page-32-0"></span>\* В случае необходимости использования в учебном процессе частично/исключительно дистанционных технологий количество часов работы профессорско-преподавательского состава с обучающимися в дистанционном формате с применением электронного обучения

<span id="page-33-0"></span>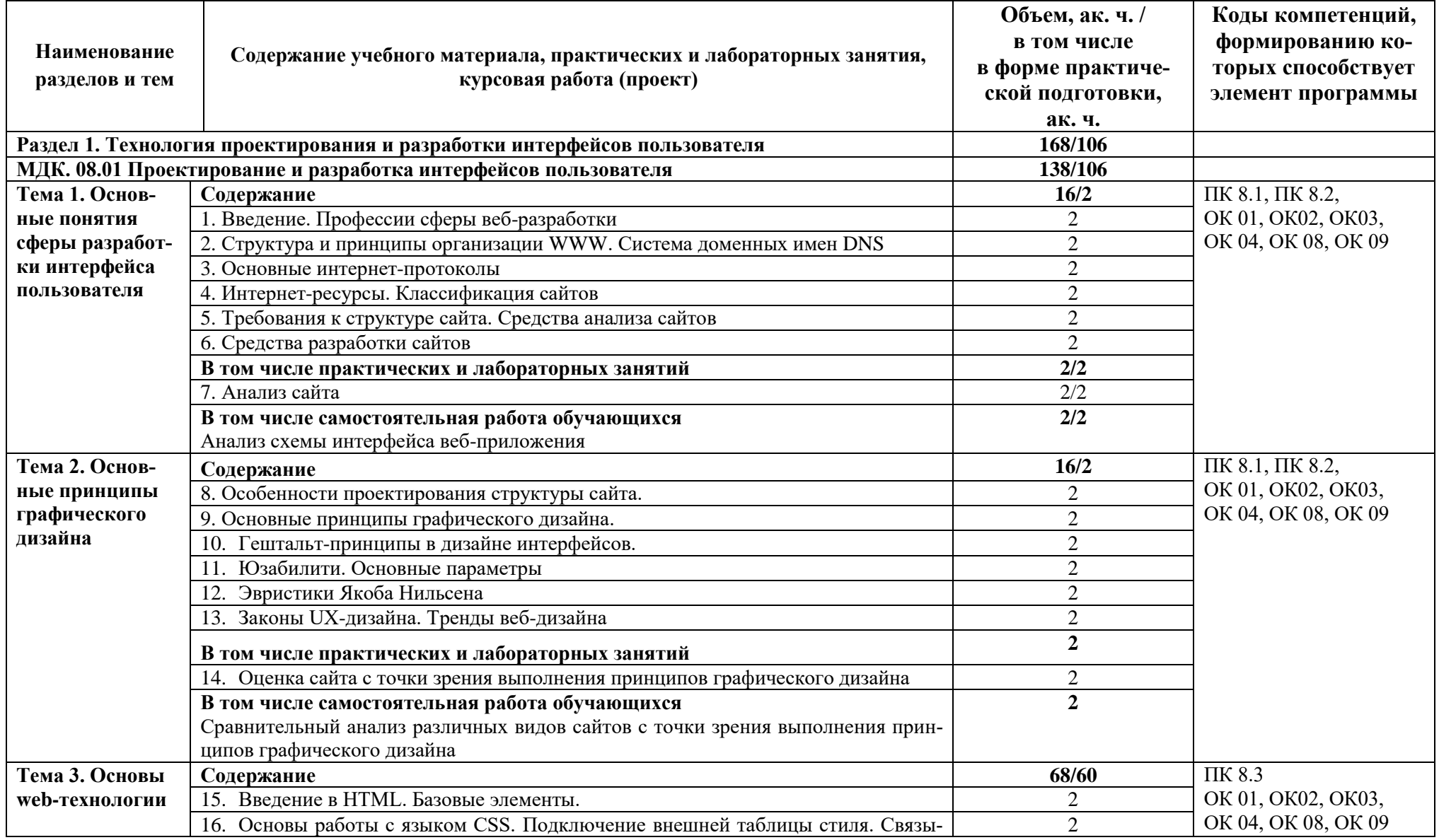

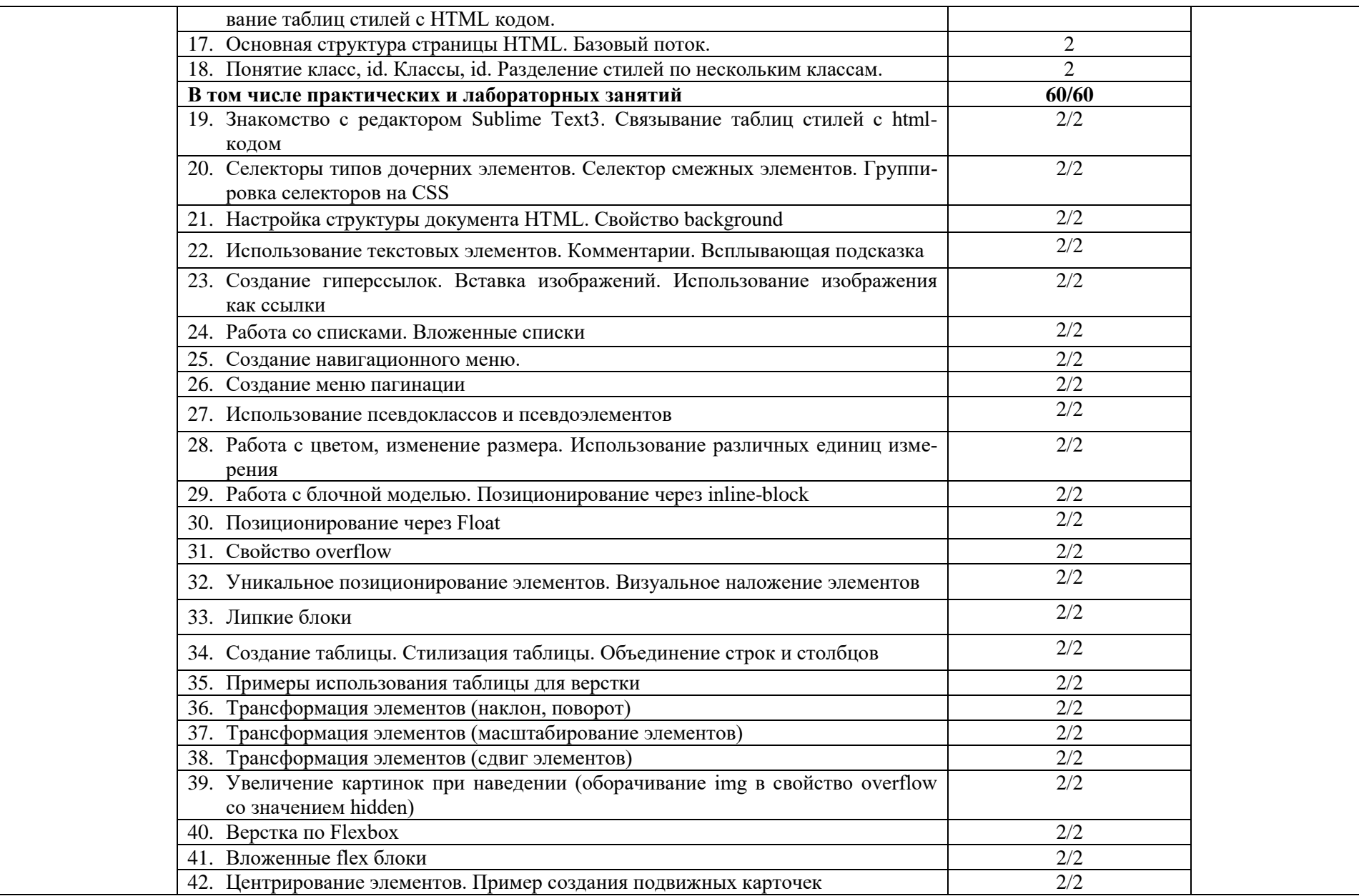

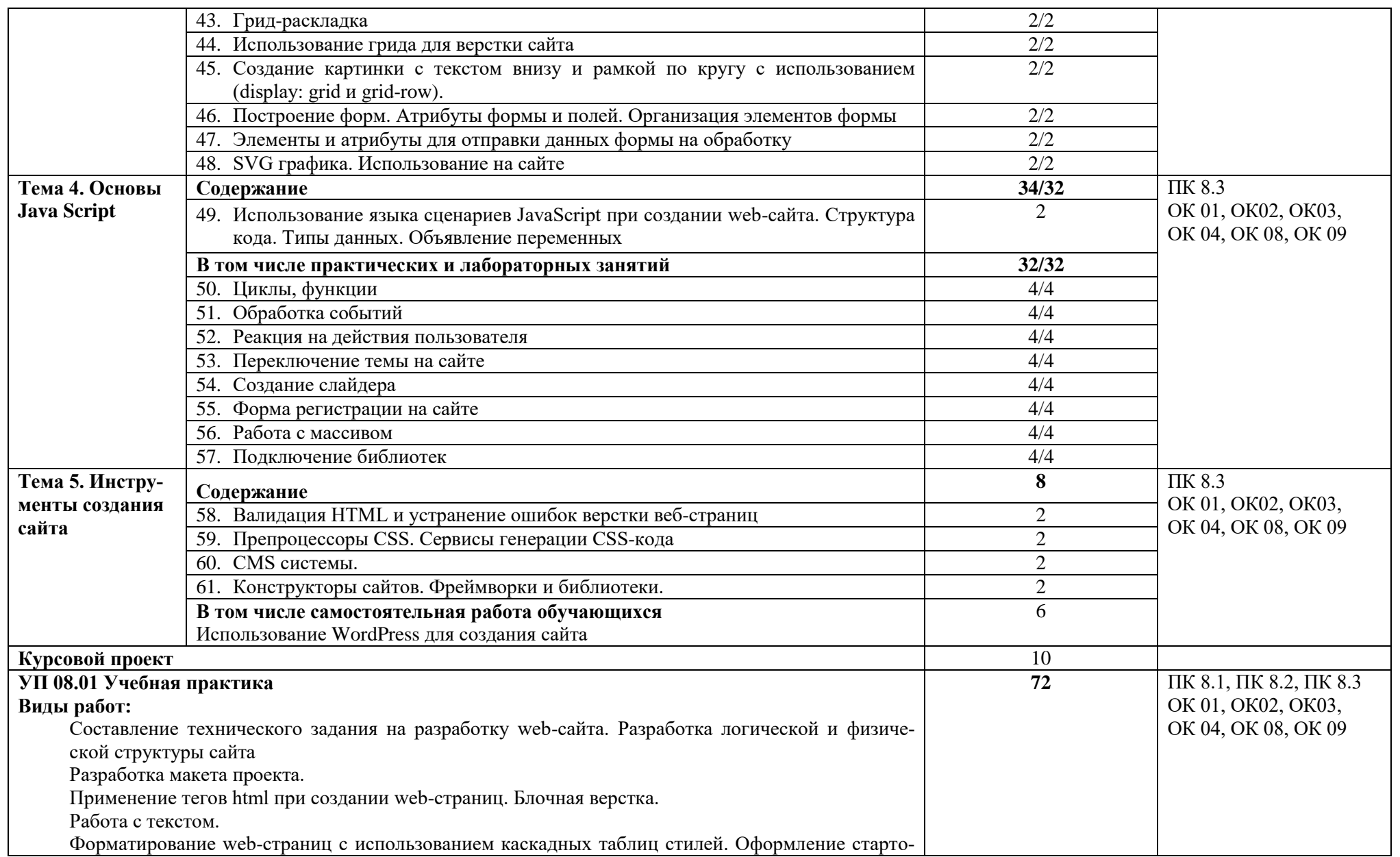
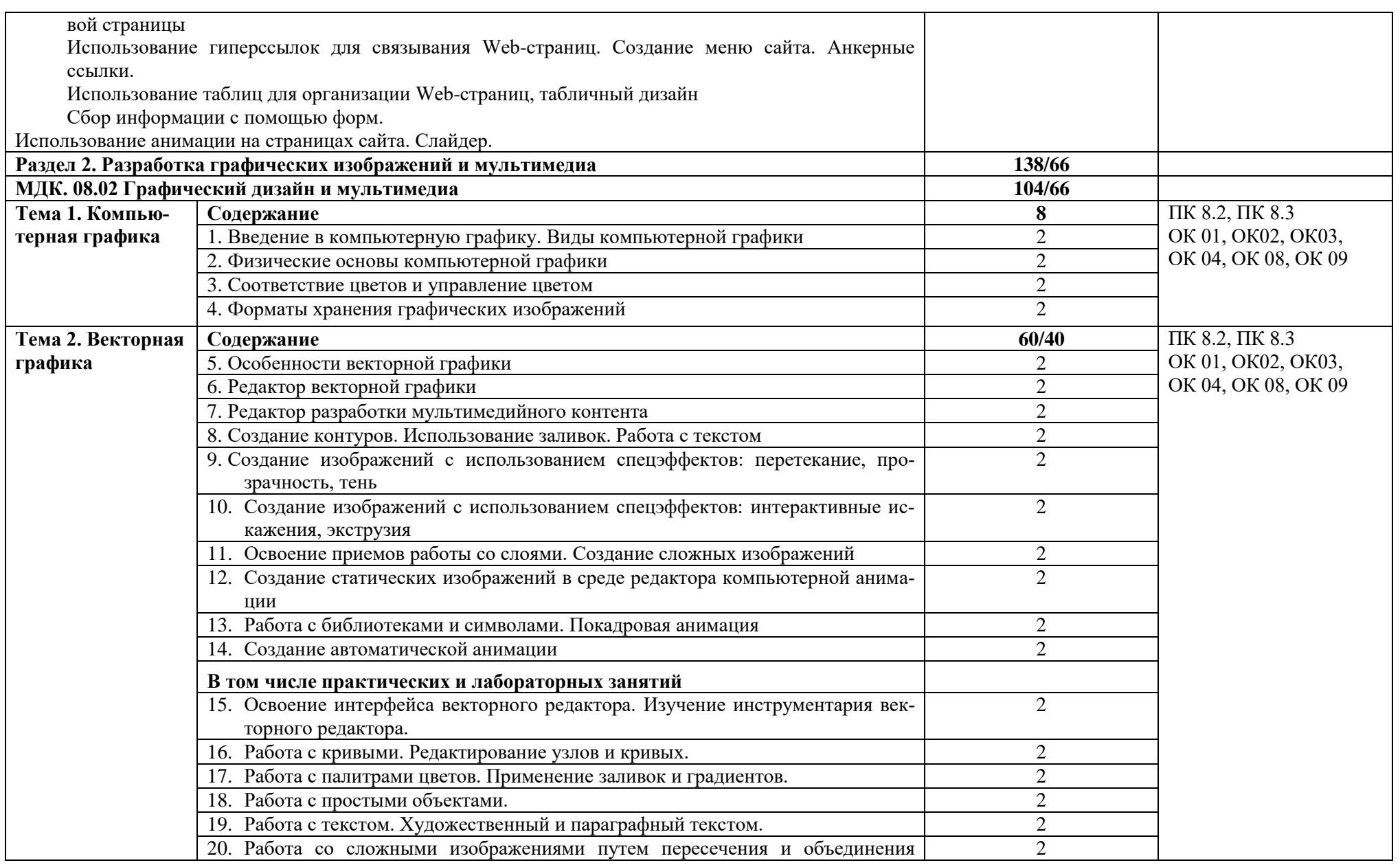

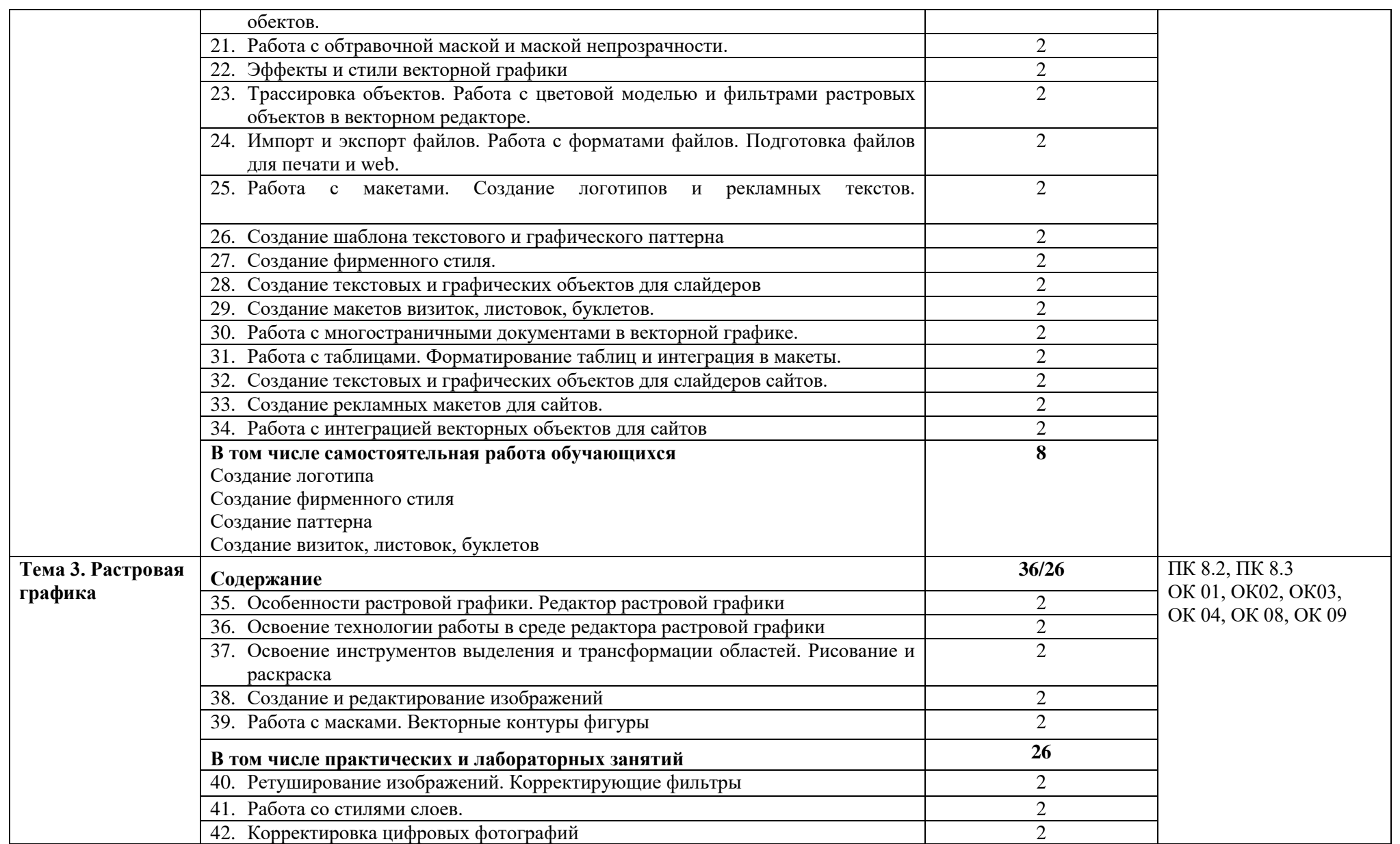

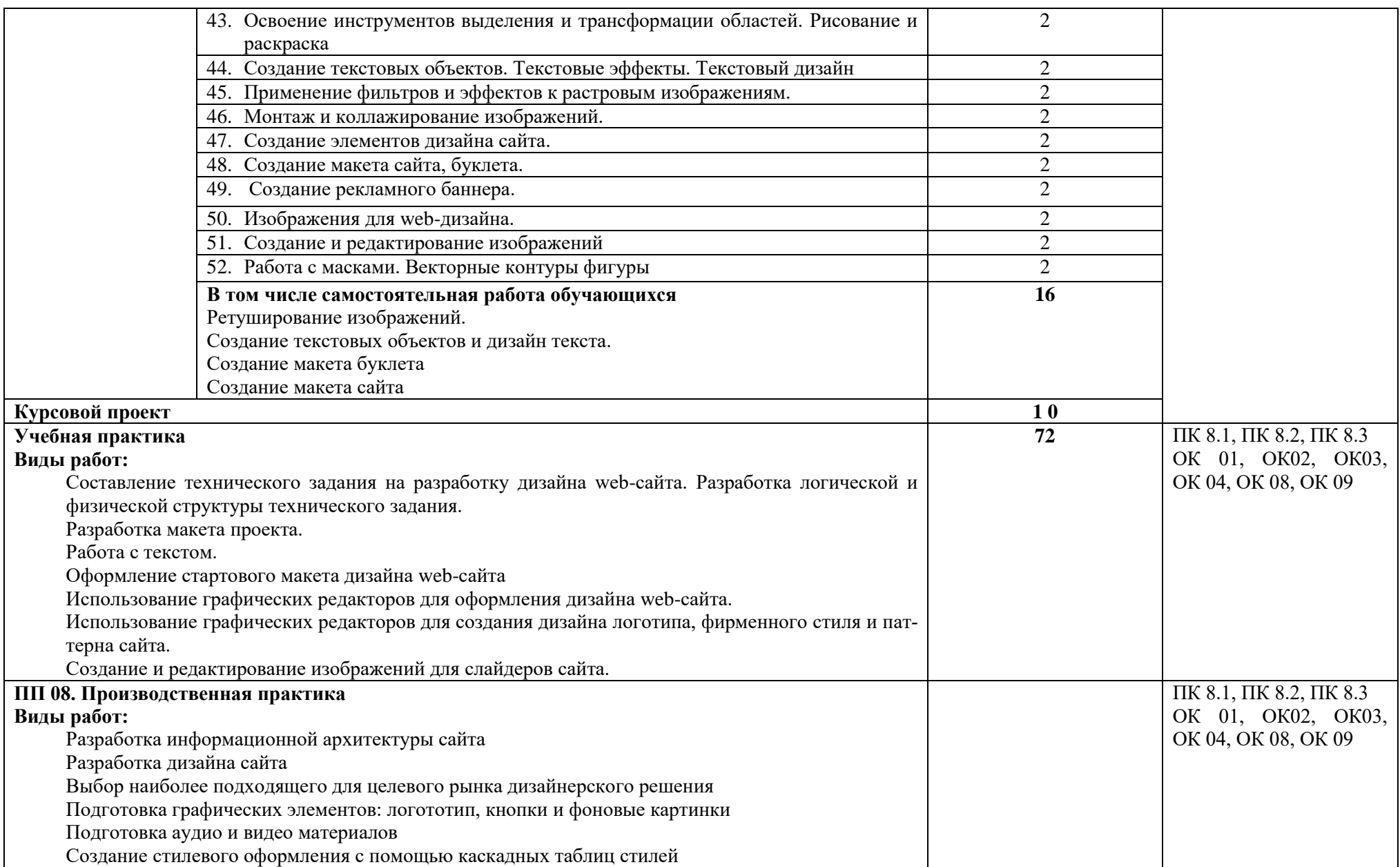

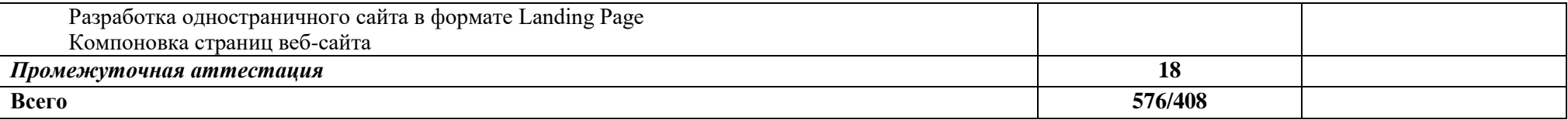

# **Курсовой проект**

Обучающийся выполняет курсовой проект по тематике данного профессионального модуля.

Тематика курсовых проектов

- 1. Разработка информационного сайта профессий и специальностей СПО (на примере ФСПО-КЭИ имени А.Н. Афанасьева)
- 2. Разработка сайта-витрины модных показов одежды
- 3. Разработка информационного сайта туристической компании на примере турагенста «Волга-Тур»
- 4. Разработка сайта-визитки для пекарни на примере ООО «Хлебница»
- 5. Разработка сайта-визитки «Персональные страницы преподавателей» на примере учебного заведения СПО
- 6. Разработка сайта управляющей компании ЖКХ на базе готового решения 1С-Битрикс
- 7. Разработка и создание информационной системы «Автобусный парк»
- 8. Разработка сайта логистической компании на базе готового решения 1С-Битрикс
- 9. Разработка веб-приложения для анализа показателей учебной деятельности групп на примере учебного заведения СПО
- 10. Разработка веб-шаблона для создания визитной карточки преподавателя СПО (клиентская часть)
- 11. Разработка дизайн-макета для сайта пиццерии «Карри»
- 12. Разработка сайта-визитки по продаже мобильных устройств.
- 13. Разработка информационного сайта по тематике «Краеведение»
- 14. Разработка информационного сайта обзор премьер в городских кинотеатрах
- 15. Разработка шаблона портала аттестации преподавателя

#### 3. УСЛОВИЯ РЕАЛИЗАЦИИ ПРОФЕССИОНАЛЬНОГО МОДУЛЯ

#### **3.1. Материально-техническое обеспечение**

Лаборатории: Разработки web и мультимедийных приложений, Инженерной и компьютерной графики, оснащенные в соответствии с приложением 3 ОПОП-П*.*

Оснащенные базы практики (мастерские/зоны по видам работ), оснащенная(ые) в соответствии с приложением 3 ОПОП-П*.*

#### **3.2. Учебно-методическое обеспечение**

#### **3.2.1. Основные печатные и/или электронные издания**

1. Боресков, А. В. Компьютерная графика : учебник и практикум для среднего профессионального образования / А. В. Боресков, Е. В. Шикин. — Москва : Издательство Юрайт, 2022. — 219 с. — (Профессиональное образование). — ISBN 978-5-534-11630-4. — URL :<https://urait.ru/bcode/495978>

2. Полуэктова, Н. Р. Разработка веб-приложений : учебное пособие для среднего профессионального образования / Н. Р. Полуэктова. — Москва : Издательство Юрайт, 2022. — 204 с. — (Профессиональное образование). — ISBN 978-5-534-14744-5. — URL :<https://urait.ru/bcode/496693>

3. Сысолетин, Е. Г. Разработка интернет-приложений : учебное пособие для среднего профессионального образования / Е. Г. Сысолетин, С. Д. Ростунцев. — Москва : Издательство Юрайт, 2022. — 90 с. — (Профессиональное образование). — ISBN 978-5-534-10015-0. — URL :<https://urait.ru/bcode/495108>

4. Тузовский, А. Ф. Проектирование и разработка web-приложений : учебное пособие для среднего профессионального образования / А. Ф. Тузовский. — Москва : Издательство Юрайт, 2022. — 218 с. — (Профессиональное образование). — ISBN 978-5-534-10017-4. — URL :<https://urait.ru/bcode/495109>

#### **3.2.2. Дополнительные источники**

1. Храмцов П.Б. Основы web-технологий: учебное пособие. – М.: Интернет-Университет Информационных Технологий (ИНТУИТ), Ай Пи Ар Медиа, 2020. – 374 c. – ISBN 978-5-4497-0673-7. – Текст: электронный // Электронно-библиотечная система IPR BOOKS: [сайт]. — URL: https://www.iprbookshop.ru/97560.html (дата обращения: 13.12.2022). – Режим доступа: для авторизир. пользователей

2. Федеральный образовательный портал «Информационно-коммуникационные технологии в образовании». [Электронный ресурс] – режим доступа: http://window.edu.ru/. Дата обращения 23.07.2022.

3. Портал федеральных учебно-методических объединений в среднем профессиональном образовании [Электронный ресурс] – <https://fumo-spo.ru/?p=news&show=271>

# 4. КОНТРОЛЬ И ОЦЕНКА РЕЗУЛЬТАТОВ ОСВОЕНИЯ<br>ПРОФЕССИОНАЛЬНОГО МОДУЛЯ

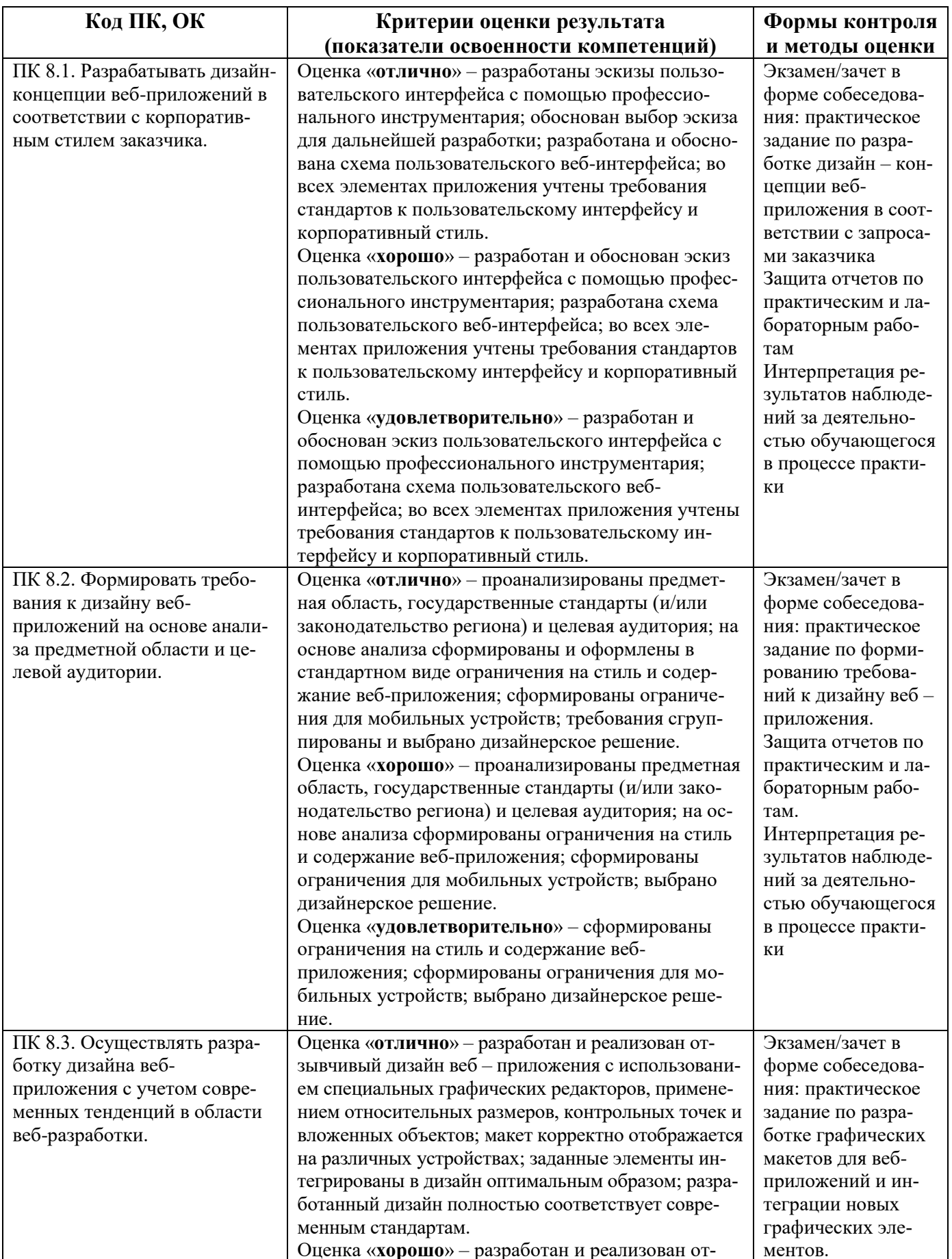

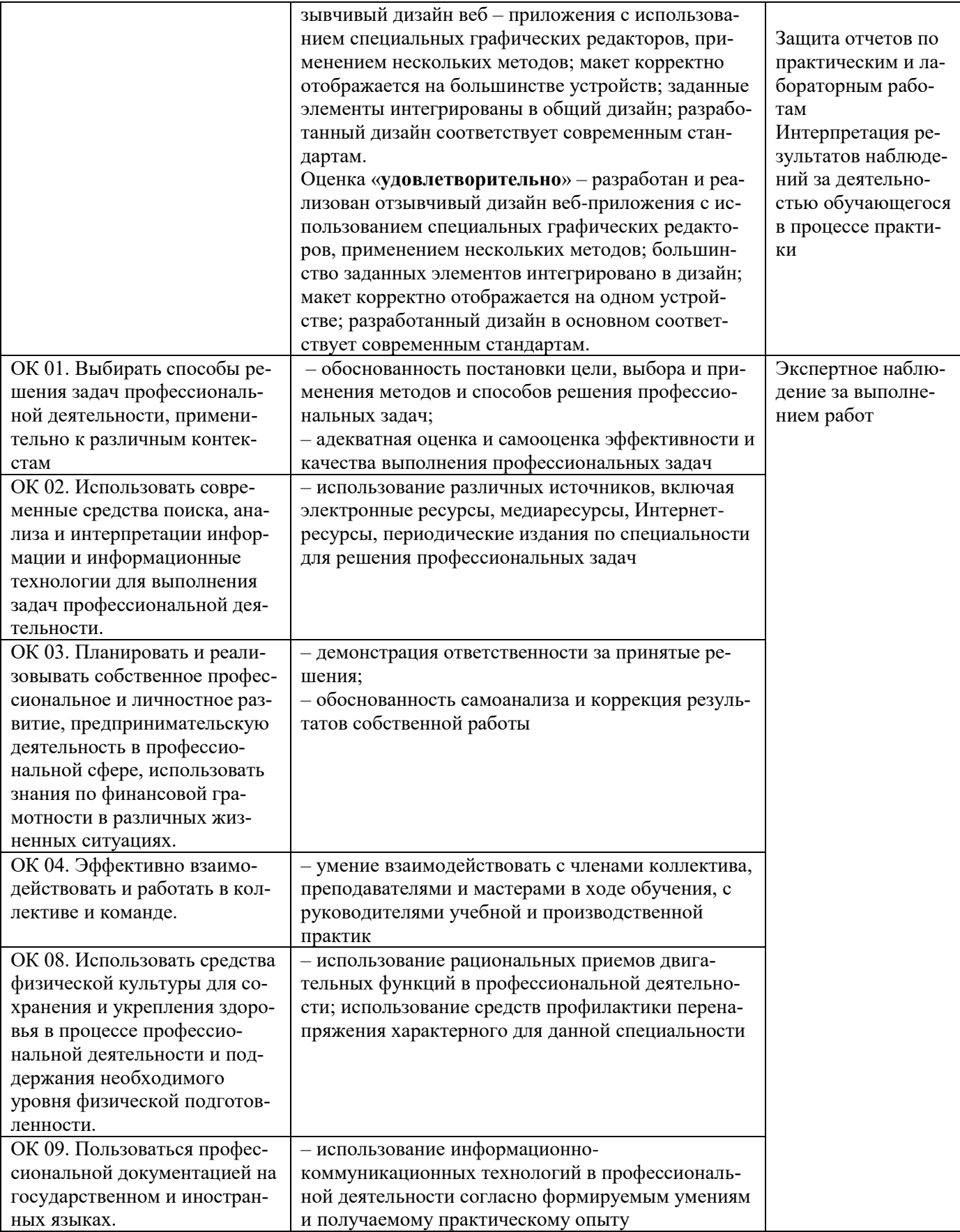

**Приложение 1.3 к ОПОП-П по специальности 09.02.07 Информационные системы и программирование Квалификация: Разработчик веб и мультимедийных приложений**

**Рабочая программа профессионального модуля «ПМ.09 Проектирование, разработка и оптимизация веб-приложений» Квалификация: Разработчик веб и мультимедийных приложений**

# **СОДЕРЖАНИЕ ПРОГРАММЫ**

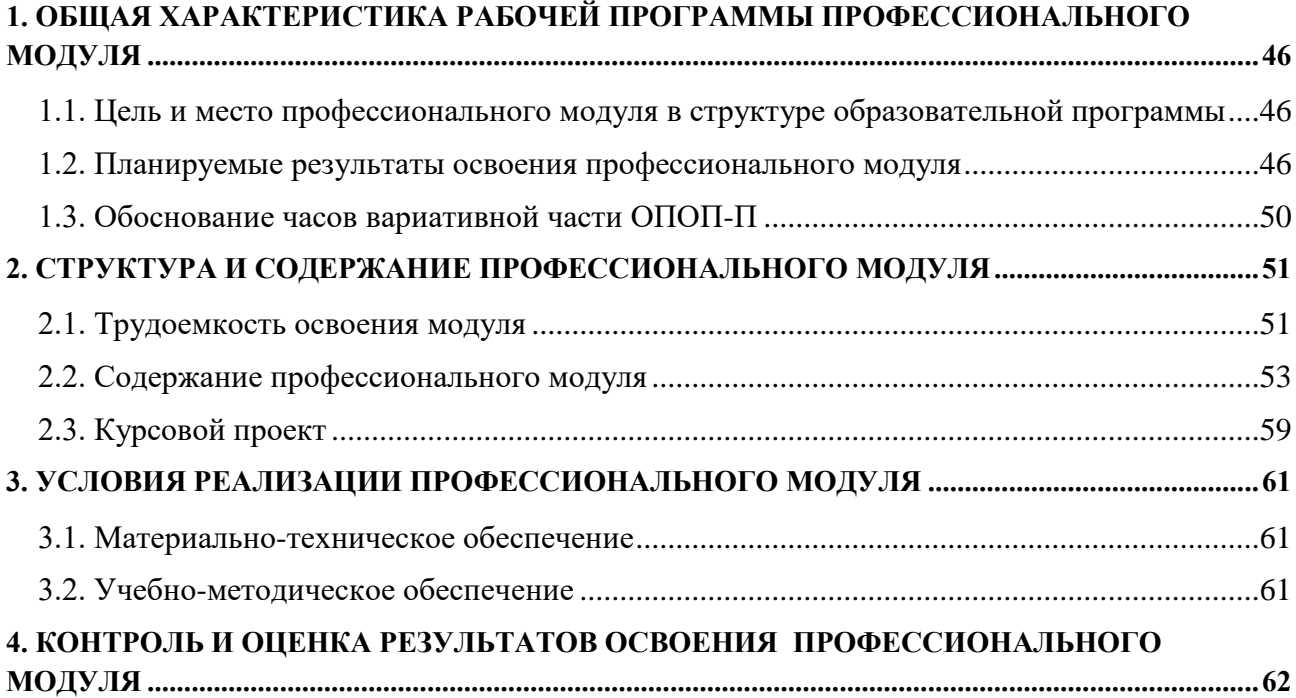

## 1. ОБЩАЯ ХАРАКТЕРИСТИКА РАБОЧЕЙ ПРОГРАММЫ ПРОФЕССИОНАЛЬНОГО МОДУЛЯ

«ПМ.09 Проектирование, разработка и оптимизация веб-приложений»

### <span id="page-45-1"></span><span id="page-45-0"></span>1.1. Цель и место профессионального модуля в структуре образовательной программы

Цель модуля: освоение вида деятельности: Проектирование, разработка и оптимизация веб-приложений.

Профессиональный модуль включен в обязательную часть образовательной програм- $M<sub>h</sub>$ 

#### <span id="page-45-2"></span>1.2. Планируемые результаты освоения профессионального модуля

Результаты освоения профессионального модуля соотносятся с планируемыми результатами освоения образовательной программы, представленными в матрице компетенций выпускника (п. 4.3 ОПОП-П).

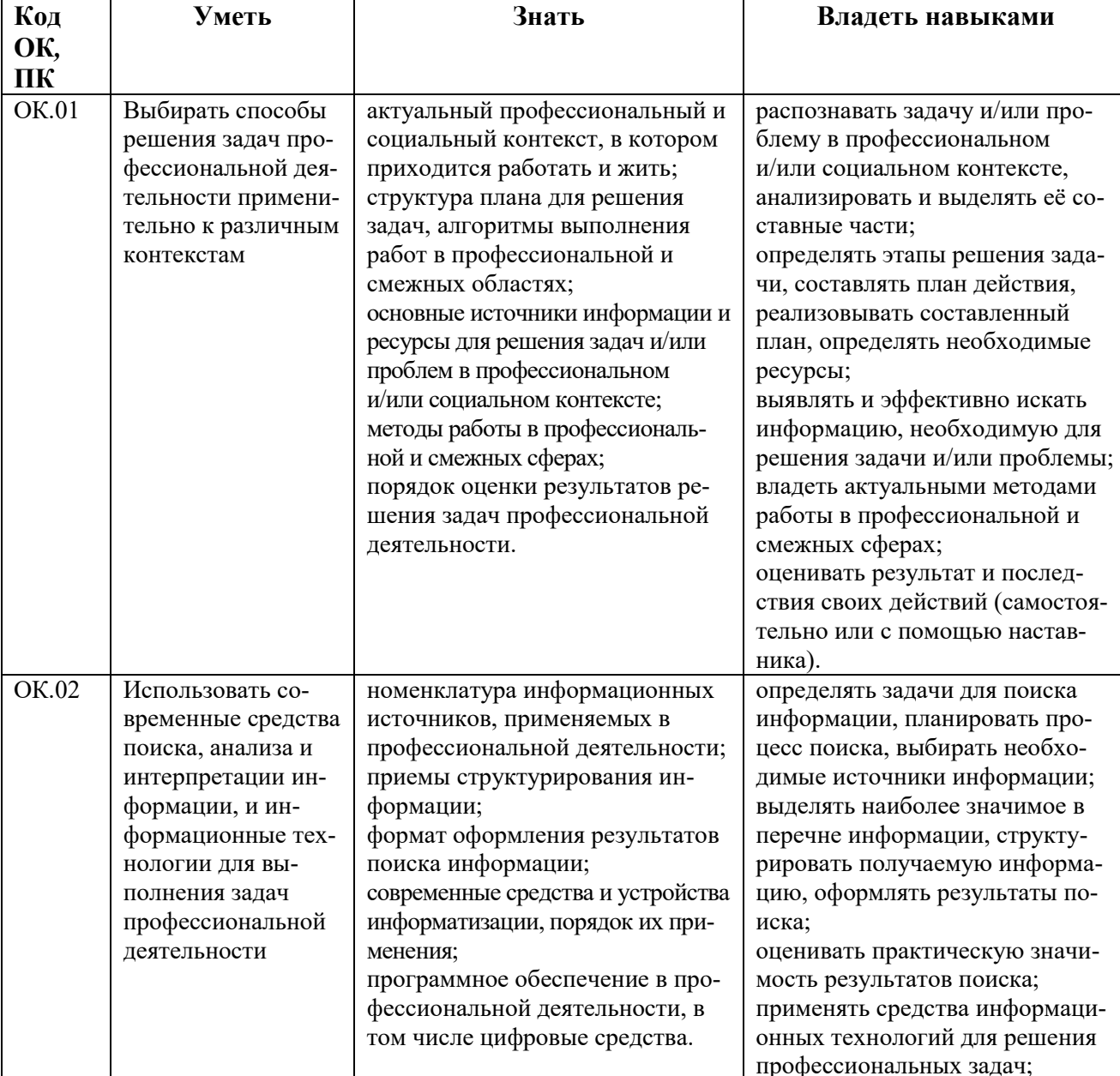

В результате освоения профессионального модуля обучающийся должен:

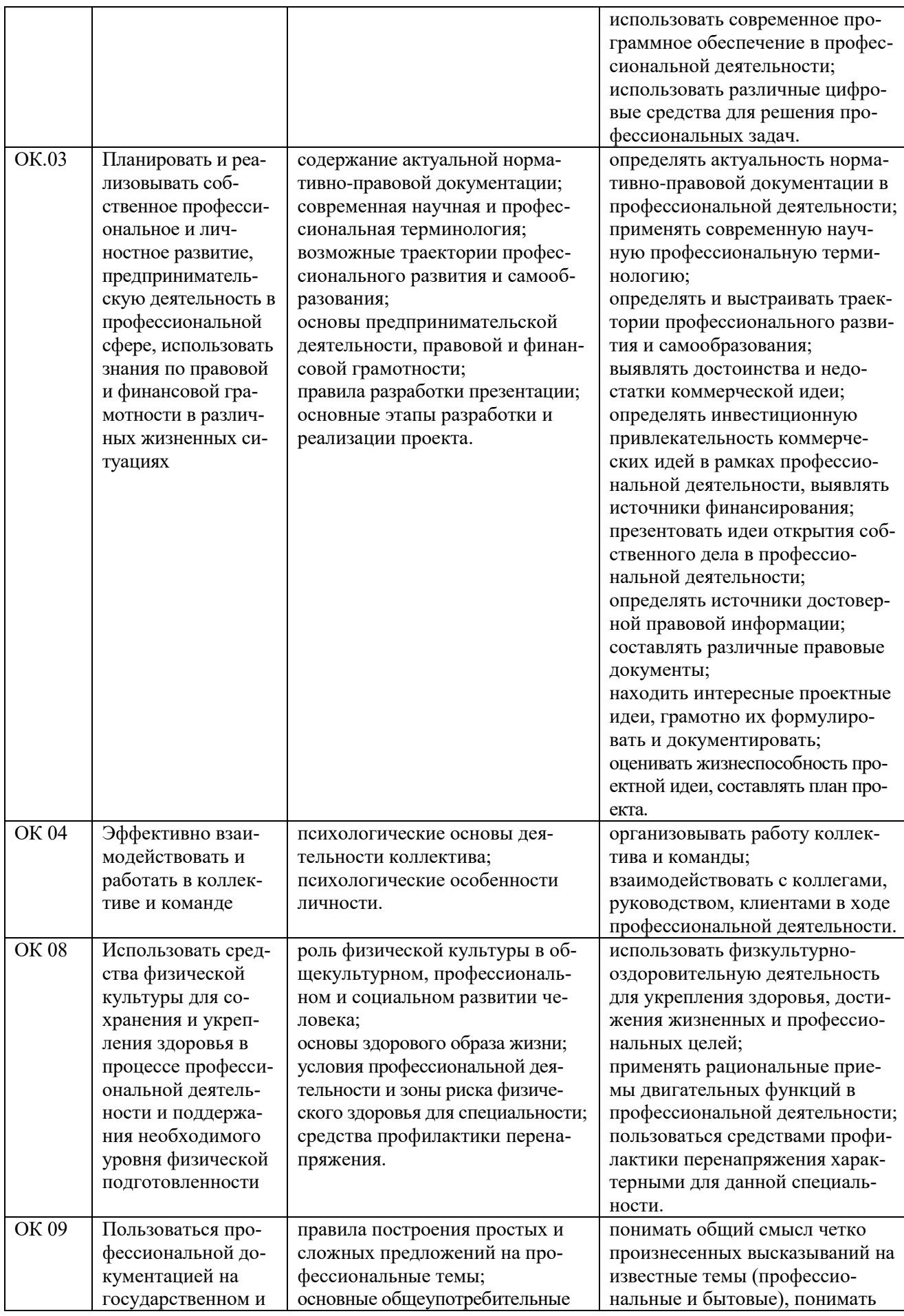

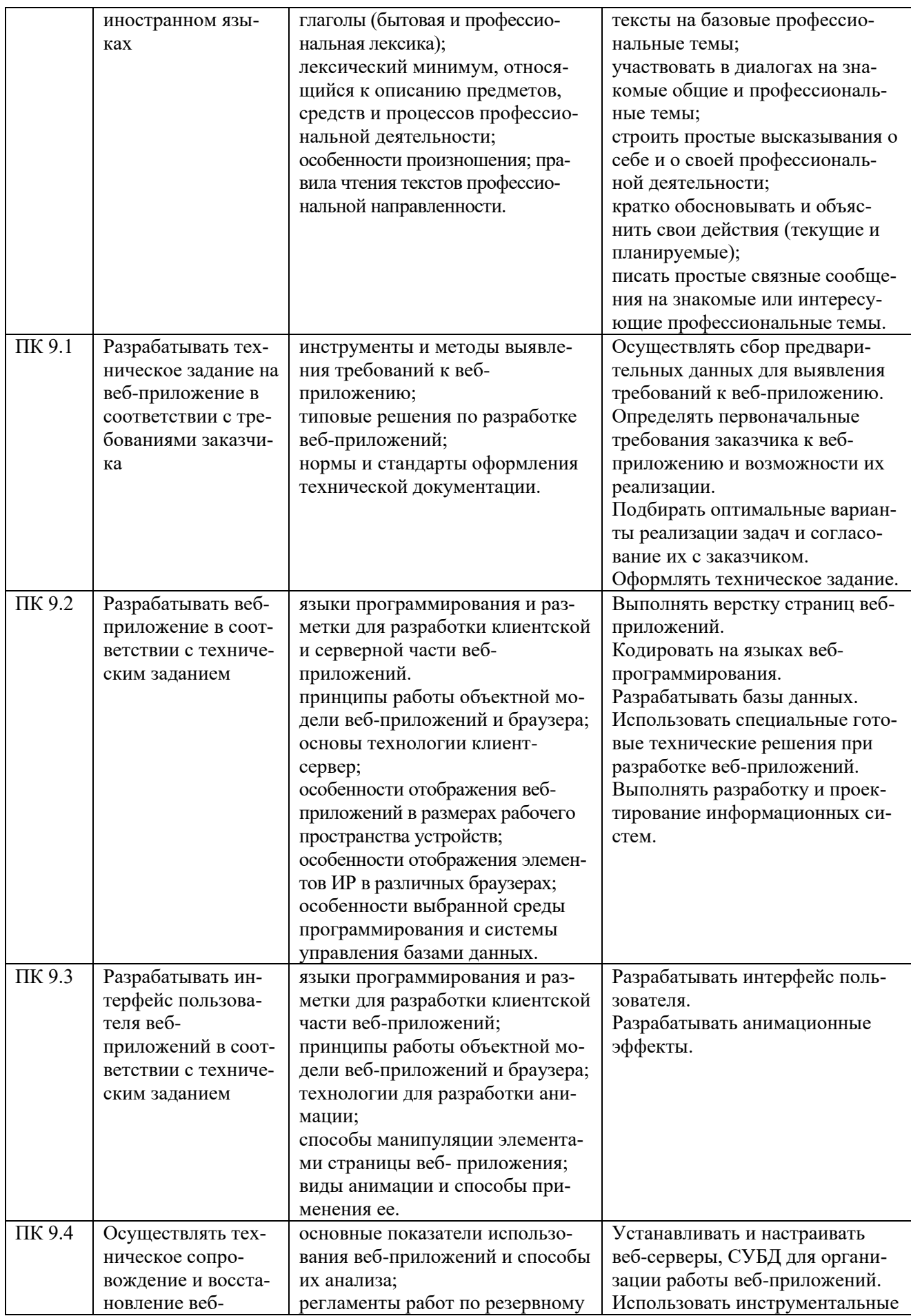

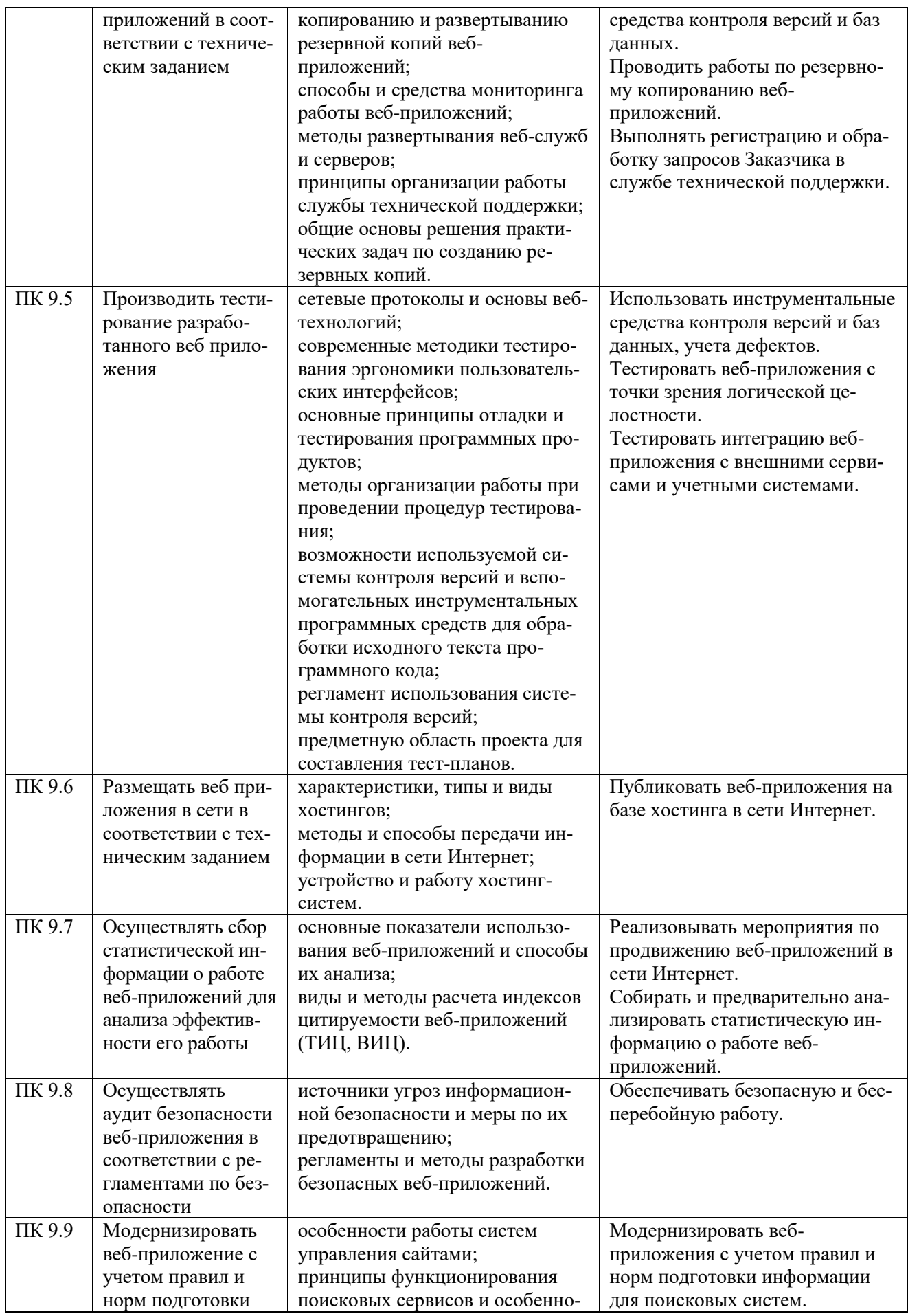

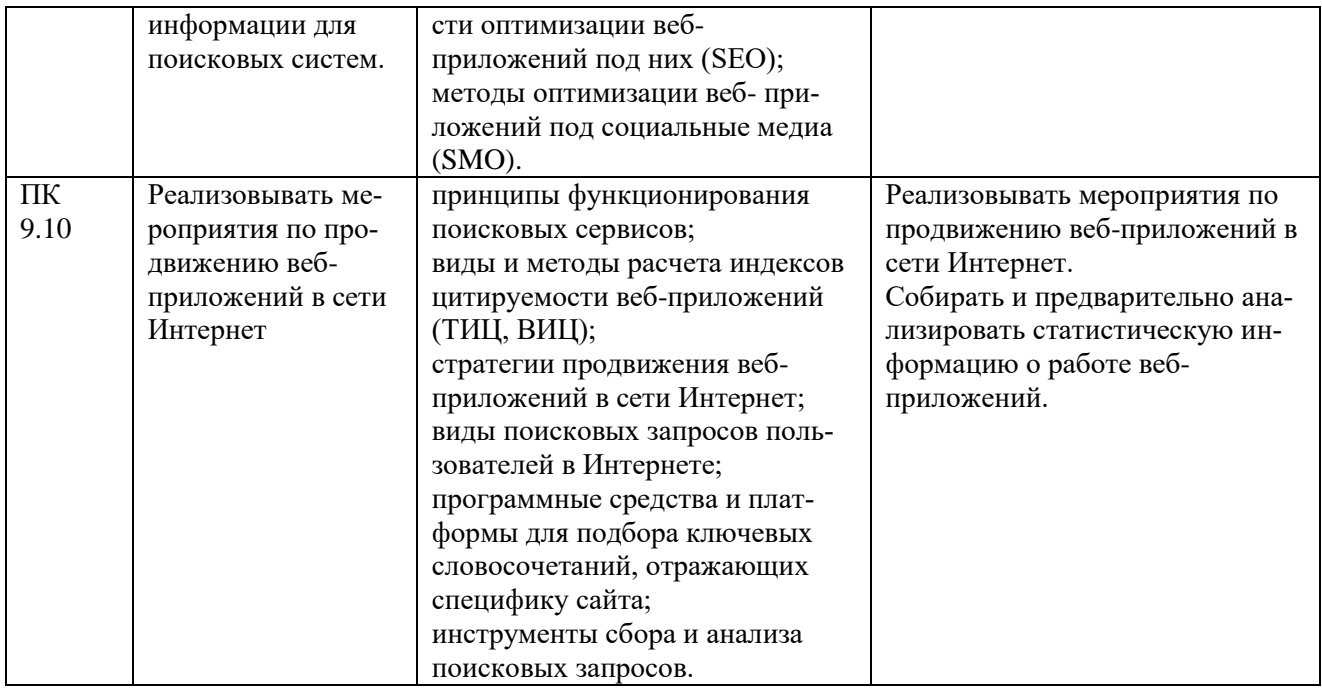

# <span id="page-49-0"></span>1.3. Обоснование часов вариативной части ОПОП-П

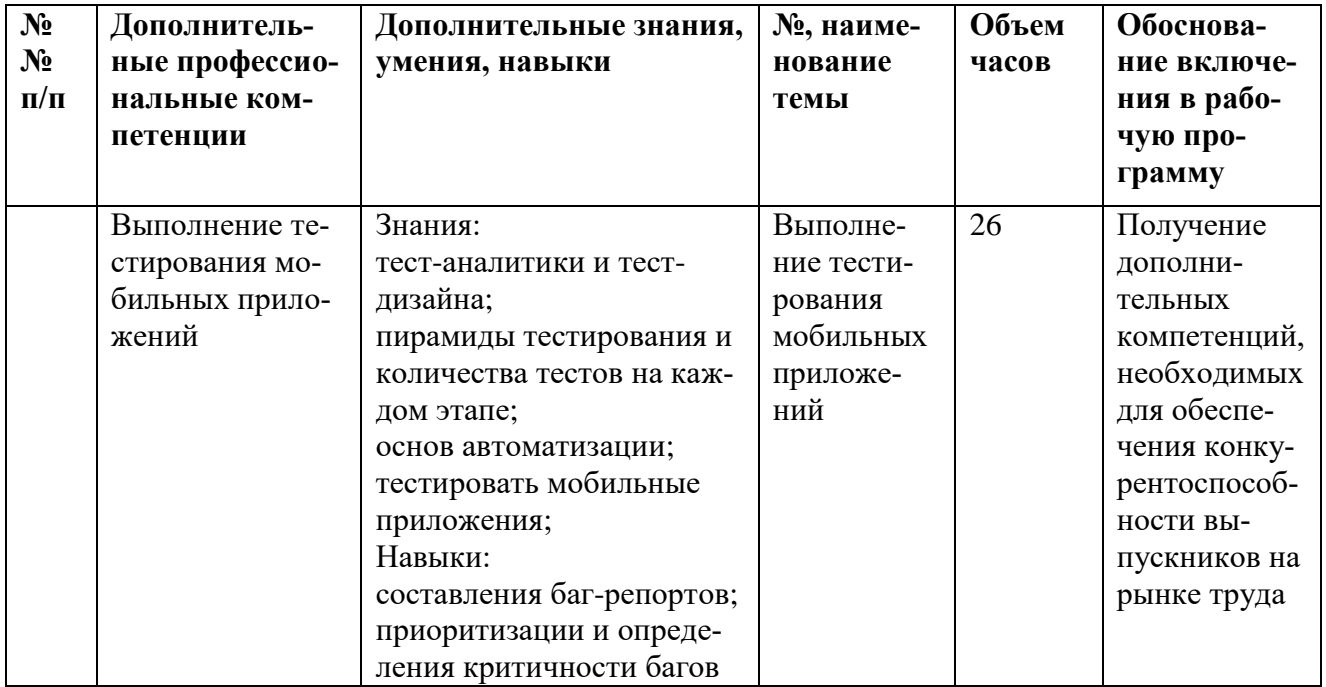

# 2. СТРУКТУРА И СОДЕРЖАНИЕ ПРОФЕССИОНАЛЬНОГО МОДУЛЯ

# <span id="page-50-1"></span><span id="page-50-0"></span>**2.1.** Трудоемкость освоения модуля

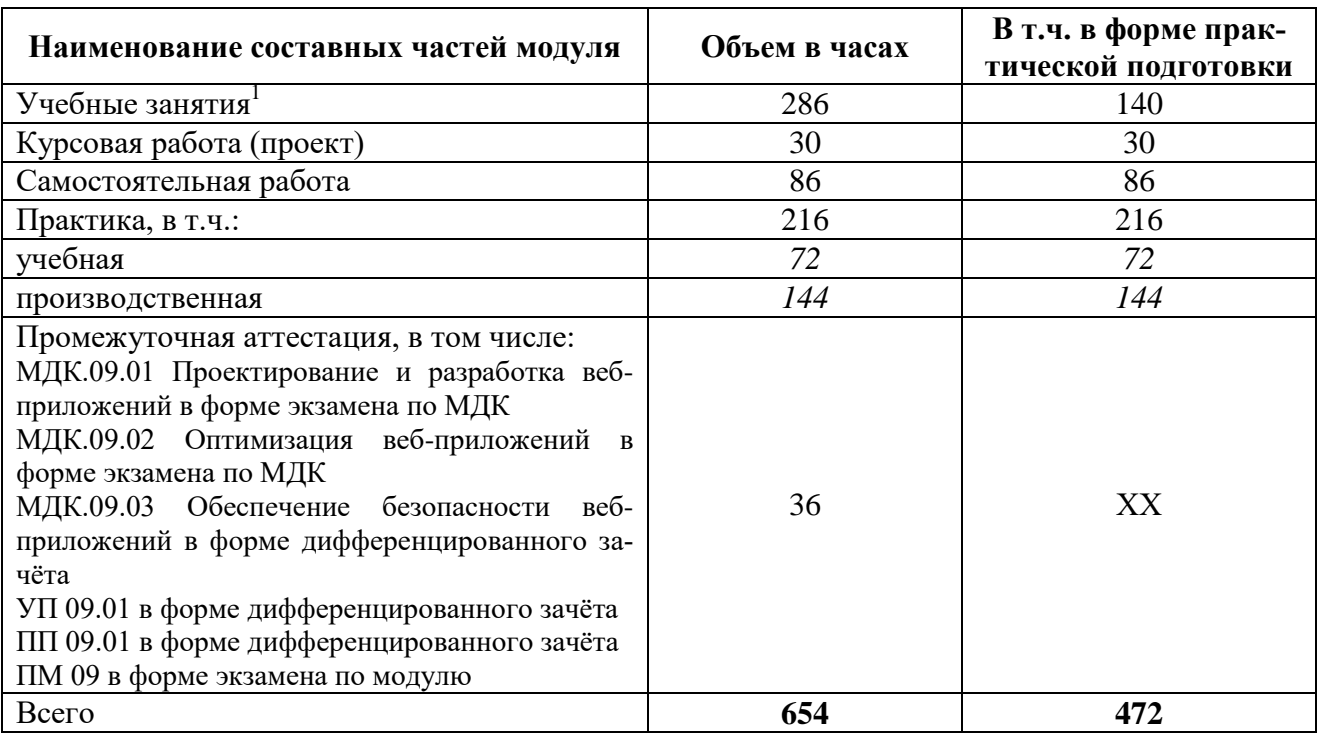

<sup>—&</sup>lt;br><sup>1</sup> Учебные занятия на усмотрение образовательной организации могут быть разделены на теоретические занятия, лабо*раторные и практические занятия* 

# **2**.2. Структура профессионального модуля

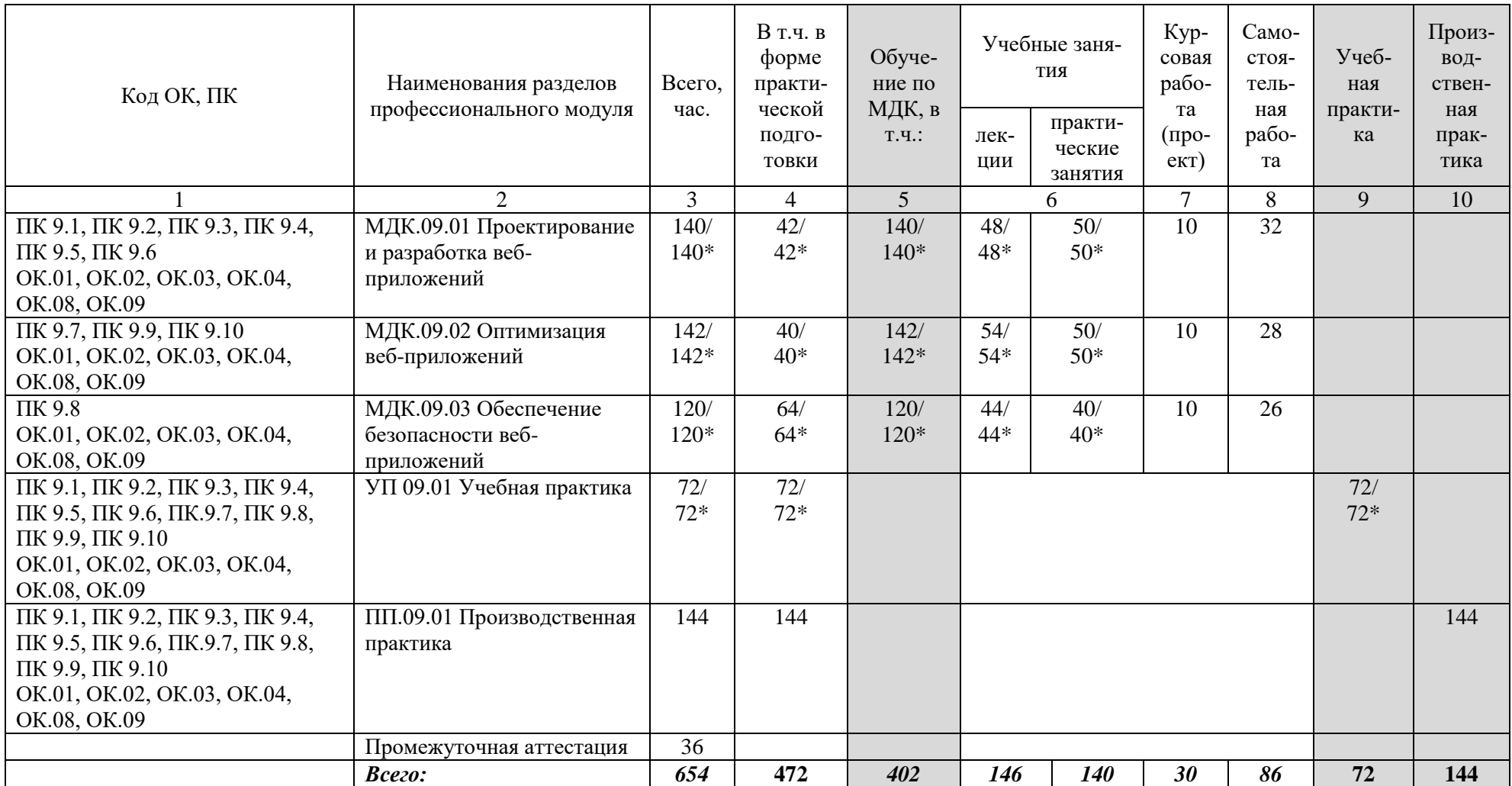

*\* В случае необходимости использования в учебном процессе частично/исключительно дистанционных технологий количество часов работы профессорско-преподавательского состава с обучающимися в дистанционном формате с применением электронного обучения*

# 2.2. Содержание профессионального модуля

<span id="page-52-0"></span>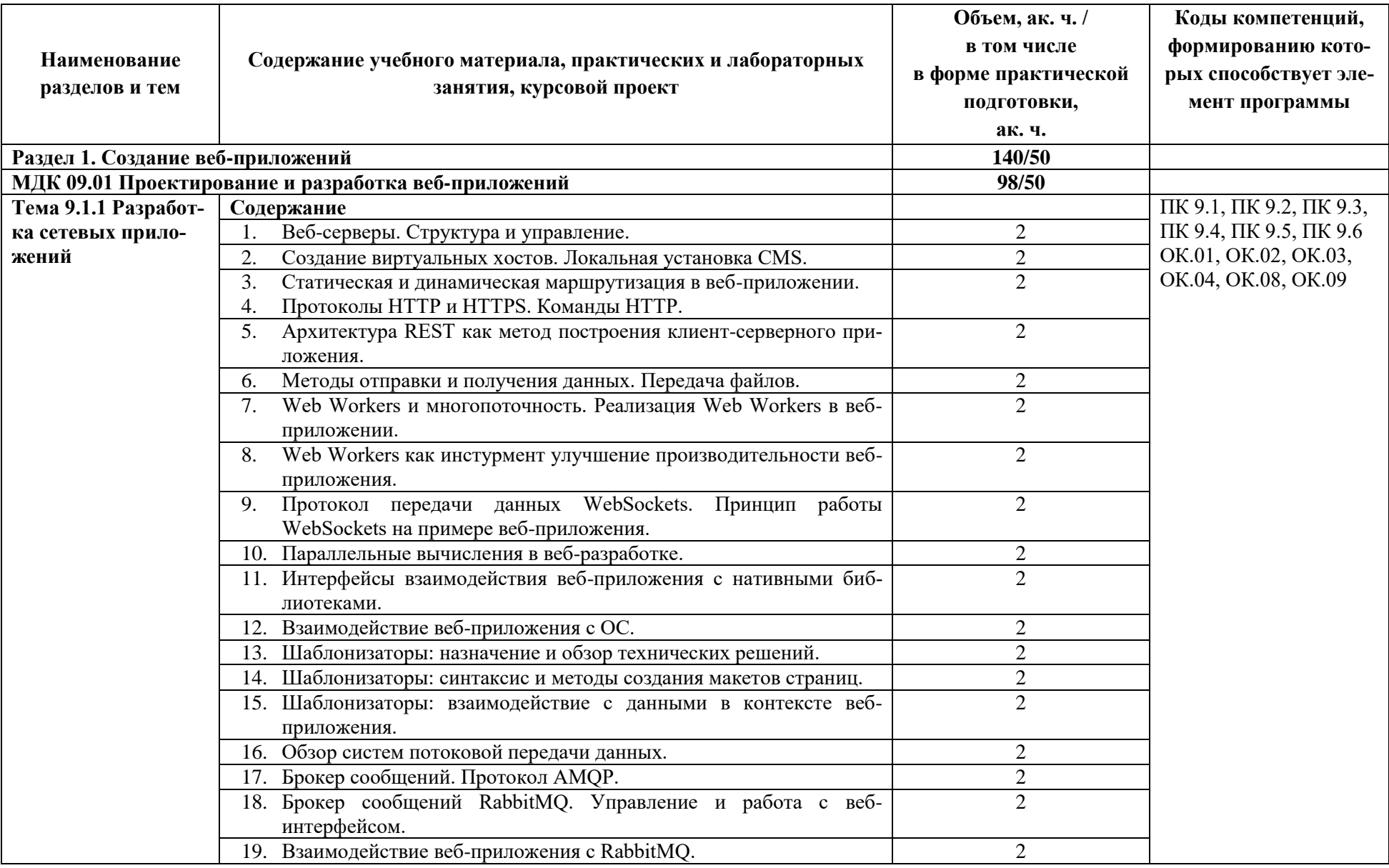

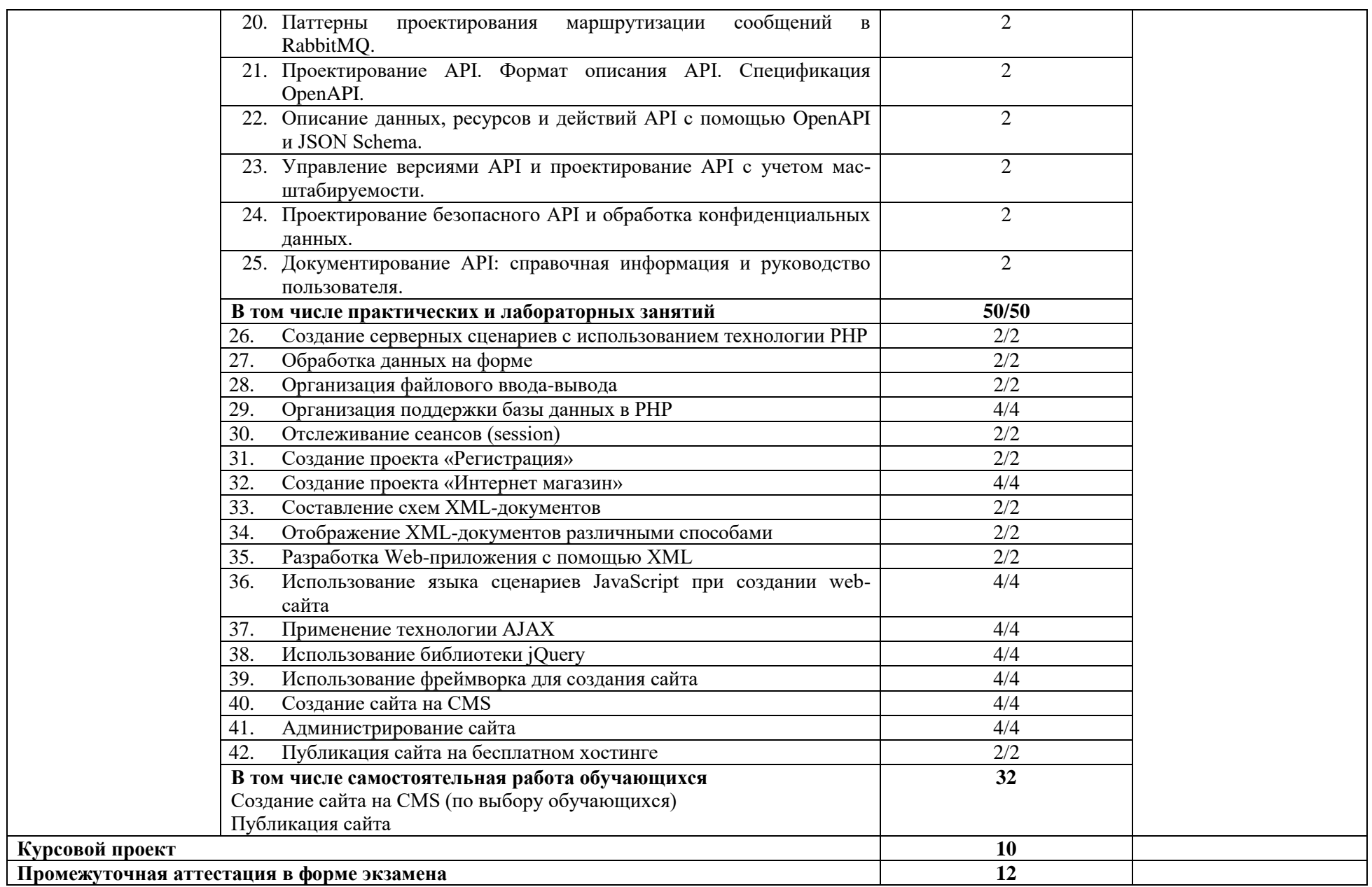

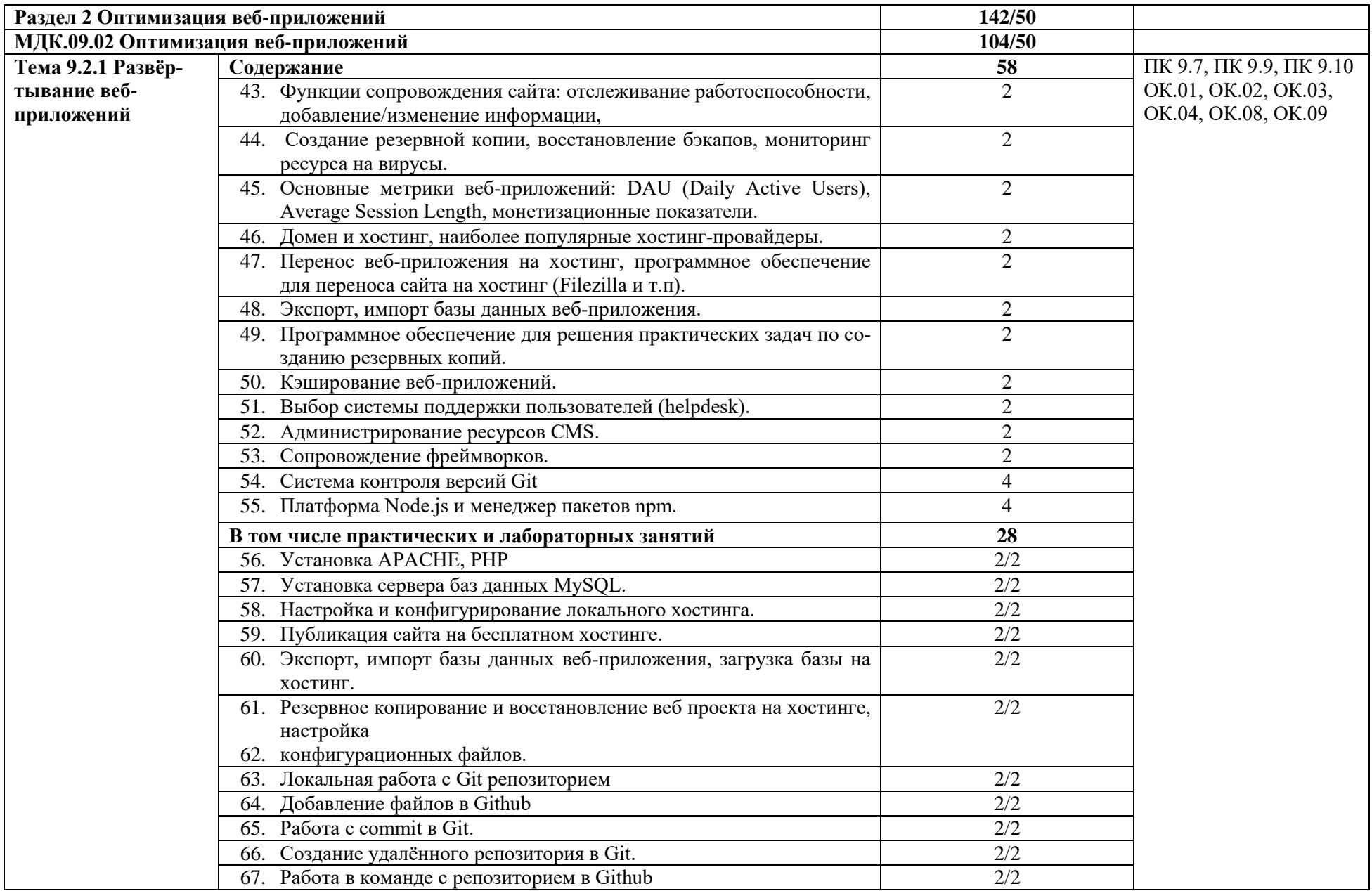

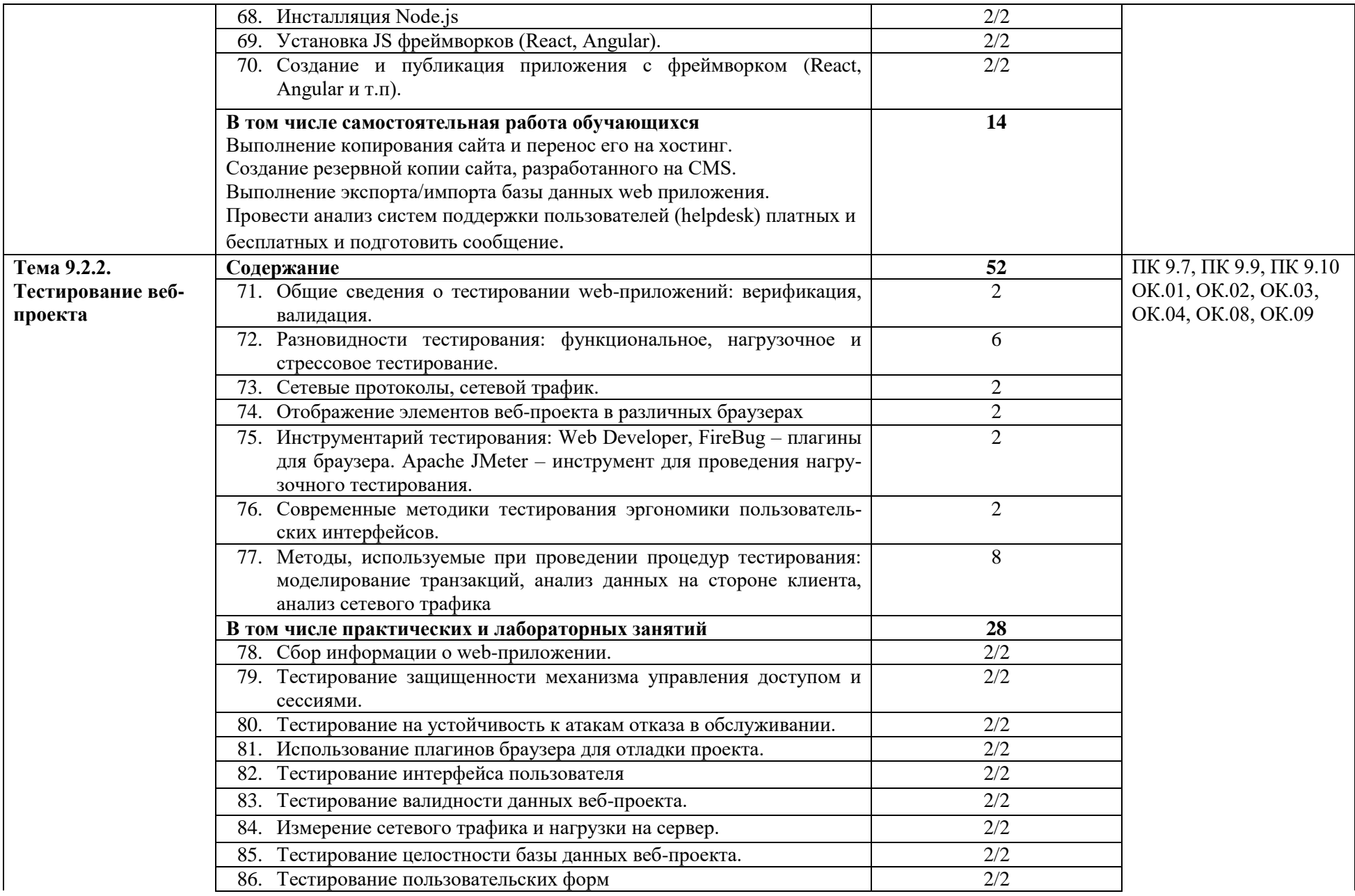

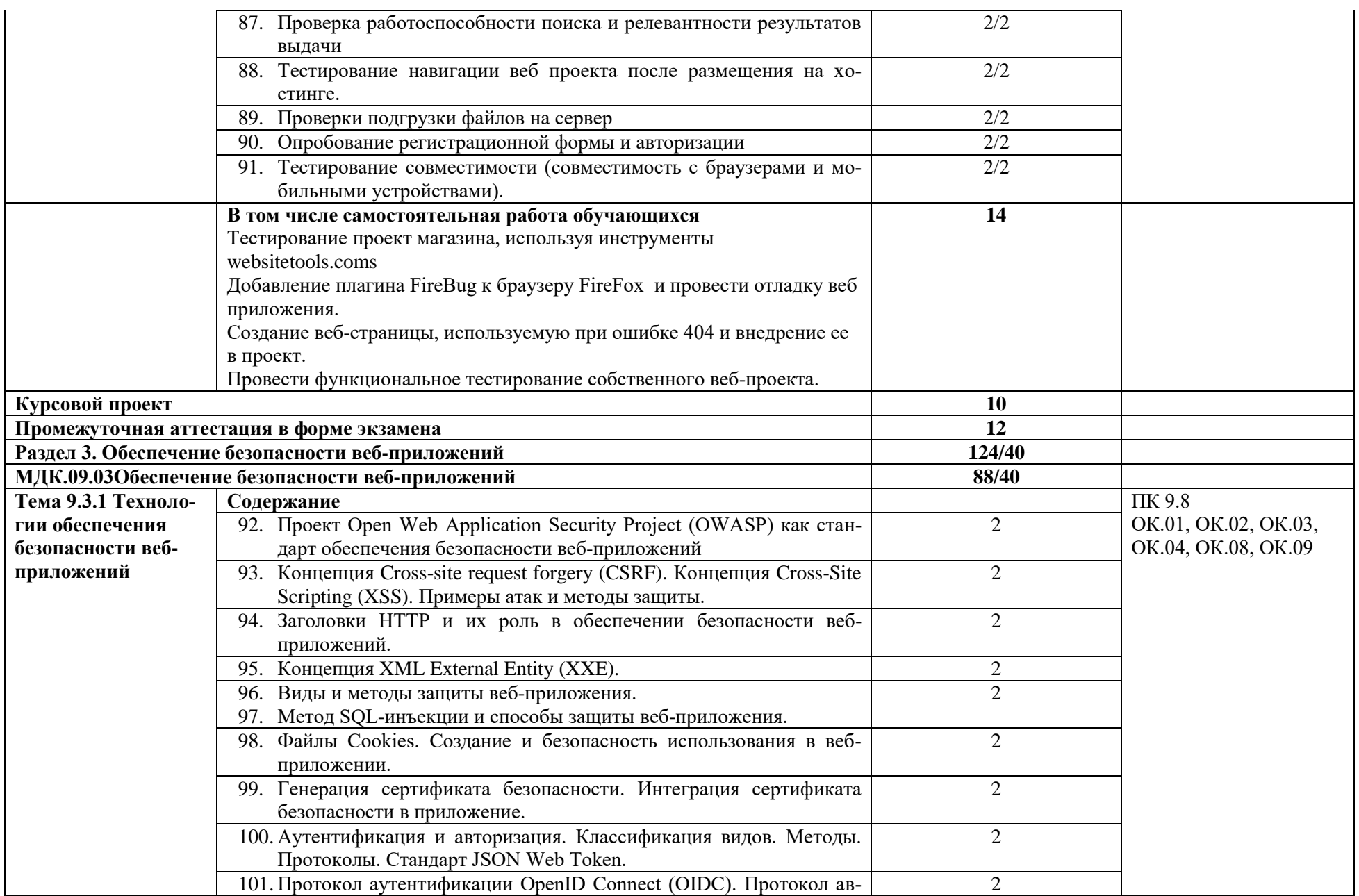

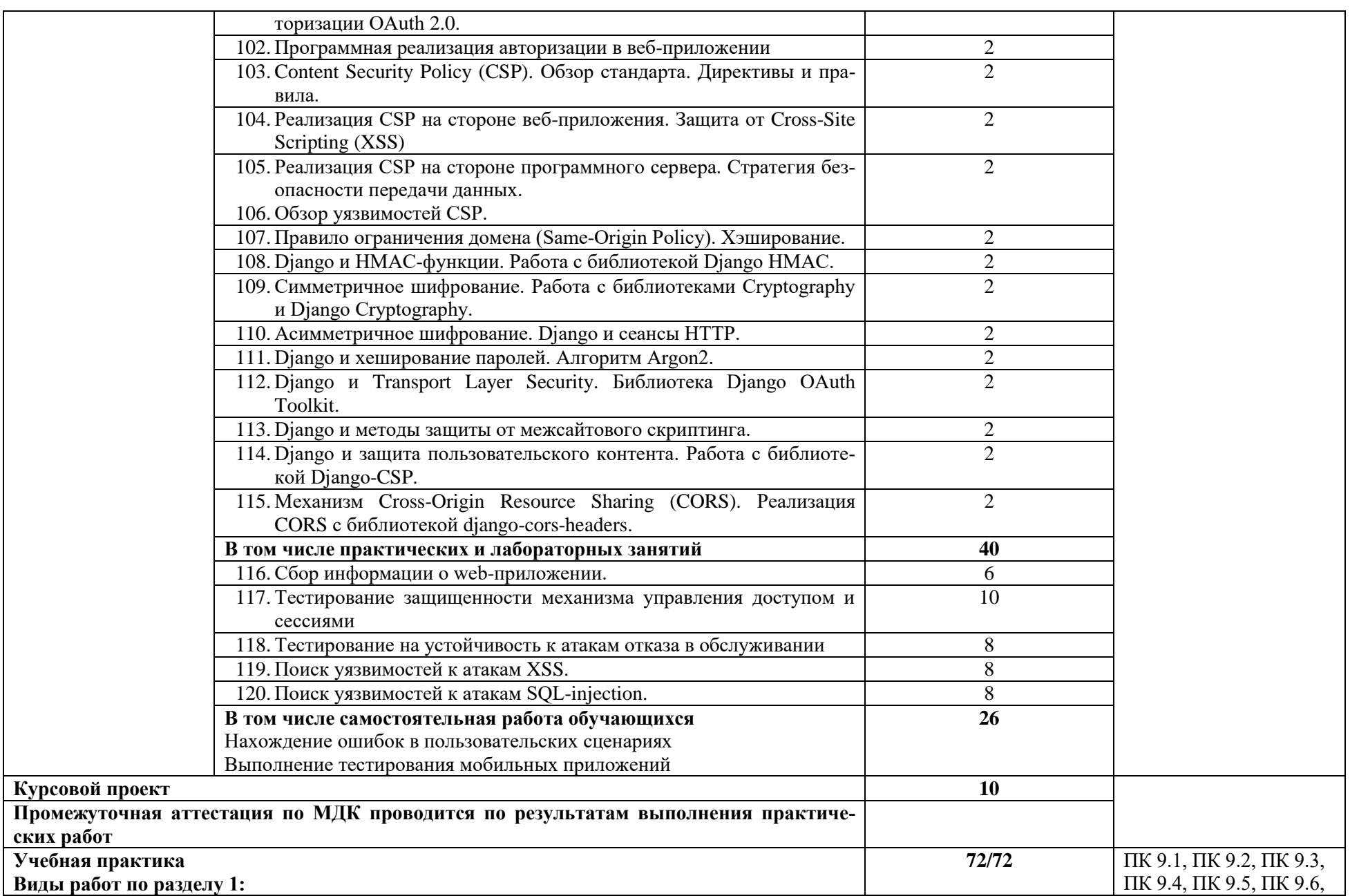

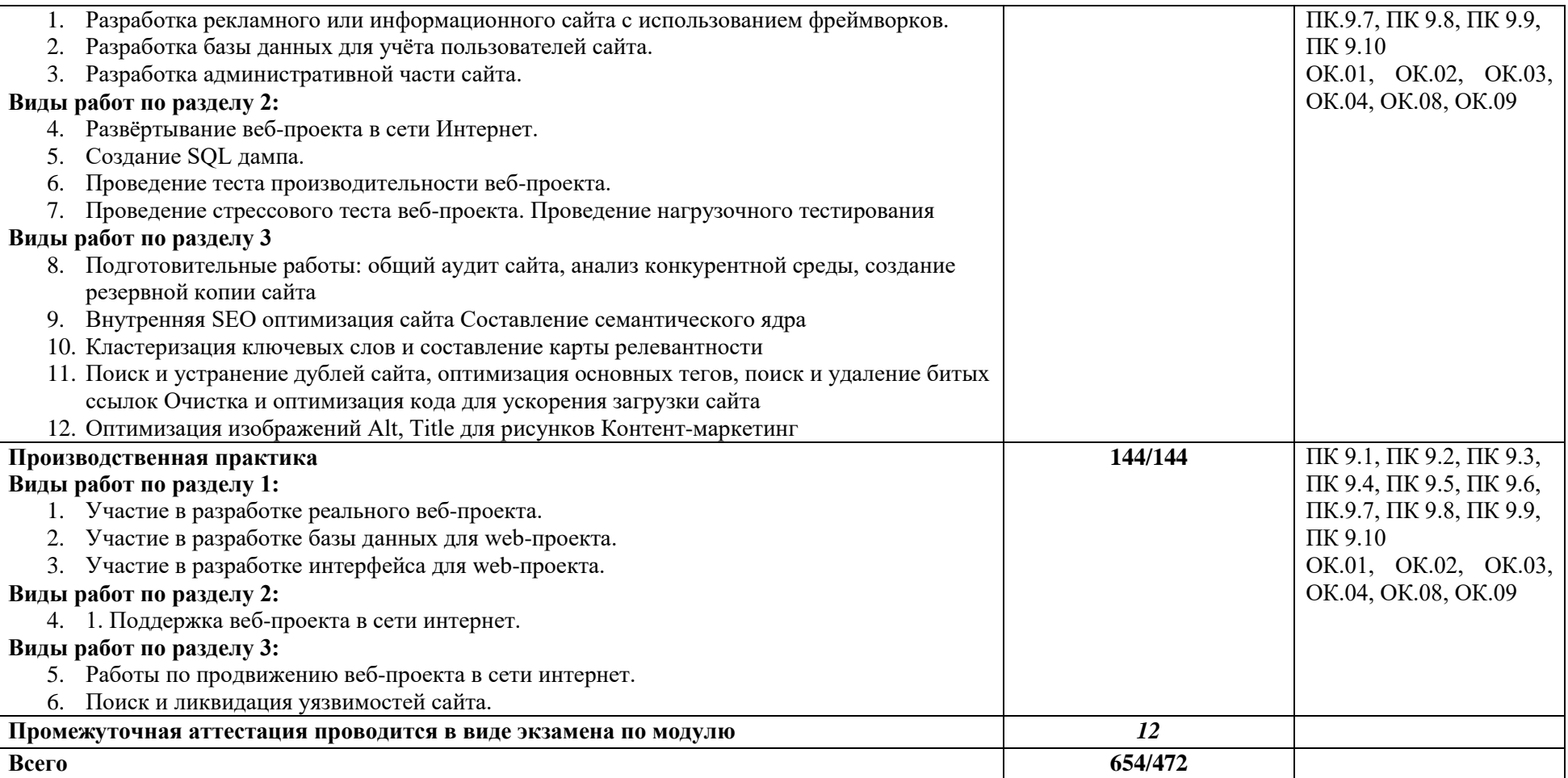

# 2.**3**. Курсовой проект

Курсовой проект может выполняться по одной или нескольких МДК, входящих в модуль.

- 1. Тематика курсовых проектов (работ)
- 2. Разработка интернет-магазина продажи комплектующих товаров на PHP
- 3. Разработка интернет-магазина продажи компьютеров.
- 4. Разработка образовательного портала по технологии ASP.Net.
- <span id="page-58-0"></span>5. Проектирование, оптимизация сайта туристического агентства.
- 6. Разработка сайта со встроенной автоматизированной системой создания расписания
- 7. Разработка и внедрение автоматизированного рабочего места для специализированного документооборота персональных данных
- 8. Проектирование, оптимизация интернет-магазина фирмы по продаже строительных материалов.
- 9. Разработка информационного сайта отделения колледжа.
- 10. Разработка Web-интерфейса для системы компьютерной вёрстки.
- 11. Разработка тестовой программы для сайта.
- 12. Разработка web-интерфейса анализа отказов компьютерной локальной сети.
- 13. Разработка информационного сайта по тематике «Краеведение».
- 14. Разработка информационного сайта обзор премьер в городских кинотеатрах.
- 15. Разработка шаблона портала аттестации преподавателя.
- 16. Проектирование, оптимизация интернет-магазина по продаже мобильных устройств.

#### 3. УСЛОВИЯ РЕАЛИЗАЦИИ ПРОФЕССИОНАЛЬНОГО МОДУЛЯ

#### <span id="page-60-1"></span><span id="page-60-0"></span>3.1. Материально-техническое обеспечение

Лаборатории: Разработки web и мультимедийных приложений, Информационных ресурсов и программирования, Программного обеспечения и сопровождения компьютерных систем, оснащенные в соответствии с приложением 3 ОПОП-П*.*

Оснащенные базы практики (мастерские/зоны по видам работ), оснащенная(ые) в соответствии с приложением 3 ОПОП-П*.*

#### <span id="page-60-2"></span>3.2. Учебно-методическое обеспечение

#### **3.2.1. Основные печатные и/или электронные издания**

1. Казарин, О. В. Основы информационной безопасности: надежность и безопасность программного обеспечения : учебное пособие для среднего профессионального образования / О. В. Казарин, И. Б. Шубинский. — Москва : Издательство Юрайт, 2024. — 342 с. — (Профессиональное образование). — ISBN 978-5-534-10671-8. — Текст : электронный // Образовательная платформа Юрайт [сайт]. — URL: <https://urait.ru/bcode/542339>

2. Полуэктова, Н. Р. Разработка веб-приложений : учебное пособие для среднего профессионального образования / Н. Р. Полуэктова. — 2-е изд. — Москва : Издательство Юрайт, 2024. — 204 с. — (Профессиональное образование). — ISBN 978-5-534-18644-4. — Текст : электронный // Образовательная платформа Юрайт [сайт]. — URL: <https://urait.ru/bcode/545237>

#### **3.2.2. Дополнительные источники**

1. Гниденко, И. Г. Технология разработки программного обеспечения : учебное пособие для среднего профессионального образования / И. Г. Гниденко, Ф. Ф. Павлов, Д. Ю. Федоров. — 2-е изд., перераб. и доп. — Москва : Издательство Юрайт, 2024. — 248 с. — (Профессиональное образование). — ISBN 978-5-534-18131-9. — Текст : электронный // Образовательная платформа Юрайт [сайт]. — URL: <https://urait.ru/bcode/539215>

2. Сысолетин, Е. Г. Разработка интернет-приложений : учебное пособие для среднего профессионального образования / Е. Г. Сысолетин, С. Д. Ростунцев. — Москва : Издательство Юрайт, 2023. — 90 с. — (Профессиональное образование). — ISBN 978-5-534-10015-0. — Текст : электронный // Образовательная платформа Юрайт [сайт]. — URL: <https://urait.ru/bcode/517538>

# 4. КОНТРОЛЬ И ОЦЕНКА РЕЗУЛЬТАТОВ ОСВОЕНИЯ ПРОФЕССИОНАЛЬНОГО МОДУЛЯ

<span id="page-61-0"></span>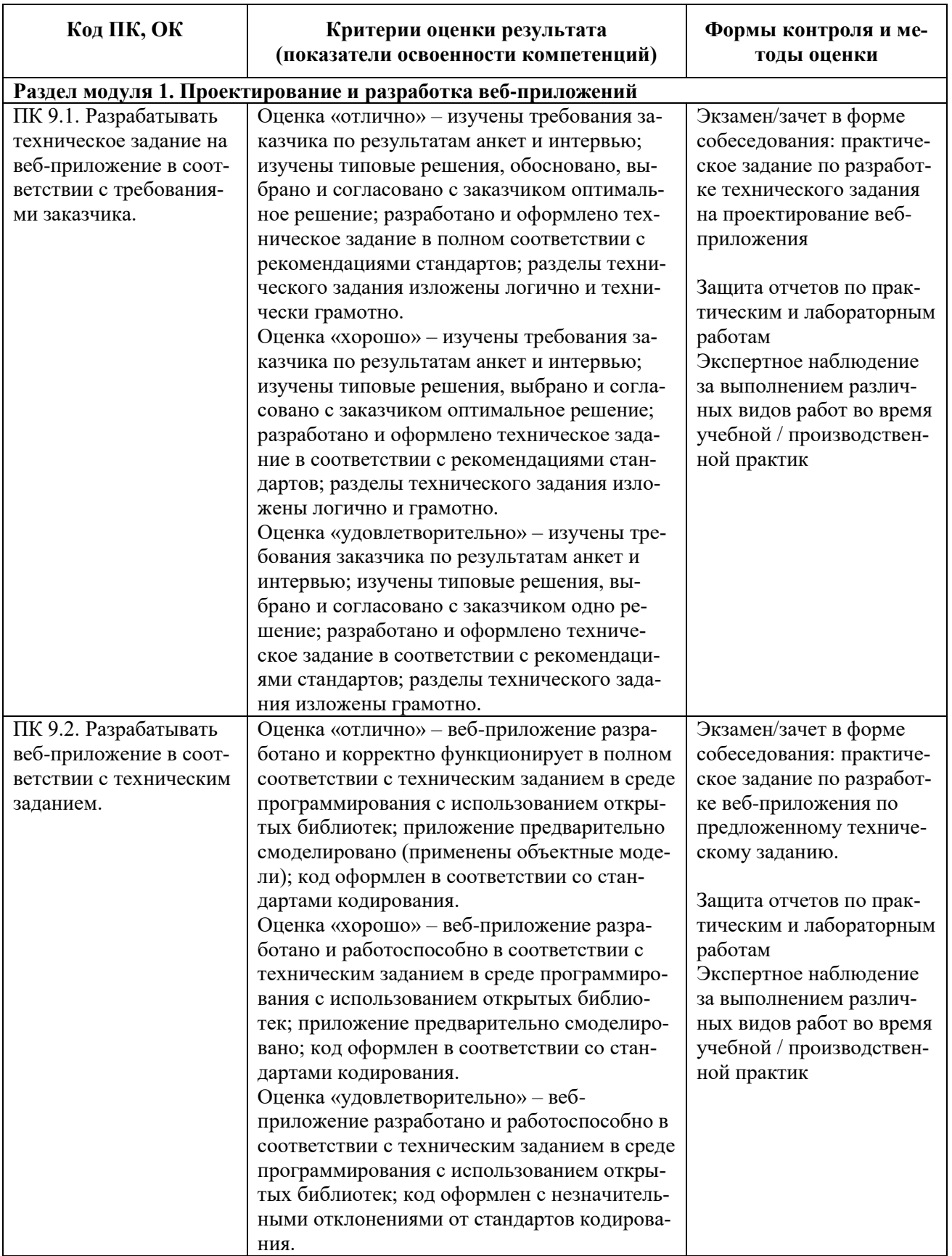

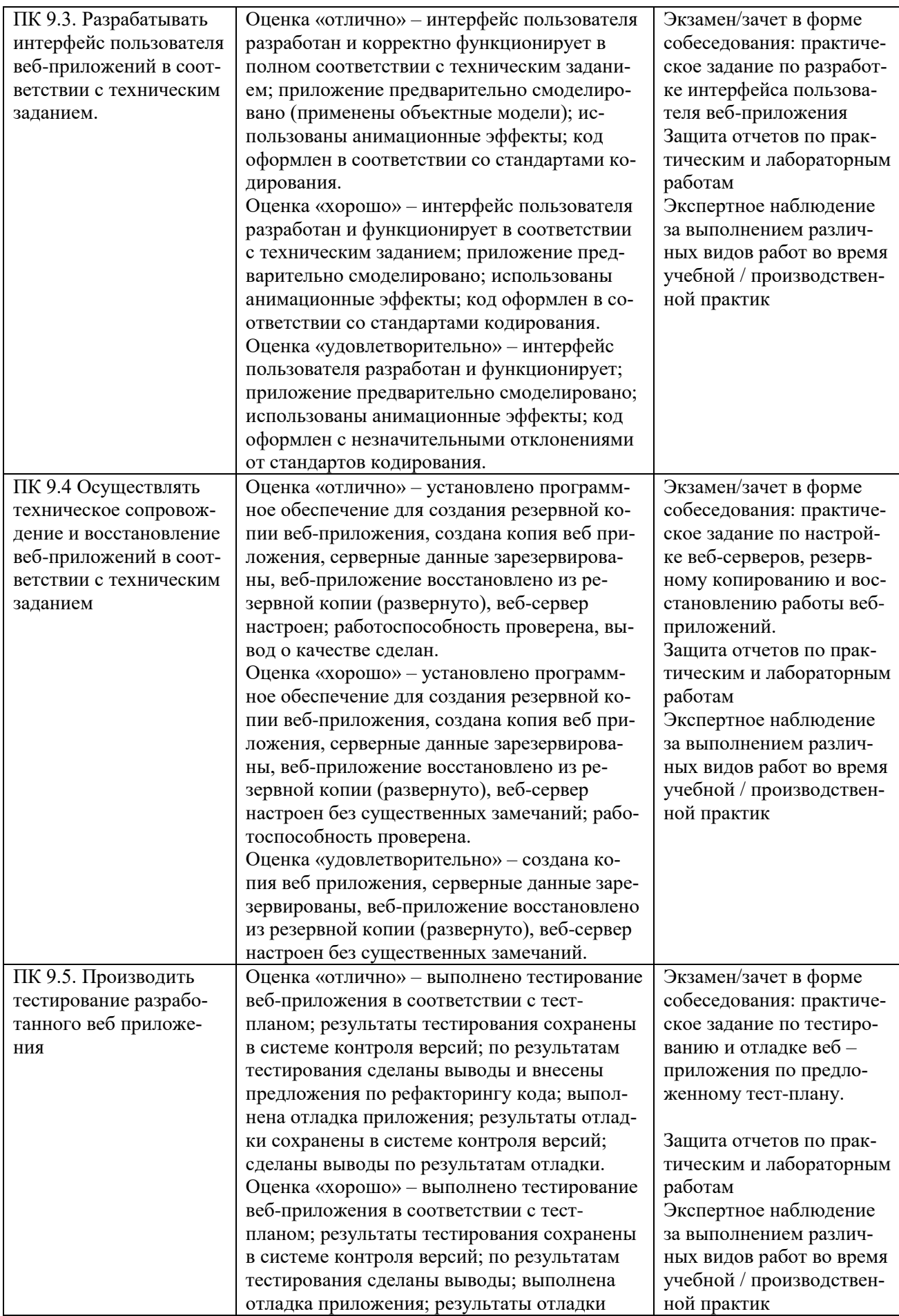

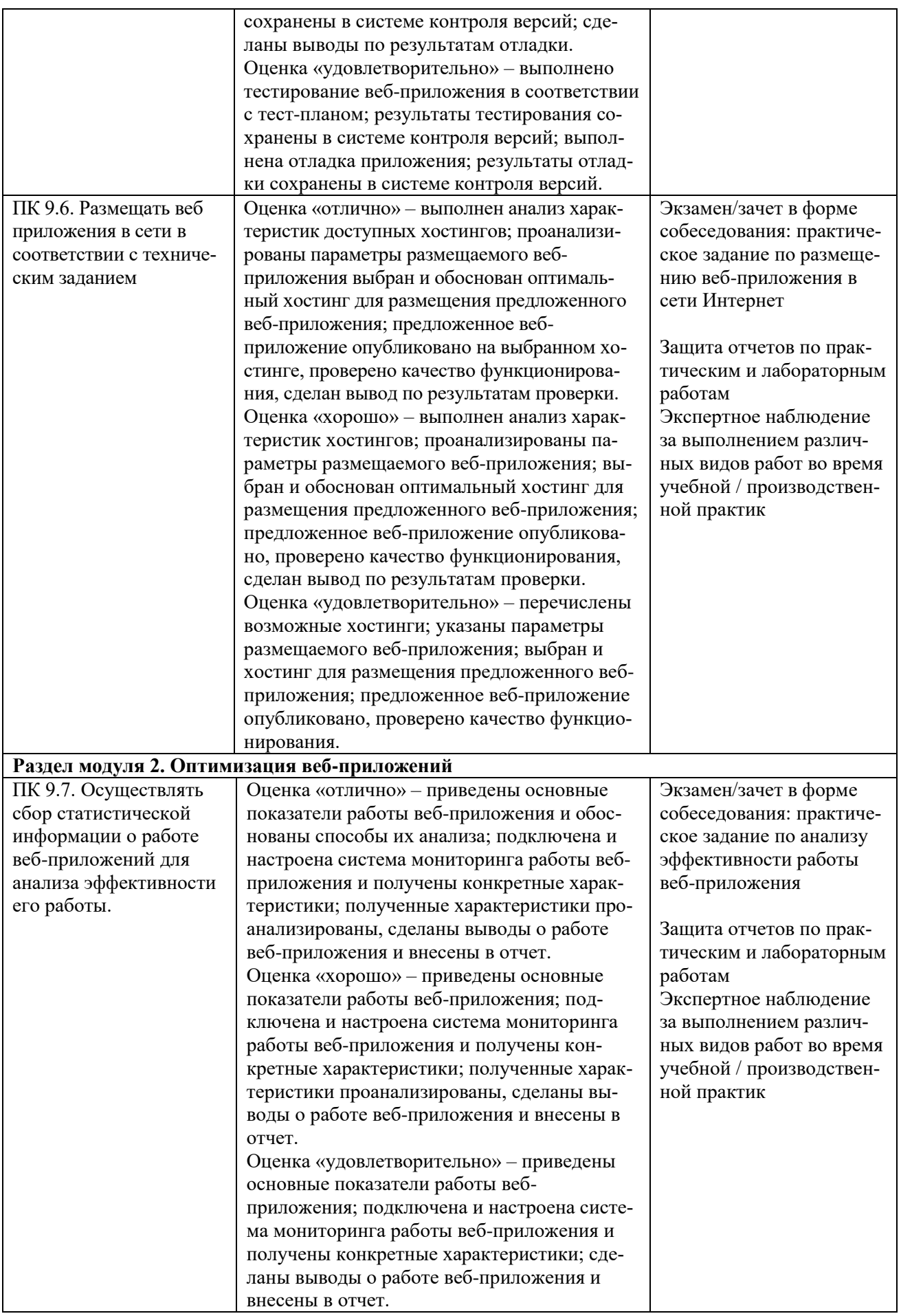

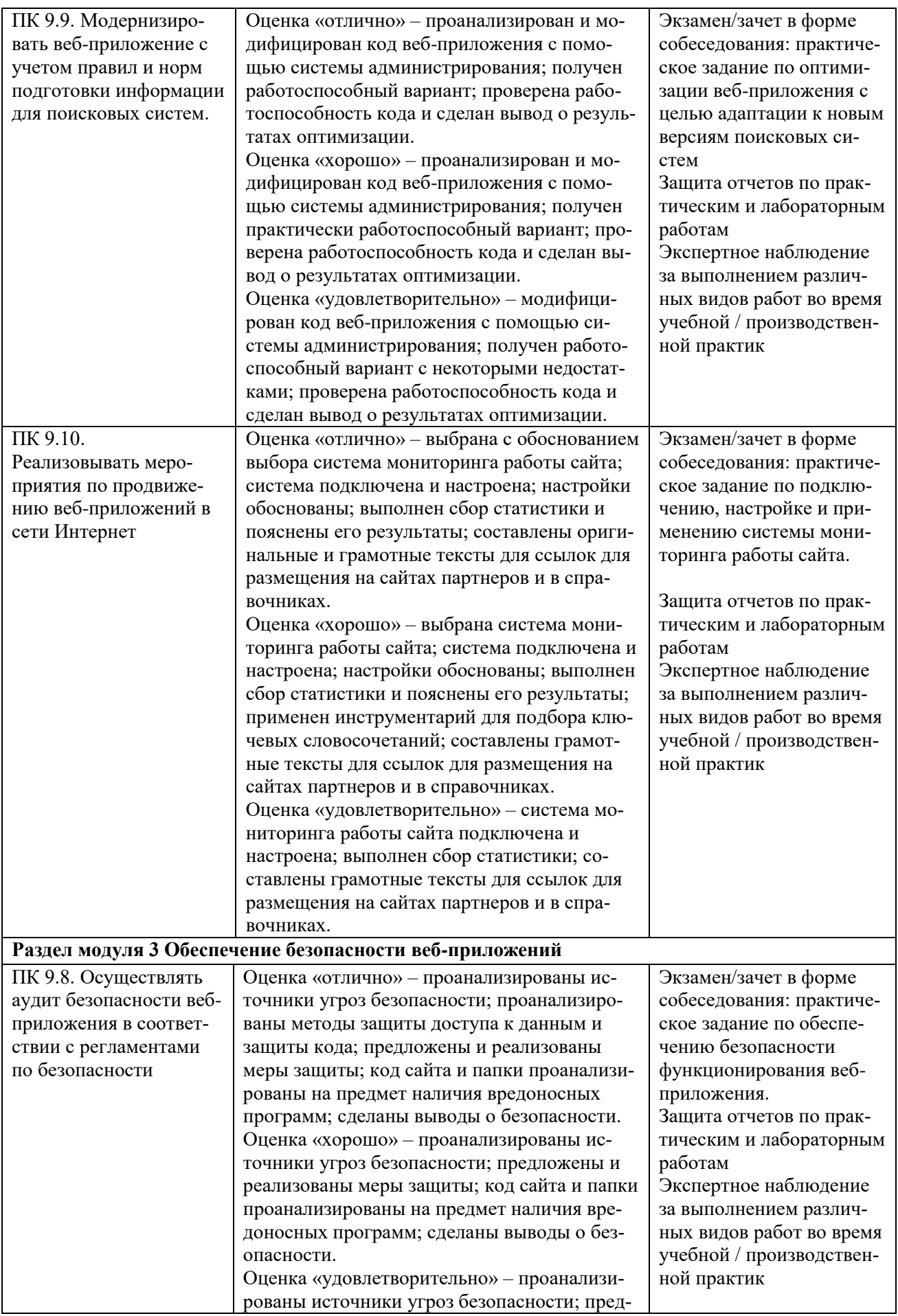

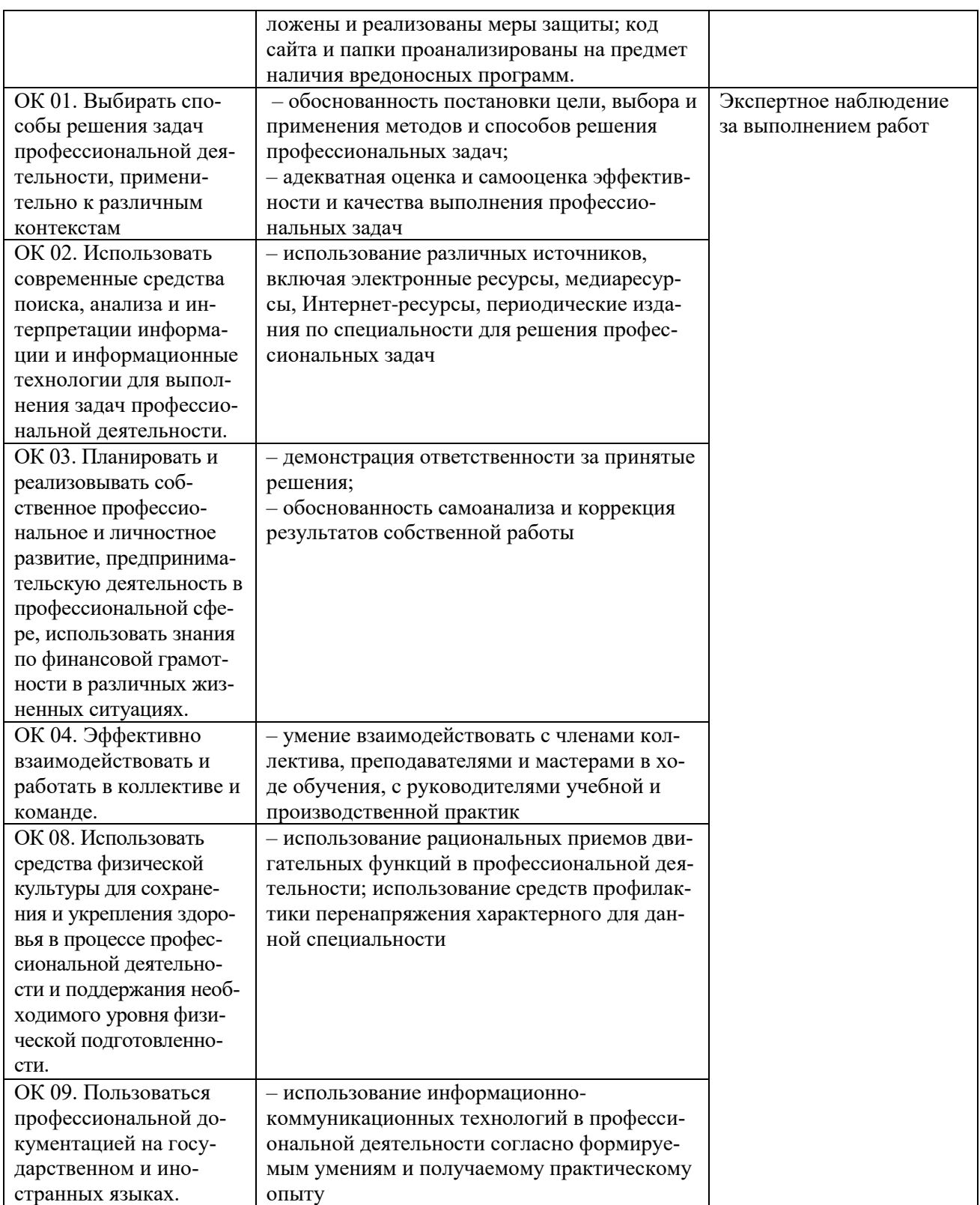

**Приложение 1.4 к ОПОП-П по специальности 09.02.07 Информационные системы и программирование Квалификация: Разработчик веб и мультимедийных приложений**

**Рабочая программа профессионального модуля «ПМ.12 Разработка мобильных приложений» Квалификация: Разработчик веб и мультимедийных приложений**

**2024 г.**

# **СОДЕРЖАНИЕ ПРОГРАММЫ**

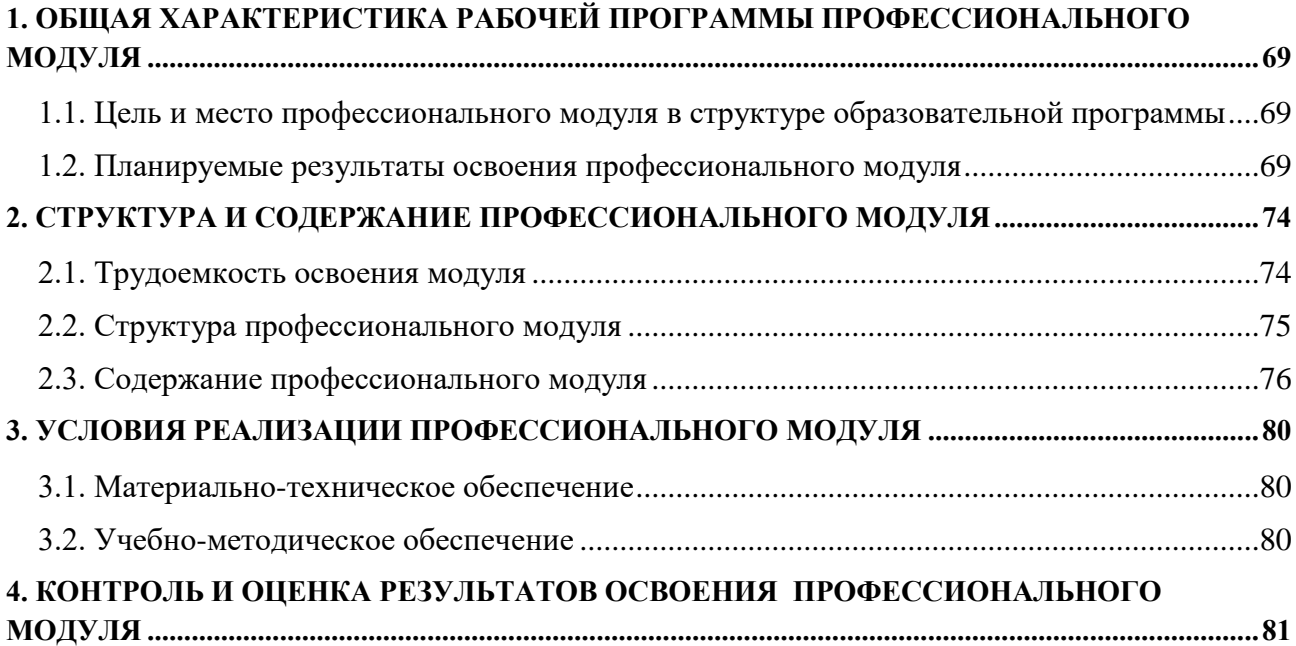

## <span id="page-68-0"></span>1. ОБЩАЯ ХАРАКТЕРИСТИКА РАБОЧЕЙ ПРОГРАММЫ ПРОФЕССИОНАЛЬНОГО **МОДУЛЯ**

«ПМ.12 Разработка мобильных приложений» код и наименование модуля

# <span id="page-68-1"></span>1.1. Цель и место профессионального модуля в структуре образовательной программы

Цель модуля: освоение вида деятельности: разработка и интеграция модулей программного обеспечения для компьютерных систем.

Профессиональный модуль включен в вариативную часть образовательной програм-MЫ.

#### <span id="page-68-2"></span>1.2. Планируемые результаты освоения профессионального модуля

Результаты освоения профессионального модуля соотносятся с планируемыми результатами освоения образовательной программы, представленными в матрице компетенций выпускника (п. 4.3 ОПОП-П).

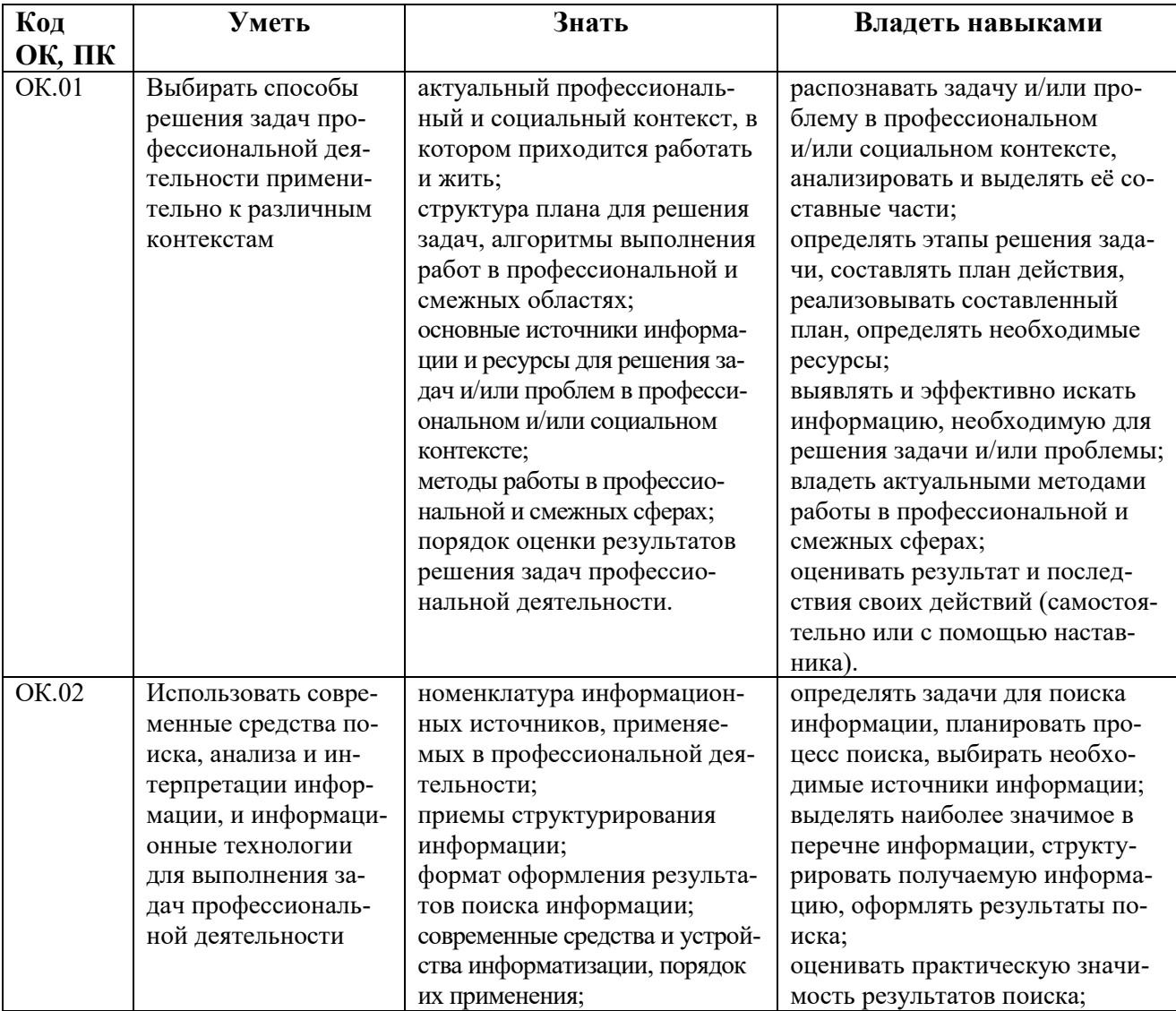

В результате освоения профессионального модуля обучающийся должен<sup>2</sup>:

<sup>&</sup>lt;sup>2</sup> Берутся сведения, указанные по данному виду деятельности в п. 4.2.

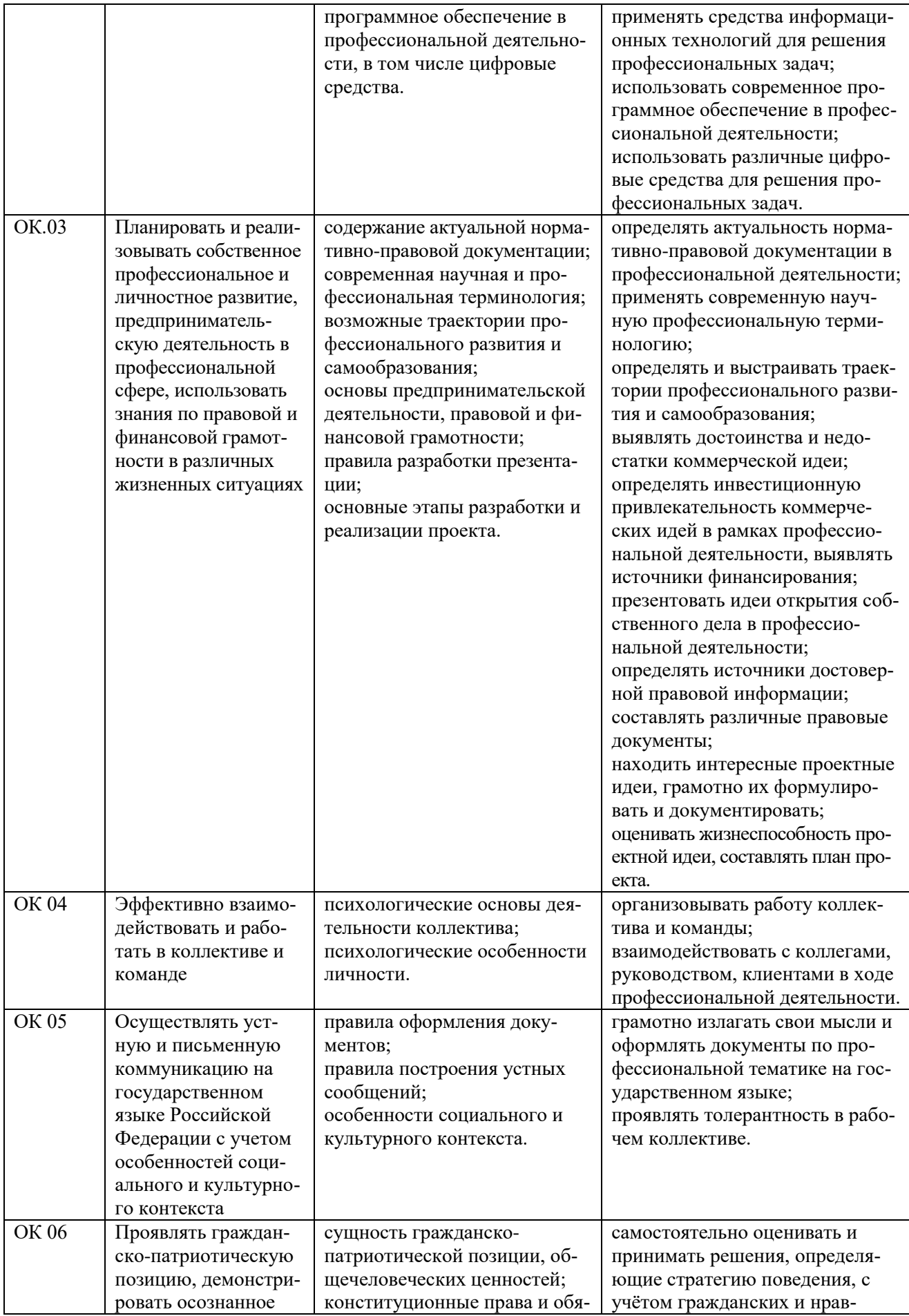

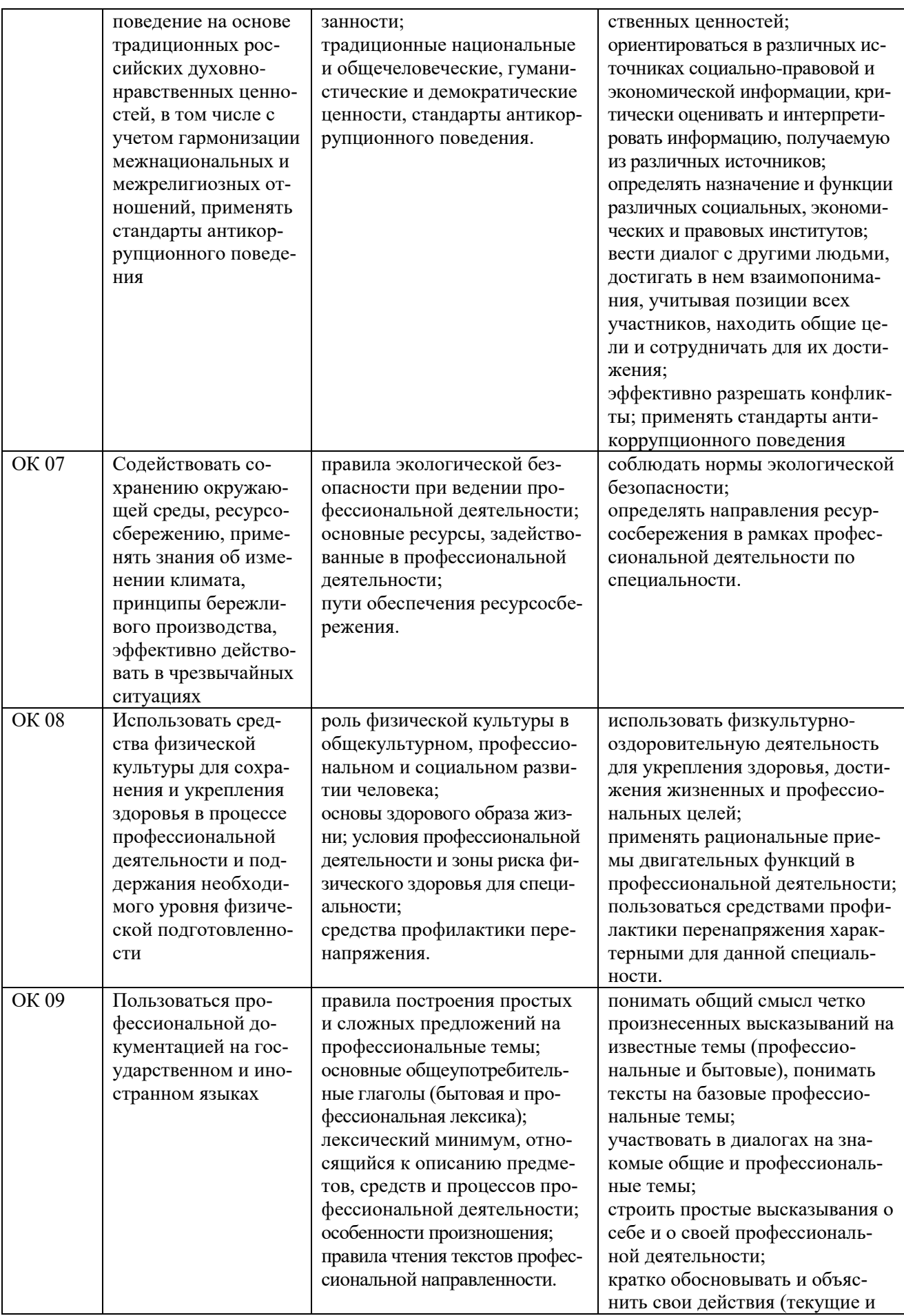

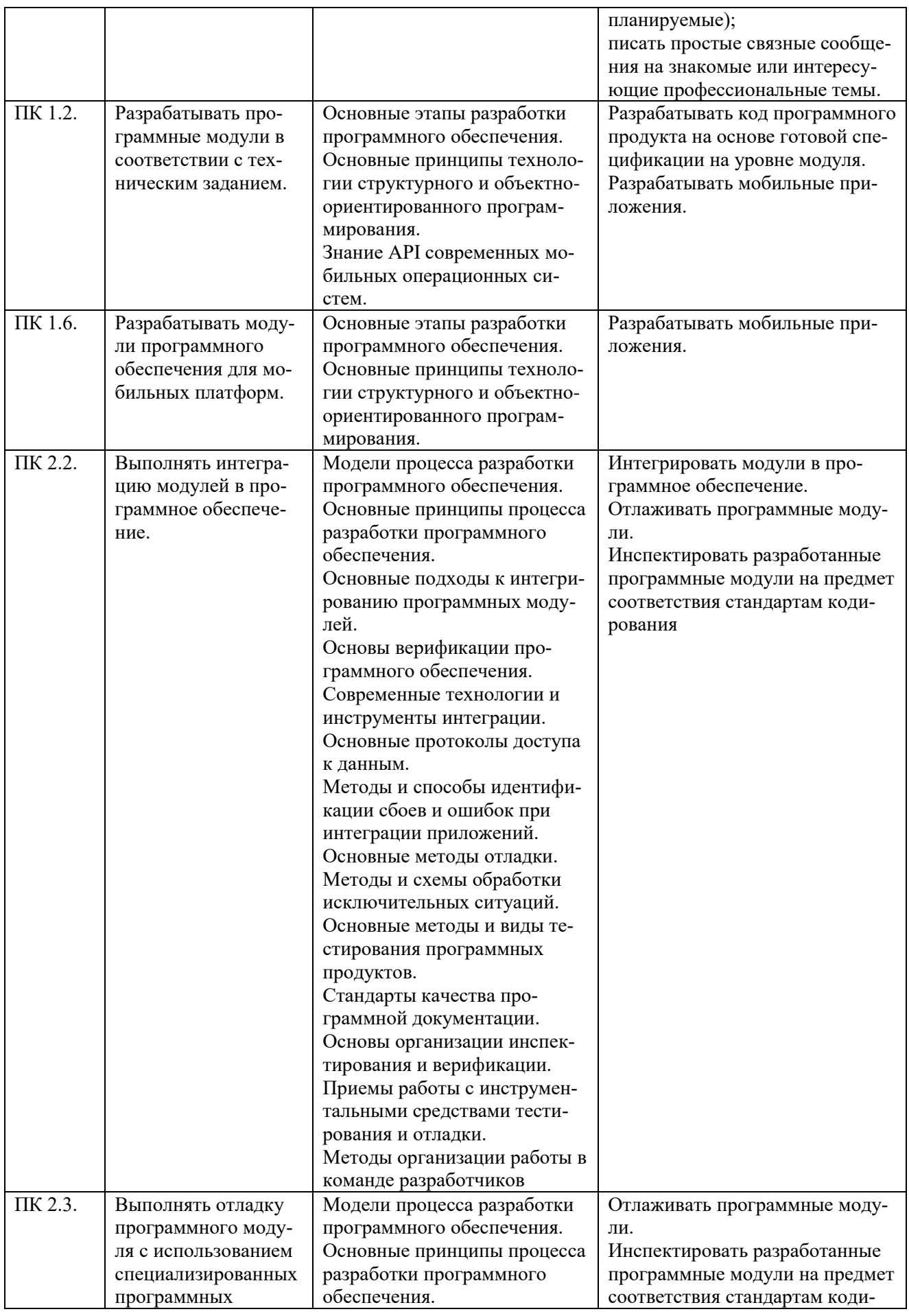
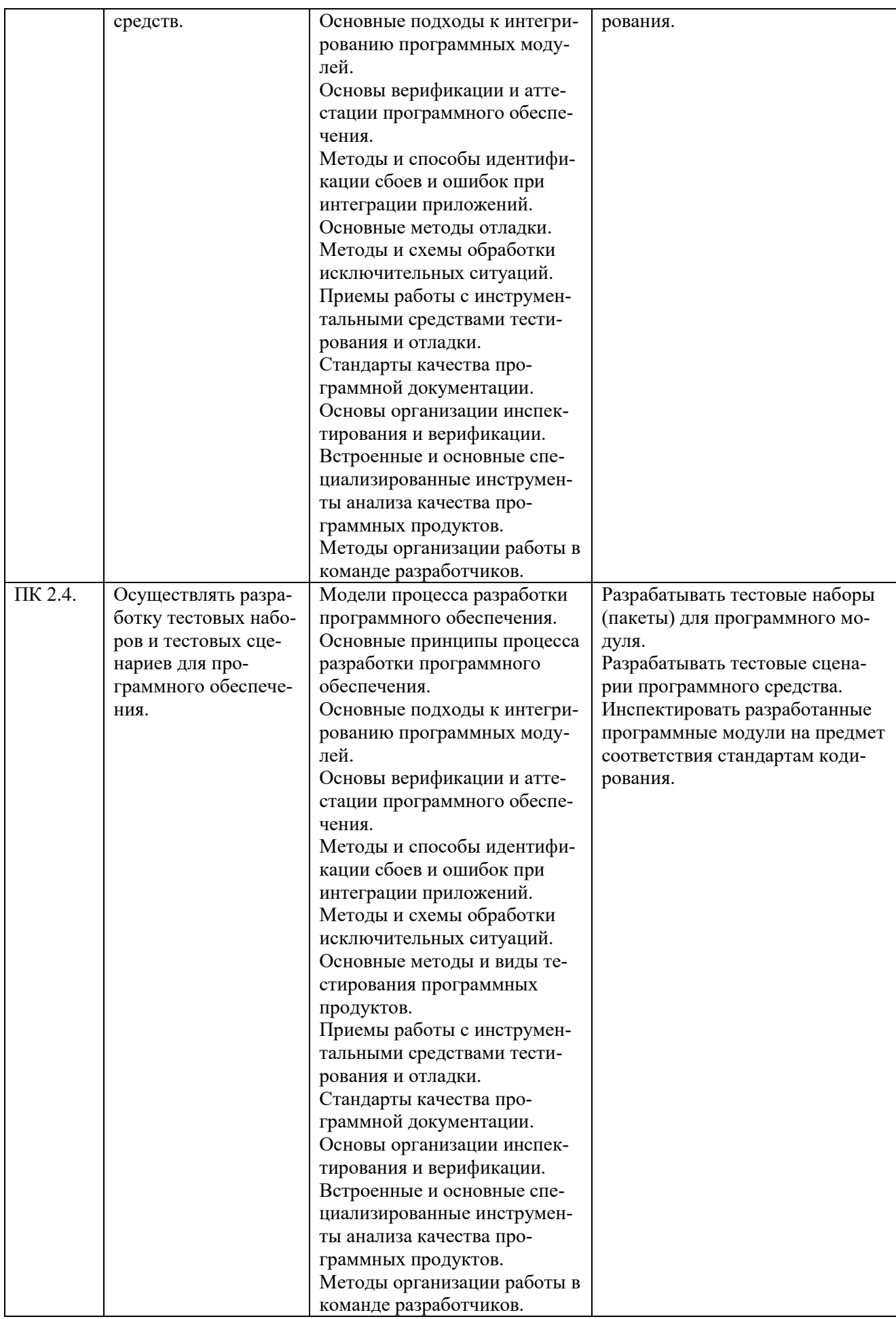

# 2. СТРУКТУРА И СОДЕРЖАНИЕ ПРОФЕССИОНАЛЬНОГО МОДУЛЯ

# **2.1. Трудоемкость освоения модуля**

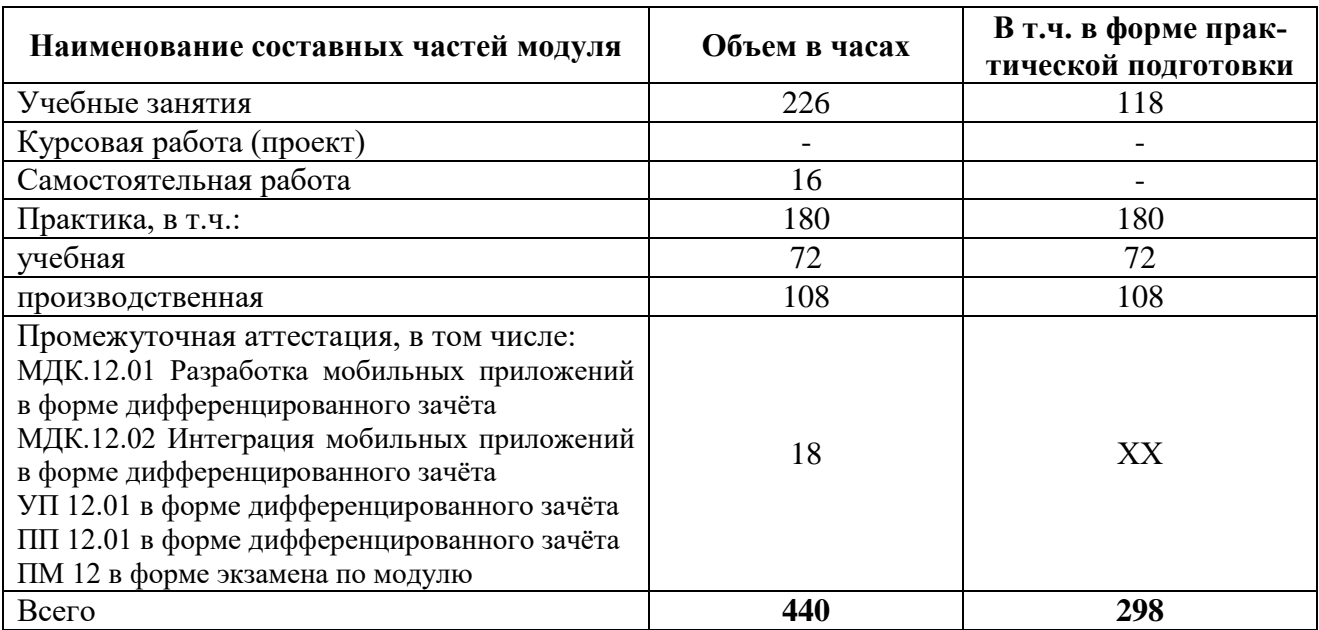

# **2.2. Структура профессионального модуля**

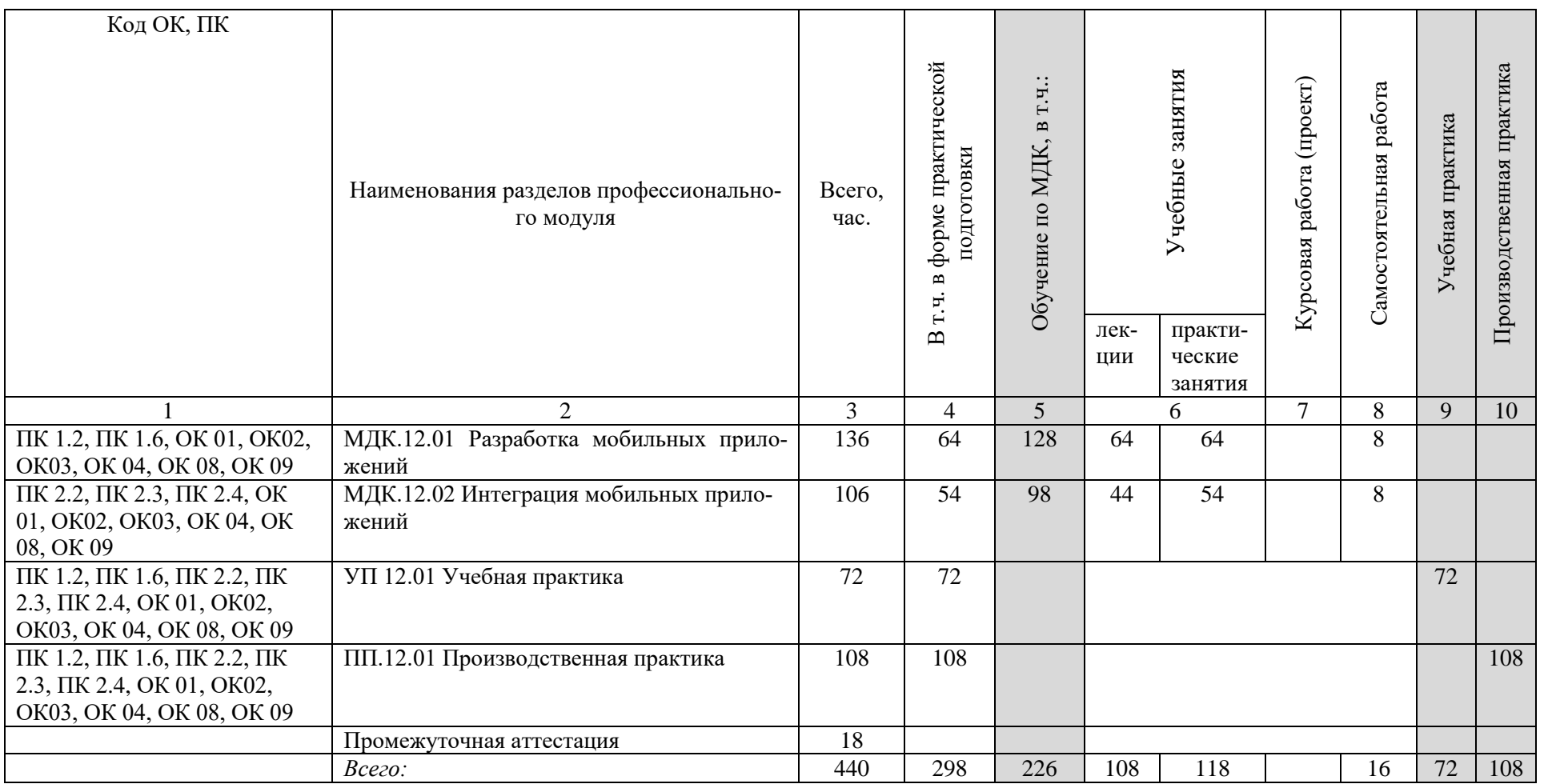

2.3. Содержание профессионального модуля

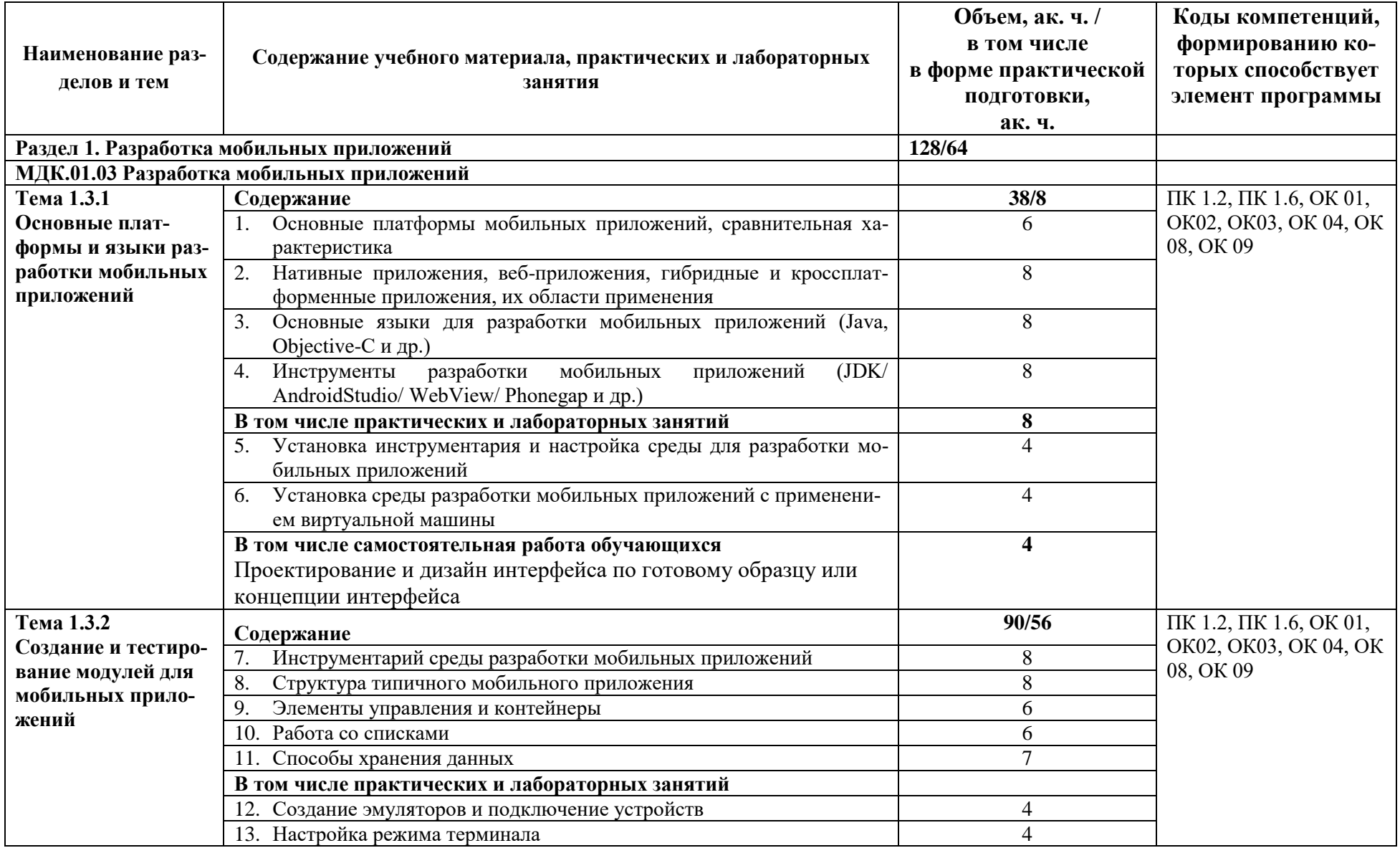

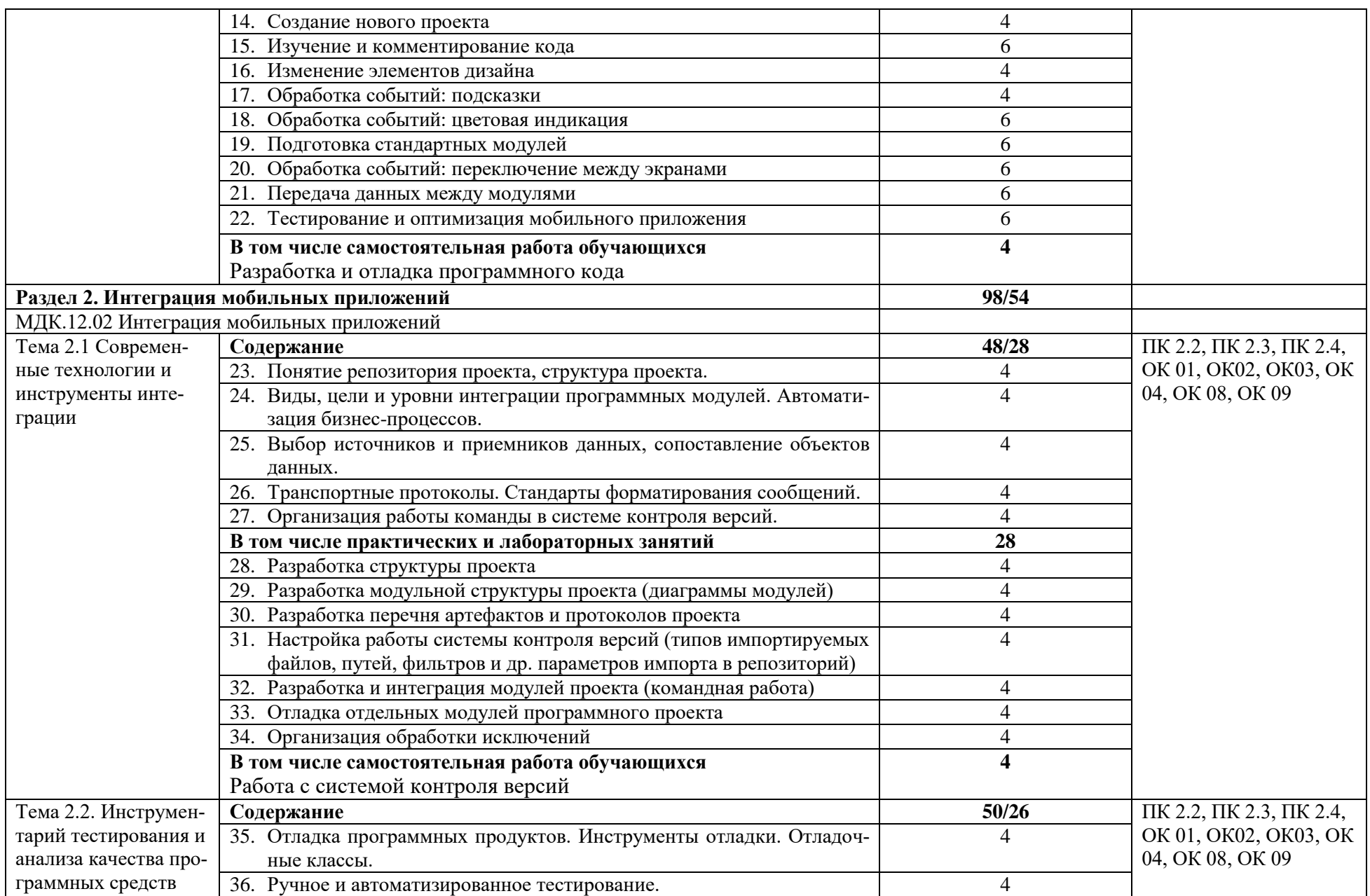

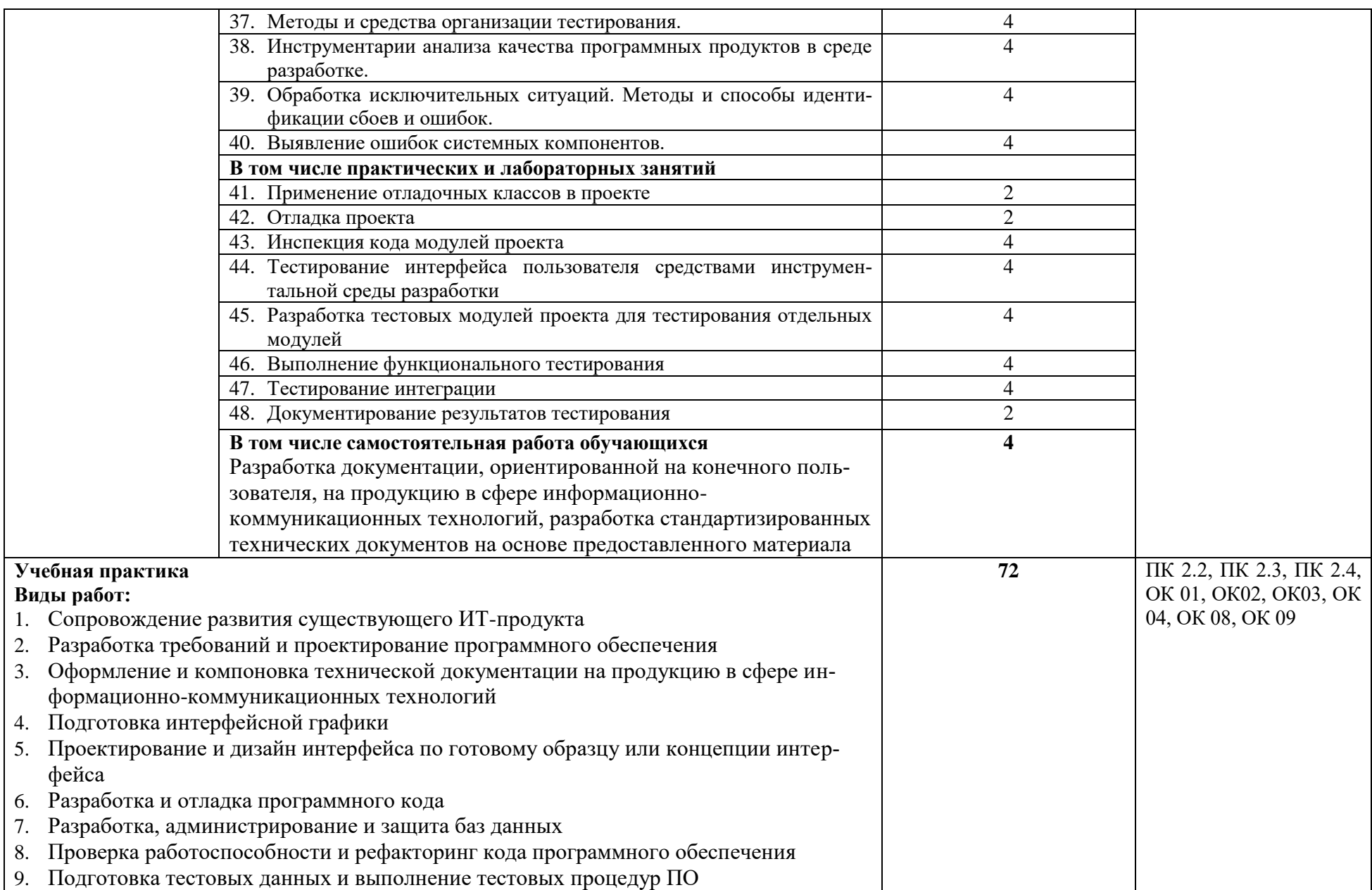

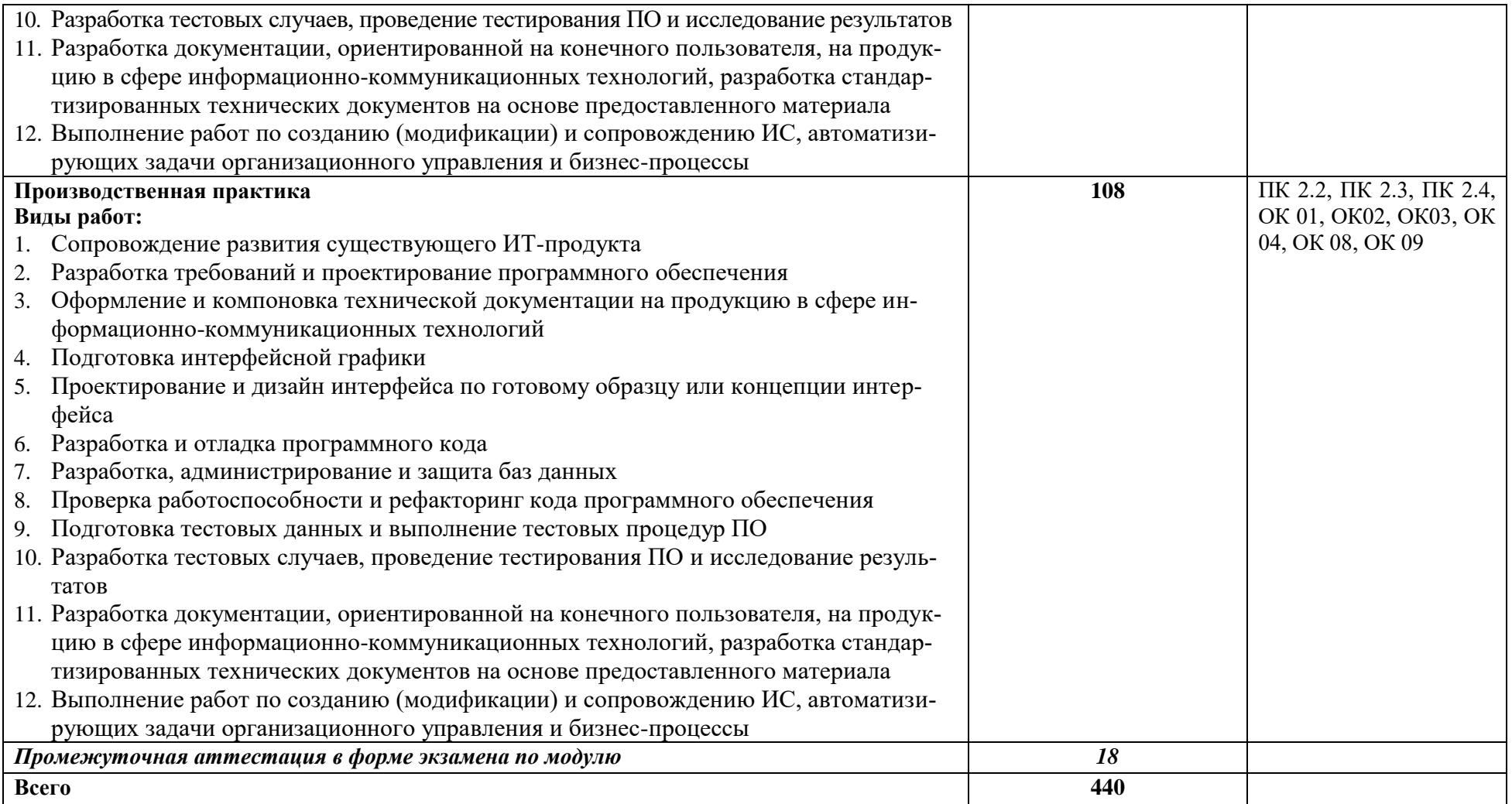

#### 3. УСЛОВИЯ РЕАЛИЗАЦИИ ПРОФЕССИОНАЛЬНОГО МОДУЛЯ

#### **3.1. Материально-техническое обеспечение**

Лаборатории: Разработки web и мультимедийных приложений, Информационных ресурсов и программирования, Программного обеспечения и сопровождения компьютерных систем, оснащенные в соответствии с приложением 3 ОПОП-П*.*

Оснащенные базы практики (мастерские/зоны по видам работ), оснащенная(ые) в соответствии с приложением 3 ОПОП-П*.*

#### **3.2. Учебно-методическое обеспечение**

#### **3.2.1. Основные печатные и/или электронные издания**

1. Соколова, В. В. Разработка мобильных приложений : учебное пособие для среднего профессионального образования / В. В. Соколова. — Москва : Издательство Юрайт, 2024. — 160 с. — (Профессиональное образование). — ISBN 978-5-534-16868-6. — Текст : электронный // Образовательная платформа Юрайт [сайт]. — URL: <https://urait.ru/bcode/542342>

#### **3.2.2. Дополнительные источники** *(при необходимости)*

1. Гниденко, И. Г. Технология разработки программного обеспечения : учебное пособие для среднего профессионального образования / И. Г. Гниденко, Ф. Ф. Павлов, Д. Ю. Федоров. — 2-е изд., перераб. и доп. — Москва : Издательство Юрайт, 2024. — 248 с. — (Профессиональное образование). — ISBN 978-5-534-18131-9. — URL : <https://urait.ru/bcode/539215>

# 4. КОНТРОЛЬ И ОЦЕНКА РЕЗУЛЬТАТОВ ОСВОЕНИЯ<br>ПРОФЕССИОНАЛЬНОГО МОДУЛЯ

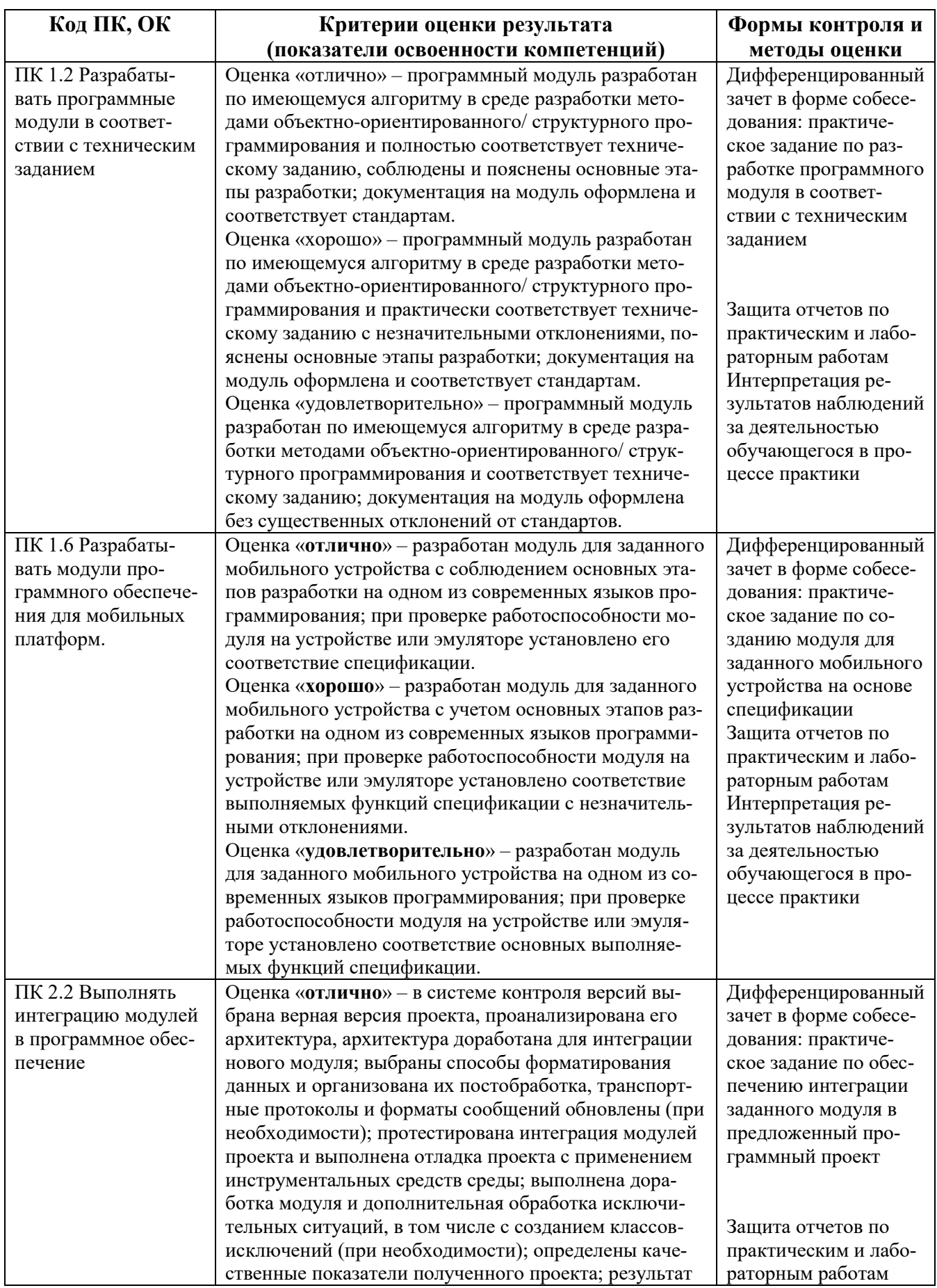

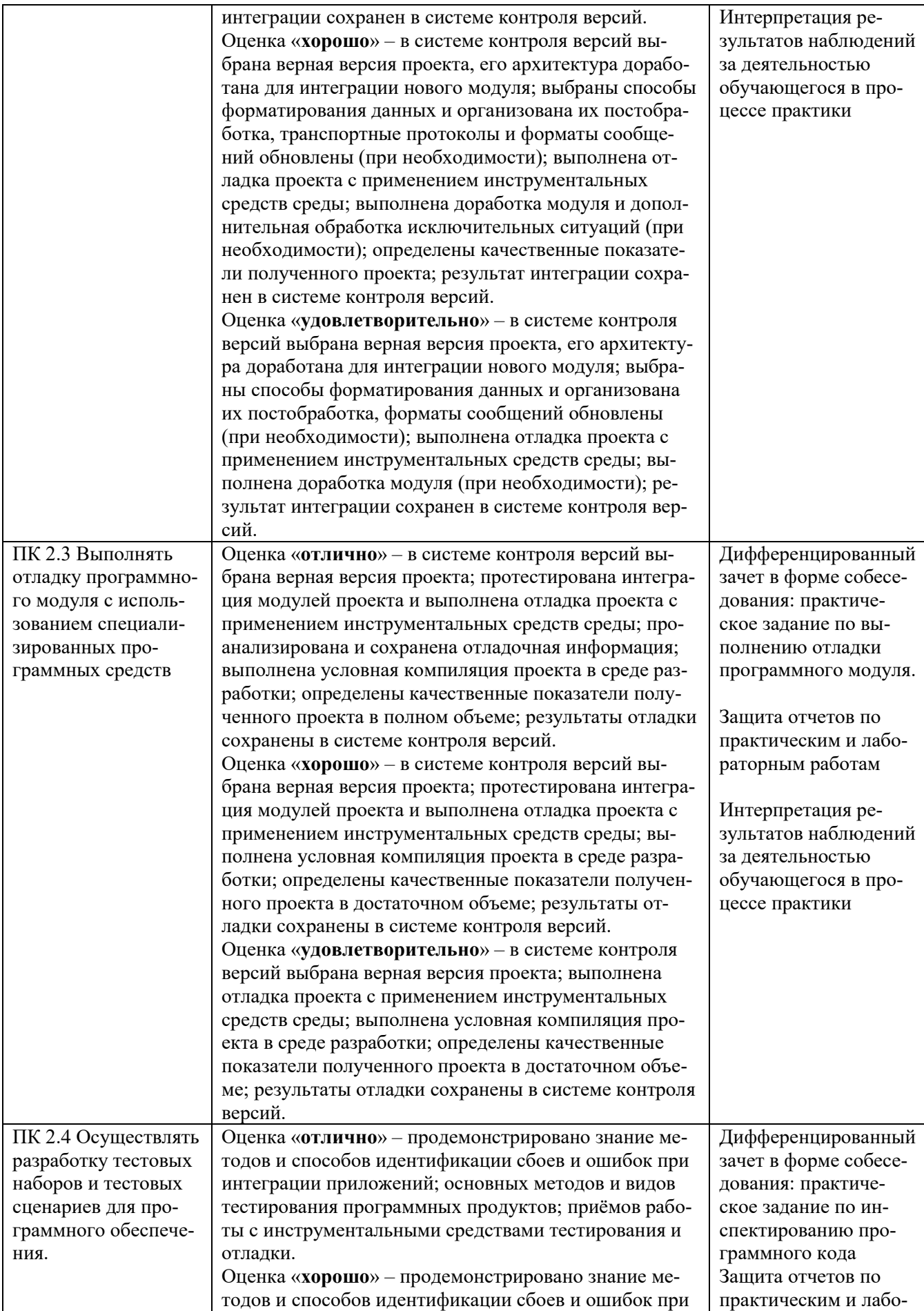

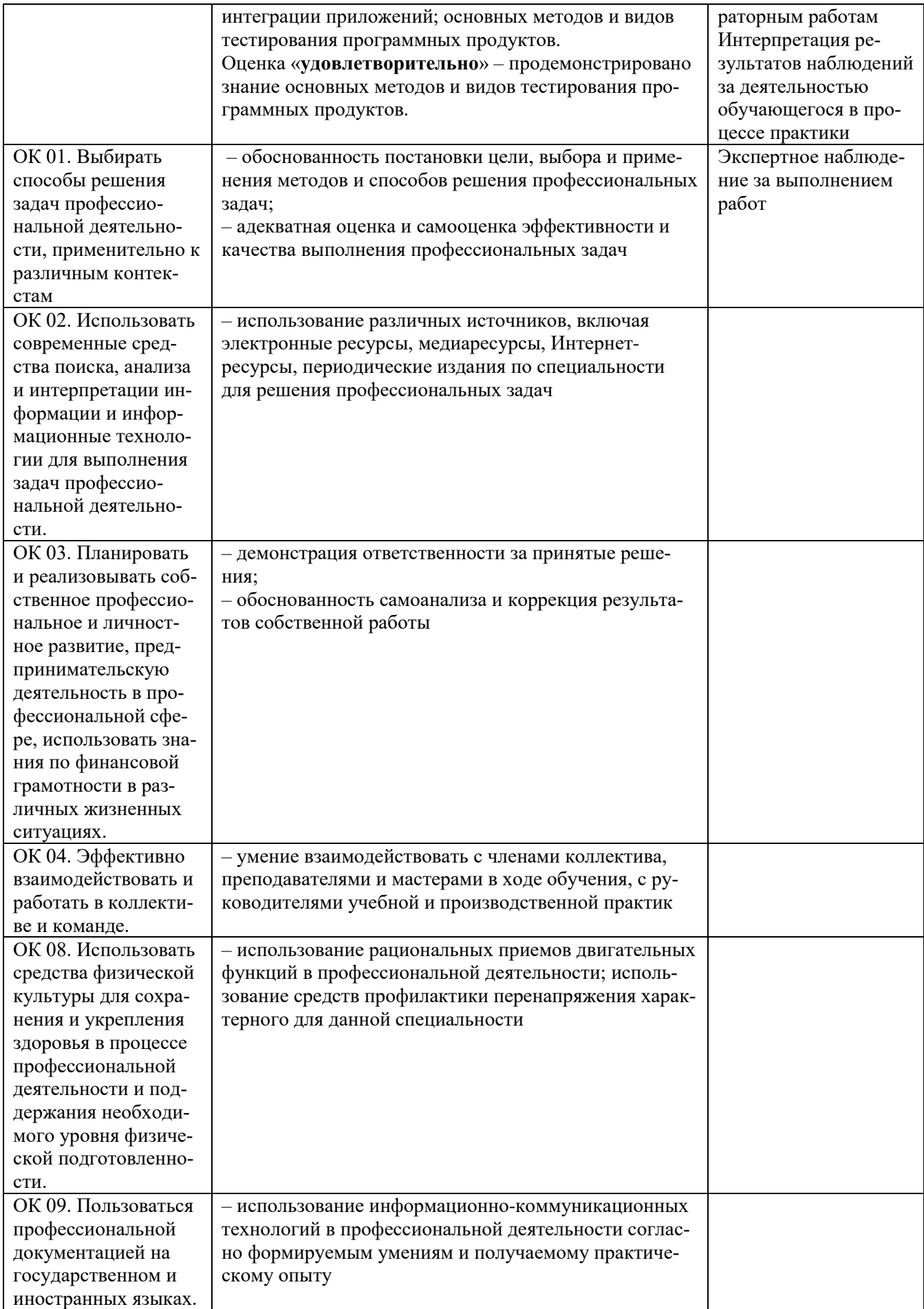

**Приложение 1.5 к ОПОП-П по специальности 09.02.07 Информационные системы и программирование Квалификация: Разработчик веб и мультимедийных приложений**

**Рабочая программа профессионального модуля «ПМ.13 Применение нейронных сетей для решения прикладных задач» Квалификация: Разработчик веб и мультимедийных приложений**

### **СОДЕРЖАНИЕ ПРОГРАММЫ**

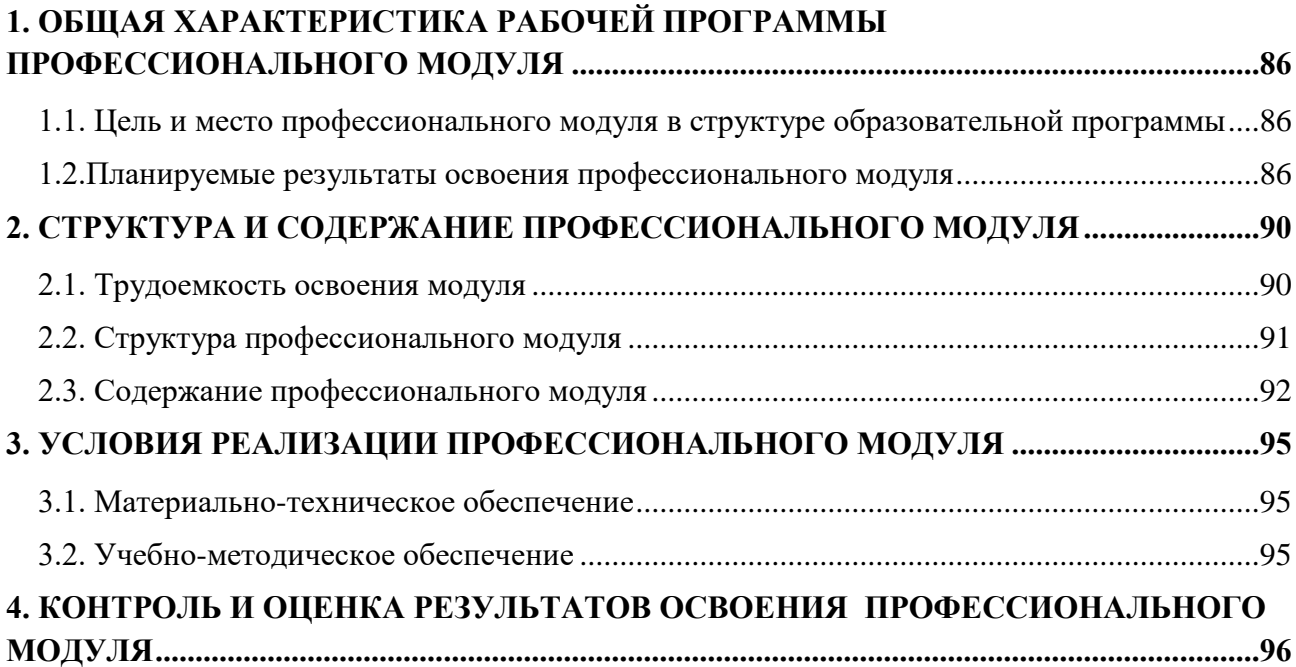

#### 1. ОБЩАЯ ХАРАКТЕРИСТИКА РАБОЧЕЙ ПРОГРАММЫ ПРОФЕССИОНАЛЬНОГО МОДУЛЯ

<span id="page-85-0"></span>«ПМ.13 Применение нейронных сетей для решения прикладных задач»

#### <span id="page-85-1"></span>1.1. Цель и место профессионального модуля в структуре образовательной программы

Цель модуля: освоение вида деятельности: Конструирование нейронных сетей.

Профессиональный модуль включен в вариативную часть образовательной програм-MЫ.

#### <span id="page-85-2"></span>1.2. Планируемые результаты освоения профессионального модуля

 $\top$ 

Результаты освоения профессионального модуля соотносятся с планируемыми результатами освоения образовательной программы, представленными в матрице компетенций выпускника (п. 4.3 ОПОП-П).

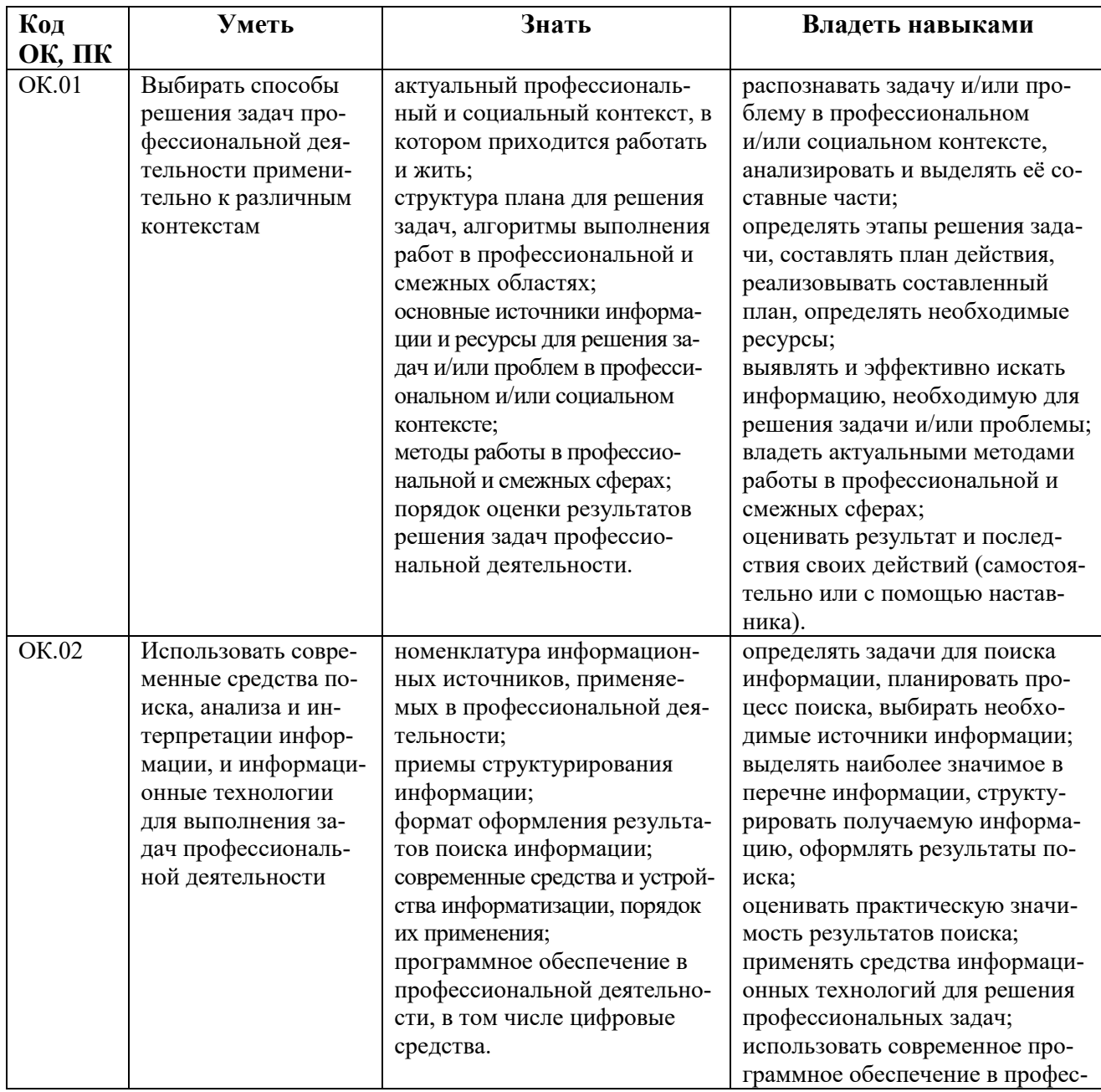

В результате освоения профессионального модуля обучающийся должен:  $\equiv$ 

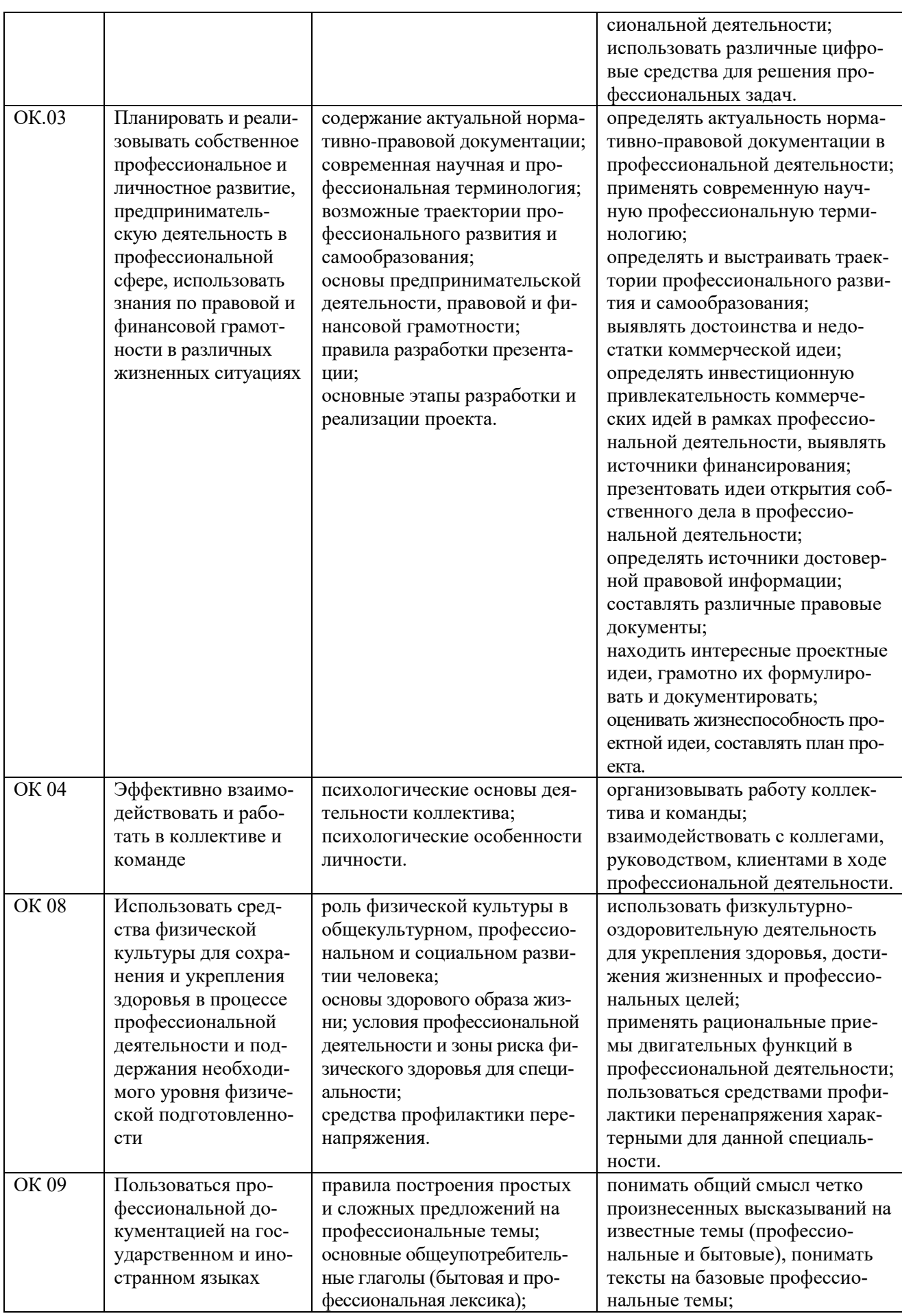

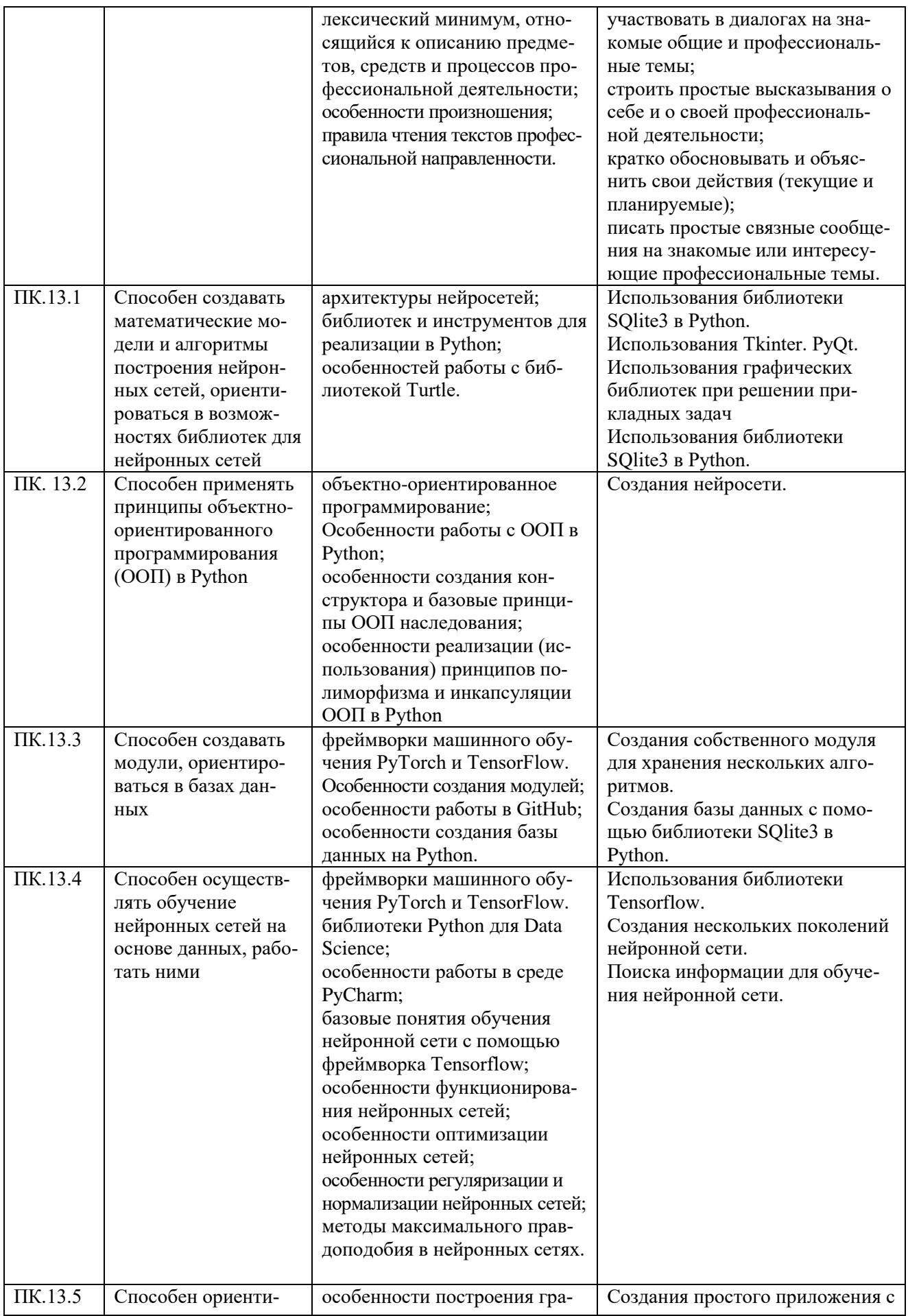

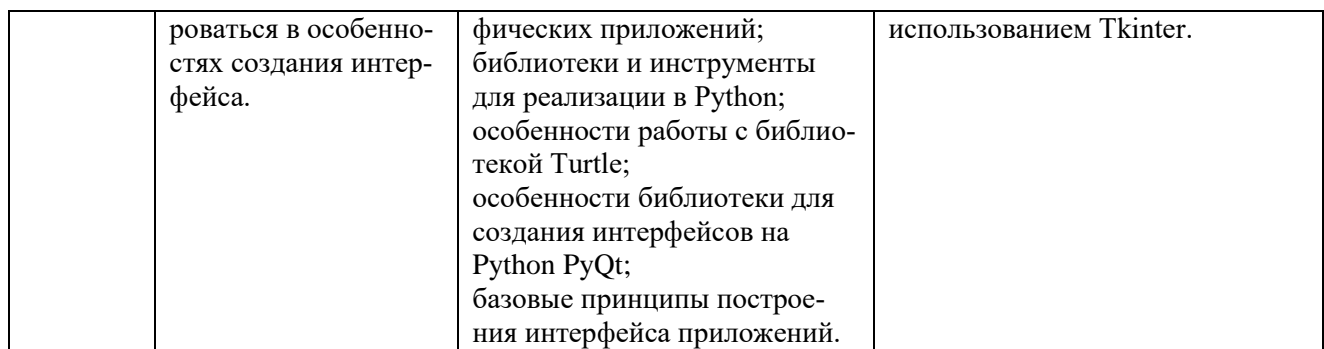

## 2. СТРУКТУРА И СОДЕРЖАНИЕ ПРОФЕССИОНАЛЬНОГО МОДУЛЯ

## <span id="page-89-1"></span><span id="page-89-0"></span>2.1. Трудоемкость освоения модуля

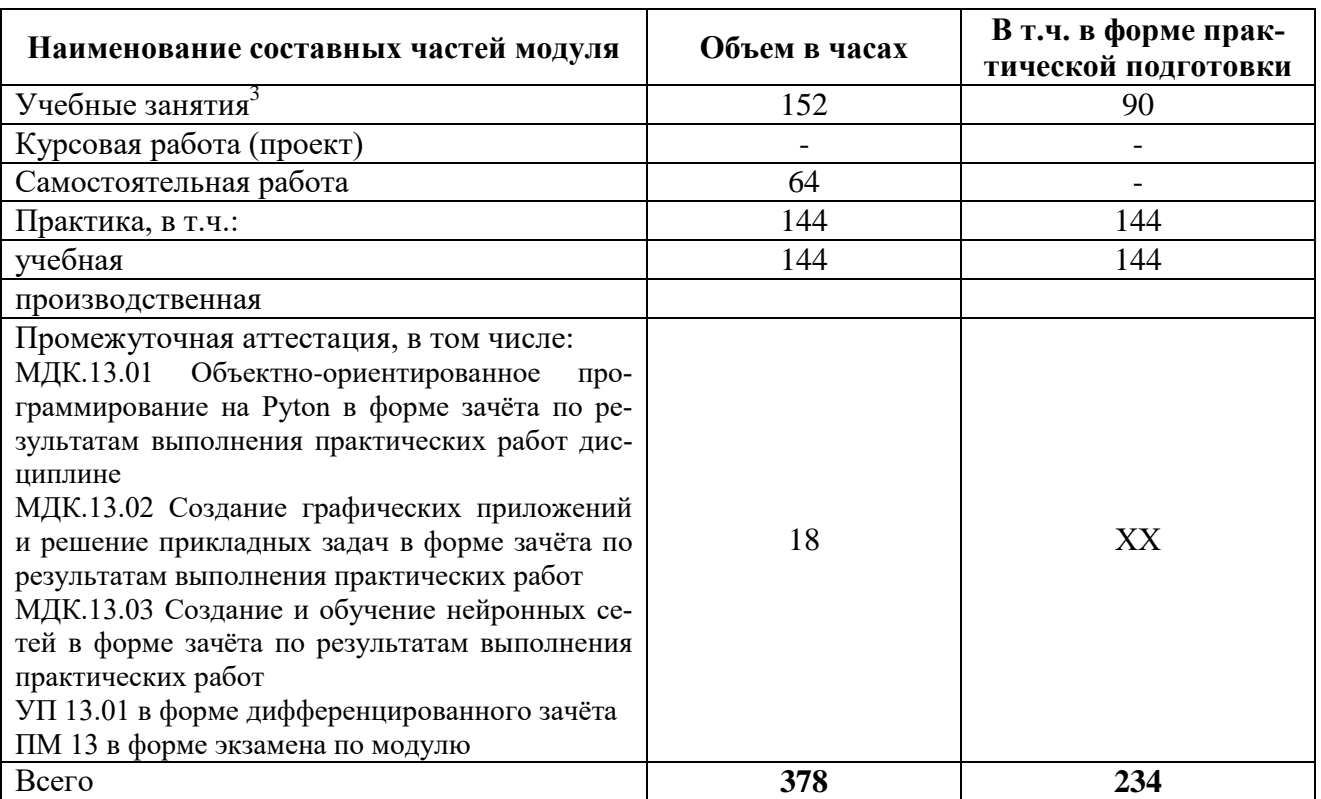

 3 *Учебные занятия на усмотрение образовательной организации могут быть разделены на теоретические занятия, лабораторные и практические занятия* 

# 2.2. Структура профессионального модуля

<span id="page-90-0"></span>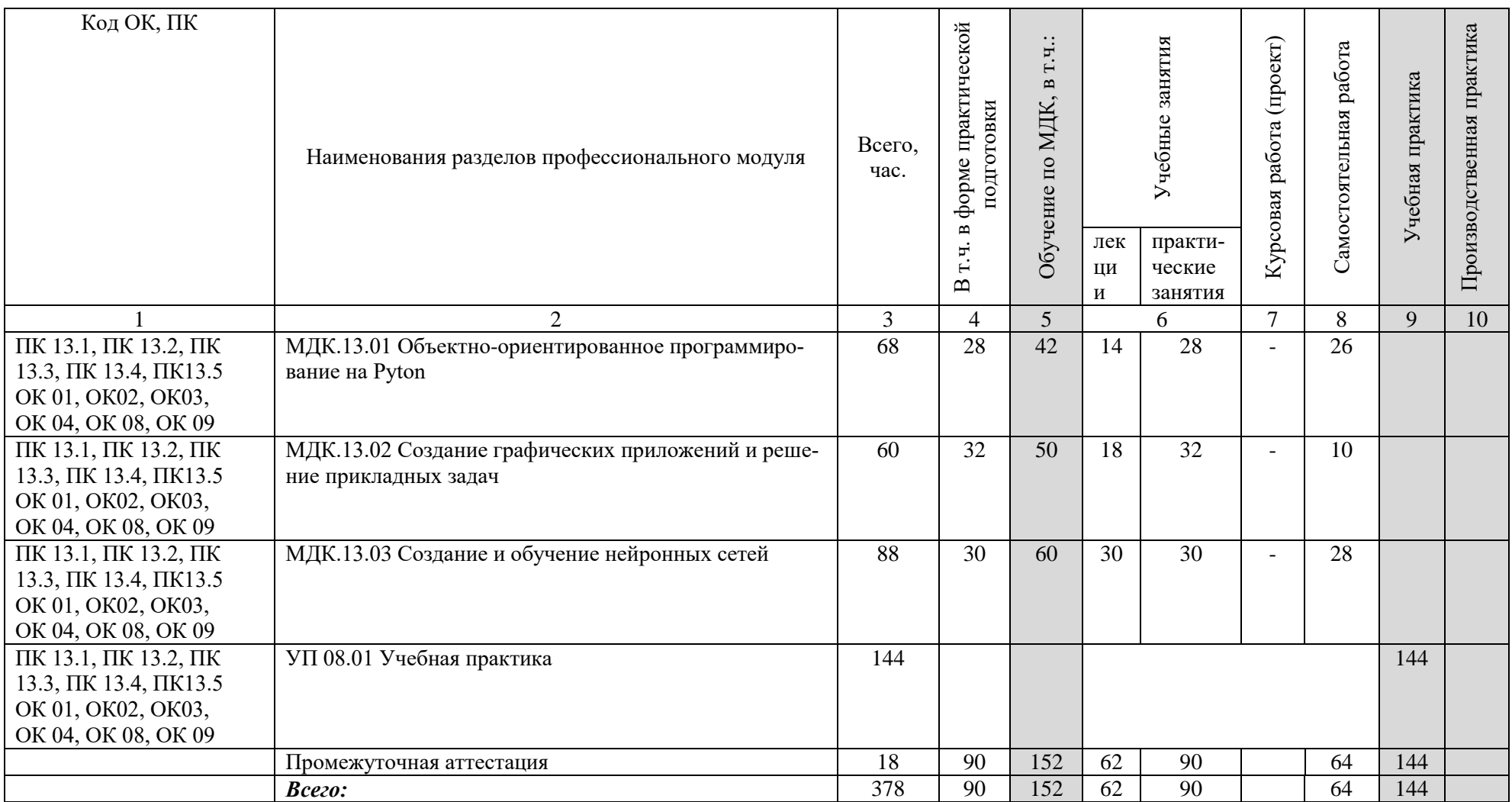

## 2.3. Содержание профессионального модуля

<span id="page-91-0"></span>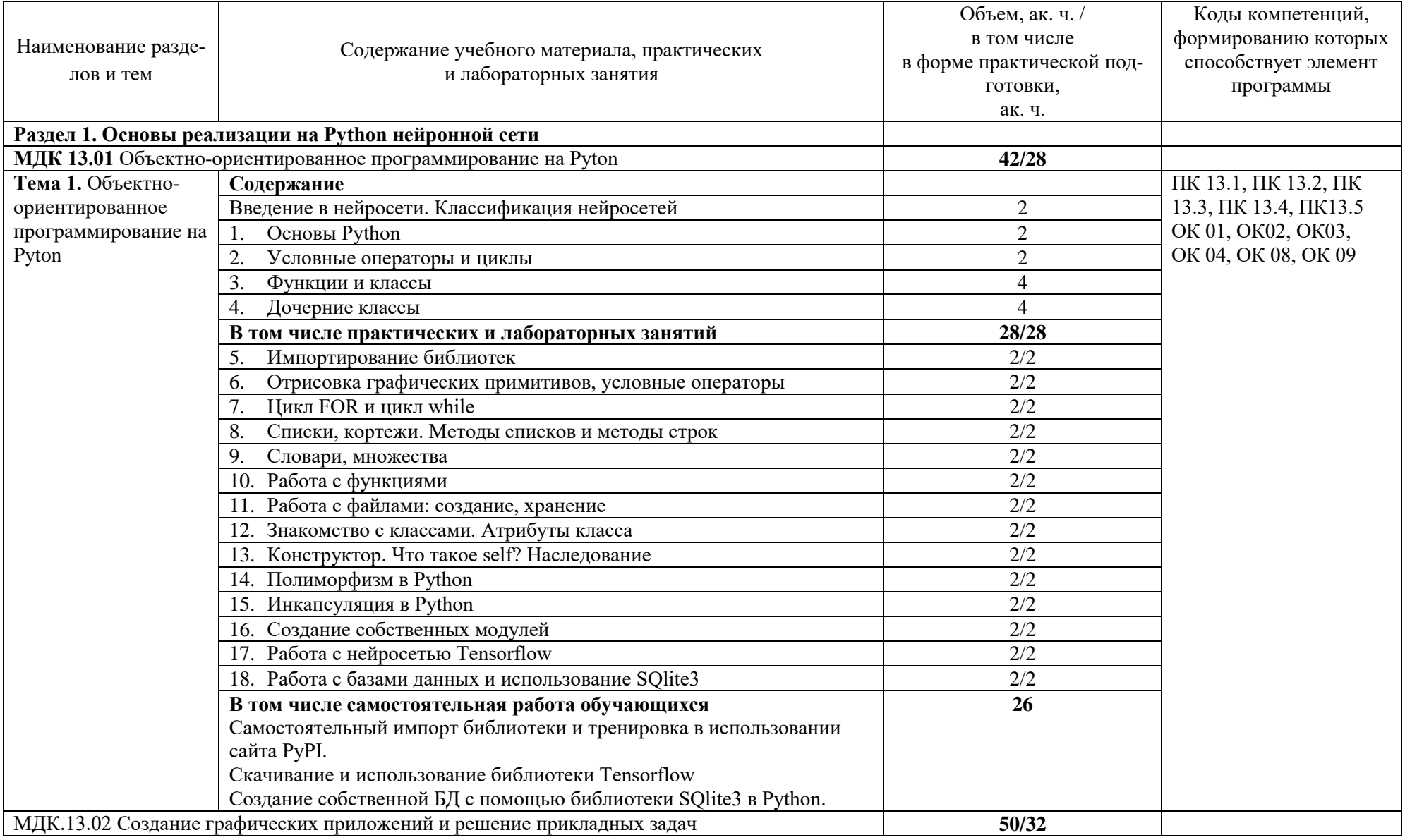

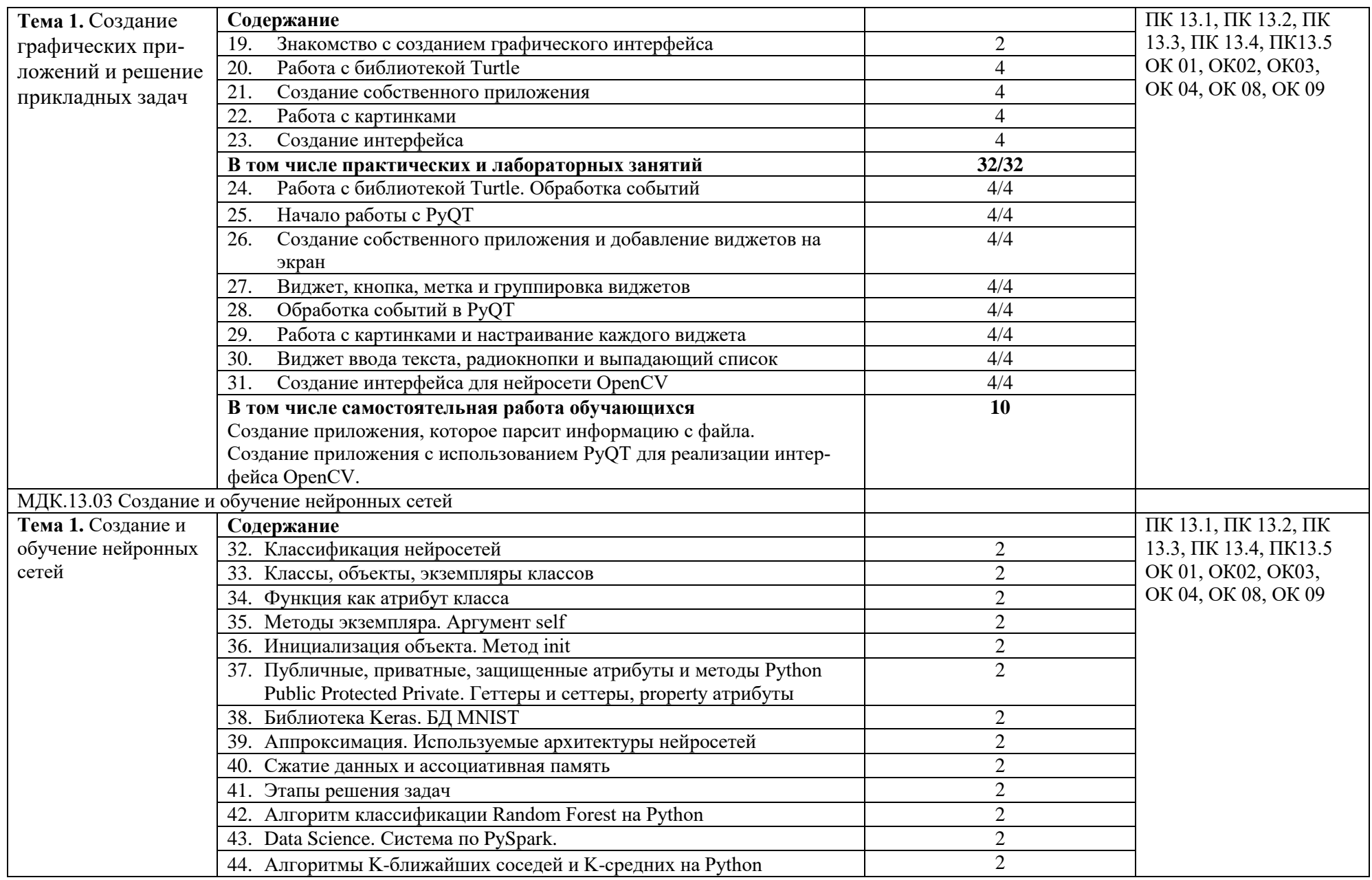

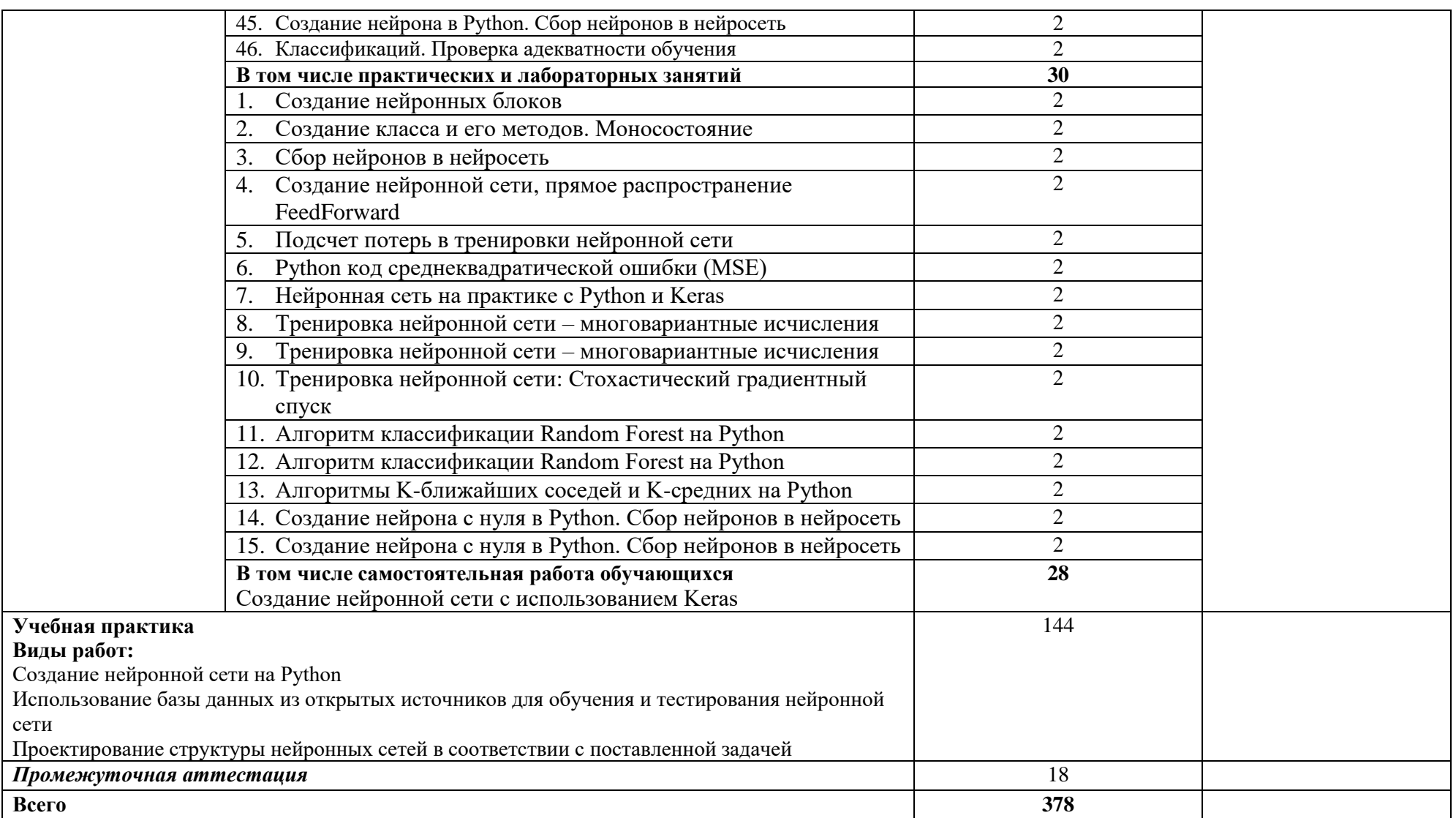

#### 3. УСЛОВИЯ РЕАЛИЗАЦИИ ПРОФЕССИОНАЛЬНОГО МОДУЛЯ

#### <span id="page-94-1"></span><span id="page-94-0"></span>3.1. Материально-техническое обеспечение

Лаборатории: Разработки web и мультимедийных приложений, Информационных ресурсов и программирования, Программного обеспечения и сопровождения компьютерных систем, оснащенные в соответствии с приложением 3 ОПОП-П*.*

Оснащенные базы практики (мастерские/зоны по видам работ), оснащенная(ые) в соответствии с приложением 3 ОПОП-П*.*

#### <span id="page-94-2"></span>3.2. Учебно-методическое обеспечение

#### **3.2.1. Основные печатные и/или электронные издания**

1. Бессмертный, И. А. Системы искусственного интеллекта : учебное пособие для среднего профессионального образования / И. А. Бессмертный. — 3-е изд., испр. и доп. — Москва : Издательство Юрайт, 2024. — 163 с. — (Профессиональное образование). — ISBN 978-5-534-18417-4. — Текст : электронный // Образовательная платформа Юрайт [сайт]. — URL: <https://urait.ru/bcode/534964>

2. Кудрявцев, В. Б. Интеллектуальные системы : учебник и практикум для среднего профессионального образования / В. Б. Кудрявцев, Э. Э. Гасанов, А. С. Подколзин. — 2-е изд., испр. и доп. — Москва : Издательство Юрайт, 2024. — 165 с. — (Профессиональное образование). — ISBN 978-5-534-12968-7. — Текст : электронный // Образовательная платформа Юрайт [сайт]. – URL: <https://urait.ru/bcode/542810>

#### 4. КОНТРОЛЬ И ОЦЕНКА РЕЗУЛЬТАТОВ ОСВОЕНИЯ ПРОФЕССИОНАЛЬНОГО МОДУЛЯ

<span id="page-95-0"></span>

| Код ПК, ОК                                 | Критерии оценки результата                                                     | Формы контроля и методы                                     |
|--------------------------------------------|--------------------------------------------------------------------------------|-------------------------------------------------------------|
|                                            | (показатели освоенности компе-                                                 | оценки <sup>4</sup>                                         |
|                                            | тенций)                                                                        |                                                             |
| ПК.13.1 Способен со-                       | Оценка «отлично» - разработан алго-                                            | Дифференцированный зачет в                                  |
| здавать математические                     | ритм построения нейронной сети, созда-                                         | форме собеседования: практи-                                |
| модели и алгоритмы<br>построения нейронных | на математическая модель нейронной<br>сети, умеет использовать готовые алго-   | ческое задание по разработке<br>программного модуля в соот- |
| сетей, ориентироваться                     | ритмы для библиотеки, ориентируется в                                          | ветствии с техническим зада-                                |
| в возможностях биб-                        | возможностях библиотек для нейронных                                           | нием                                                        |
| лиотек для нейронных                       | сетей.                                                                         |                                                             |
| сетей                                      | Оценка «хорошо» - разработан алгоритм                                          |                                                             |
|                                            | построения нейронной сети с незначи-                                           | Защита отчетов по практиче-                                 |
|                                            | тельными отклонениями, создана мате-                                           | ским и лабораторным работам                                 |
|                                            | матическая модель нейронной сети с не-                                         | Интерпретация результатов                                   |
|                                            | значительными отклонениями, умеет                                              | наблюдений за деятельностью                                 |
|                                            | использовать готовые алгоритмы для                                             | обучающегося в процессе                                     |
|                                            | библиотеки, ориентируется в возможно-                                          | практики                                                    |
|                                            | стях библиотек для нейронных сетей.<br>Оценка «удовлетворительно» - умеет      |                                                             |
|                                            | использовать готовые алгоритмы для                                             |                                                             |
|                                            | библиотеки, ориентируется в возможно-                                          |                                                             |
|                                            | стях библиотек для нейронных сетей.                                            |                                                             |
| ПК.13.2 Способен при-                      | Оценка «отлично» - разработан алгоритм                                         | Дифференцированный зачет в                                  |
| менять принципы объ-                       | построения нейронной сети, создана ма-                                         | форме собеседования: практи-                                |
| ектно-                                     | тематическая модель нейронной сети,                                            | ческое задание по разработке                                |
| ориентированного про-                      | умеет использовать готовые алгоритмы                                           | программного модуля в соот-                                 |
| граммирования (ООП) в                      | для библиотеки, ориентируется в возмож-                                        | ветствии с техническим зада-                                |
| Python                                     | ностях библиотек для нейронных сетей.<br>Оценка «хорошо» - разработан алгоритм | нием                                                        |
|                                            | построения нейронной сети с незначи-                                           |                                                             |
|                                            | тельными отклонениями, создана мате-                                           | Защита отчетов по практиче-                                 |
|                                            | матическая модель нейронной сети с не-                                         | ским и лабораторным работам                                 |
|                                            | значительными отклонениями, умеет                                              | Интерпретация результатов                                   |
|                                            | использовать готовые алгоритмы для                                             | наблюдений за деятельностью                                 |
|                                            | библиотеки, ориентируется в возможно-                                          | обучающегося в процессе                                     |
|                                            | стях библиотек для нейронных сетей.                                            | практики                                                    |
|                                            | Оценка «удовлетворительно» - умеет                                             |                                                             |
|                                            | использовать готовые алгоритмы для<br>библиотеки, ориентируется в возможно-    |                                                             |
|                                            | стях библиотек для нейронных сетей.                                            |                                                             |
| ПК.13.3 Способен со-                       | Оценка «отлично» - умеет создавать                                             | Дифференцированный зачет в                                  |
| здавать модули, ориен-                     | множества исполнителей в библиоте-                                             | форме собеседования: практи-                                |
| тироваться в базах дан-                    | ке Turtle, создавать собственные                                               | ческое задание по разработке                                |
| $H$ ЫХ                                     | классы, умеет применять наследова-                                             | программного модуля в соот-                                 |
|                                            | ние и создавать иерархию классов,                                              | ветствии с техническим зада-                                |
|                                            | умеет осуществлять разграничение                                               | нием                                                        |
|                                            | кода и отображать с помощью биб-                                               |                                                             |
|                                            | лиотеки.                                                                       |                                                             |
|                                            |                                                                                | Защита отчетов по практиче-                                 |

<sup>4</sup> Примеры оформления формы контроля: контрольные работы, зачеты, квалификационные испытания, защита курсовых и дипломных проектов (работ), экзамены. Примеры оформления методов оценки: интерпретация результатов выполнения практических и лабораторных заданий, оценка решения ситуационных задач, оценка тестового контроля.

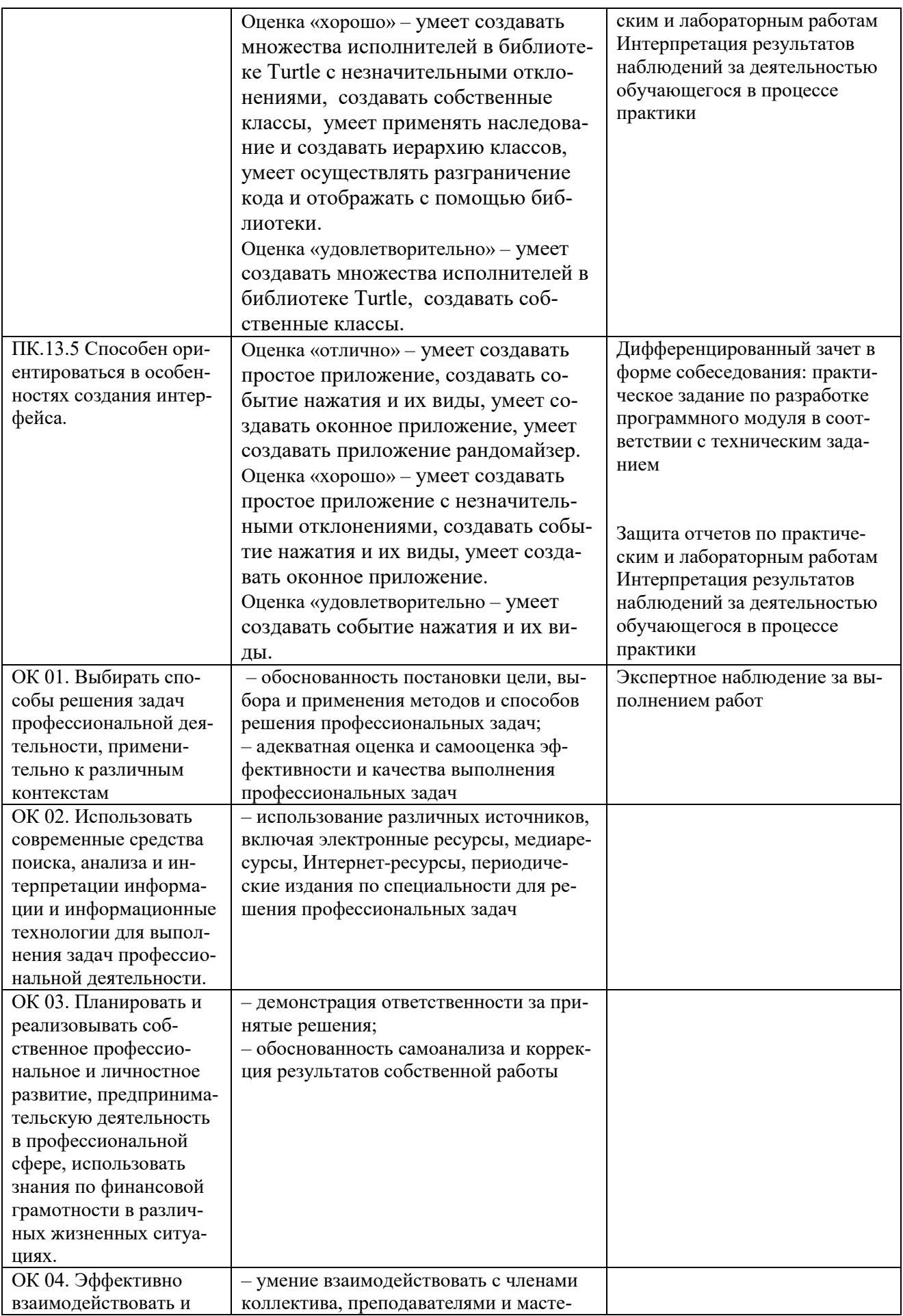

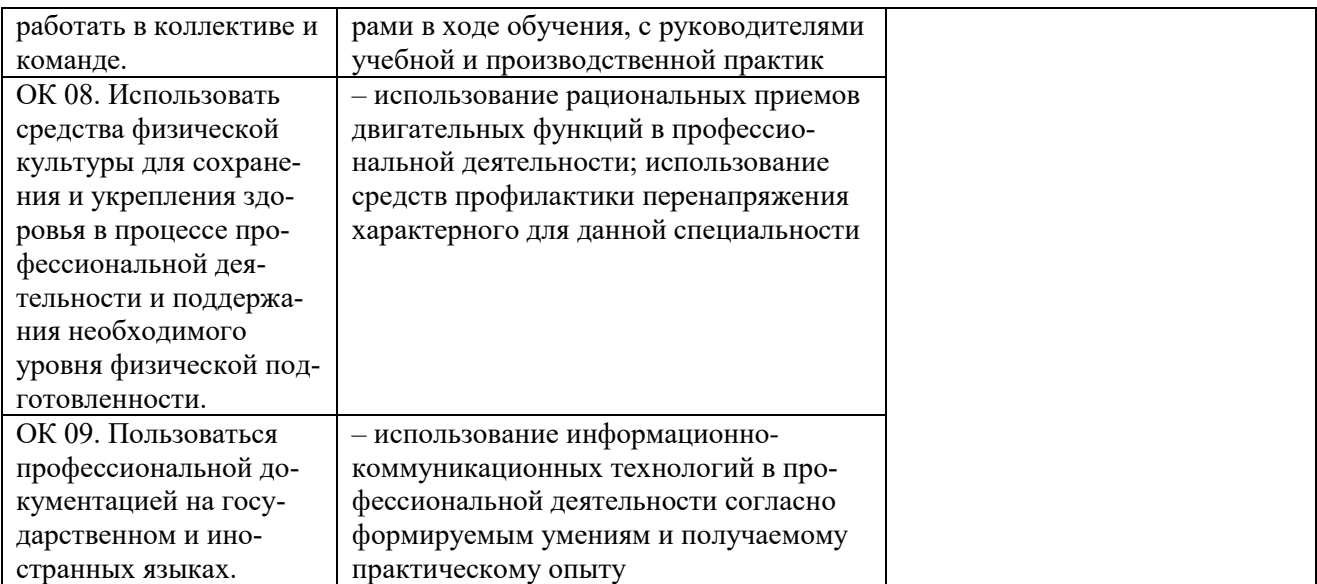